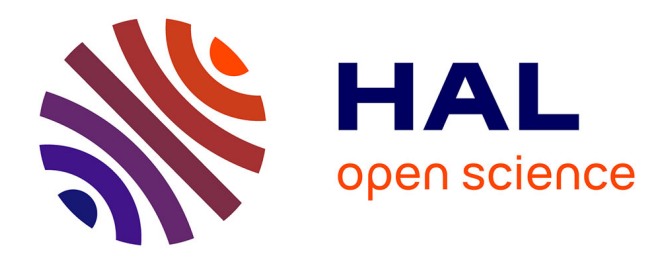

# **Standardisation via CDISC : intérêt et limites pour la gestion de données et la réalisation d'analyses statistiques au sein de l'USMR**

Pauline Gaffez

### **To cite this version:**

Pauline Gaffez. Standardisation via CDISC : intérêt et limites pour la gestion de données et la réalisation d'analyses statistiques au sein de l'USMR. Santé publique et épidémiologie. 2019. dumas-02402992

# **HAL Id: dumas-02402992 <https://dumas.ccsd.cnrs.fr/dumas-02402992>**

Submitted on 10 Dec 2019

**HAL** is a multi-disciplinary open access archive for the deposit and dissemination of scientific research documents, whether they are published or not. The documents may come from teaching and research institutions in France or abroad, or from public or private research centers.

L'archive ouverte pluridisciplinaire **HAL**, est destinée au dépôt et à la diffusion de documents scientifiques de niveau recherche, publiés ou non, émanant des établissements d'enseignement et de recherche français ou étrangers, des laboratoires publics ou privés.

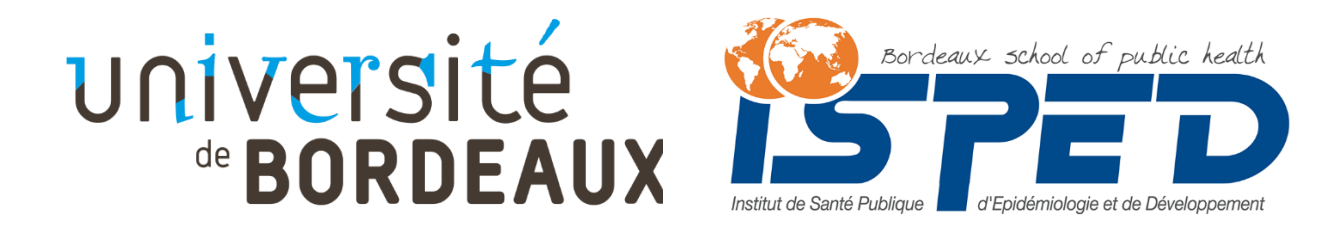

# **Master Sciences, Technologies, Santé Mention Santé Publique**

*Parcours Systèmes d'Information et Technologies Informatiques pour la Santé*

Promotion 2018-2019

**« Standardisation via CDISC : intérêt et limites pour la gestion de données et la réalisation d'analyses statistiques au sein de l'USMR. »**

*Mémoire réalisé dans le cadre d'un apprentissage effectué du 10/09/18 au 31/08/19 au sein de l'Unité de Soutien Méthodologique à la Recherche clinique et épidémiologique (USMR) au CHU de Bordeaux.*

Maître d'apprentissage : **Séverine Martiren**, data manager

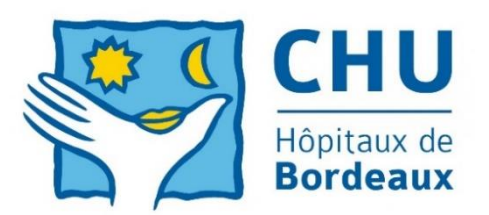

Soutenu publiquement le 09/09/19 par **Pauline Gaffez**

Jury de soutenance :

Tutrice universitaire : **Fleur Mougin**, maître de conférence Rapporteur : **Vianney Jouhet**, praticien hospitalier

### **REMERCIEMENTS**

Je tiens à remercier :

Ma maître d'apprentissage,

#### **Madame Séverine Martiren,**

*Data manager, Unité de Soutien Méthodologique à la Recherche clinique et épidémiologique (USMR) du CHU de Bordeaux,*

Pour son suivi et son accueil.

Le responsable de l'USMR,

#### **Monsieur Rodolphe Thiébaut,**

Pour sa confiance et l'opportunité qu'il m'a offerte.

La responsable du master,

#### **Madame Fleur Mougin,**

Pour son écoute, son accompagnement et sa disponibilité tout au long de ces deux années.

Je tiens également à exprimer ma reconnaissance :

#### **A Monsieur Olivier Quintin,**

Pour son temps et ses précieux conseils.

#### **A Madame Emmanuelle Floch-Galaud,**

Pour ses conseils bibliographiques.

#### **A toute l'équipe de l'USMR,**

Pour leur accueil et leur travail.

# Table des matières

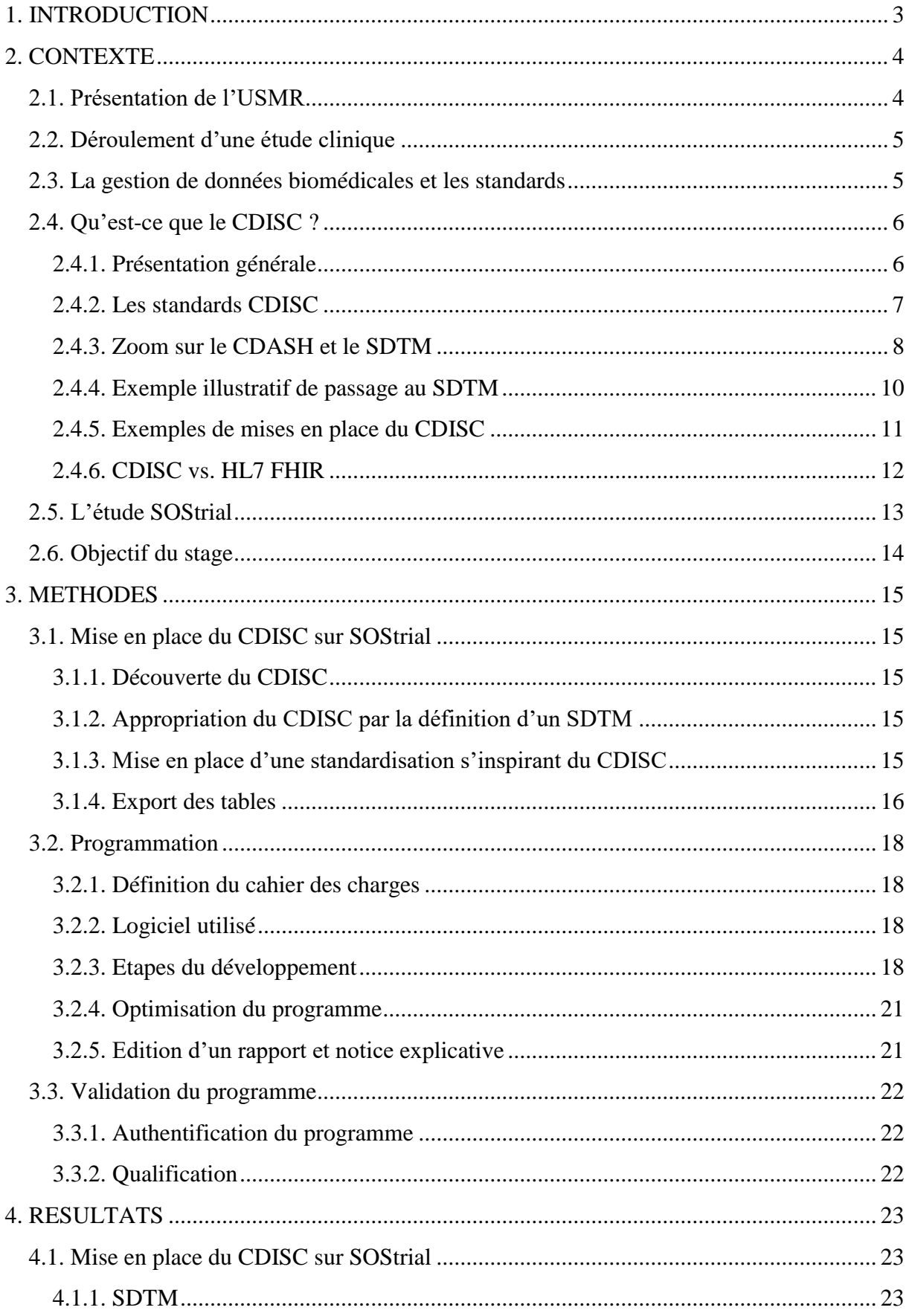

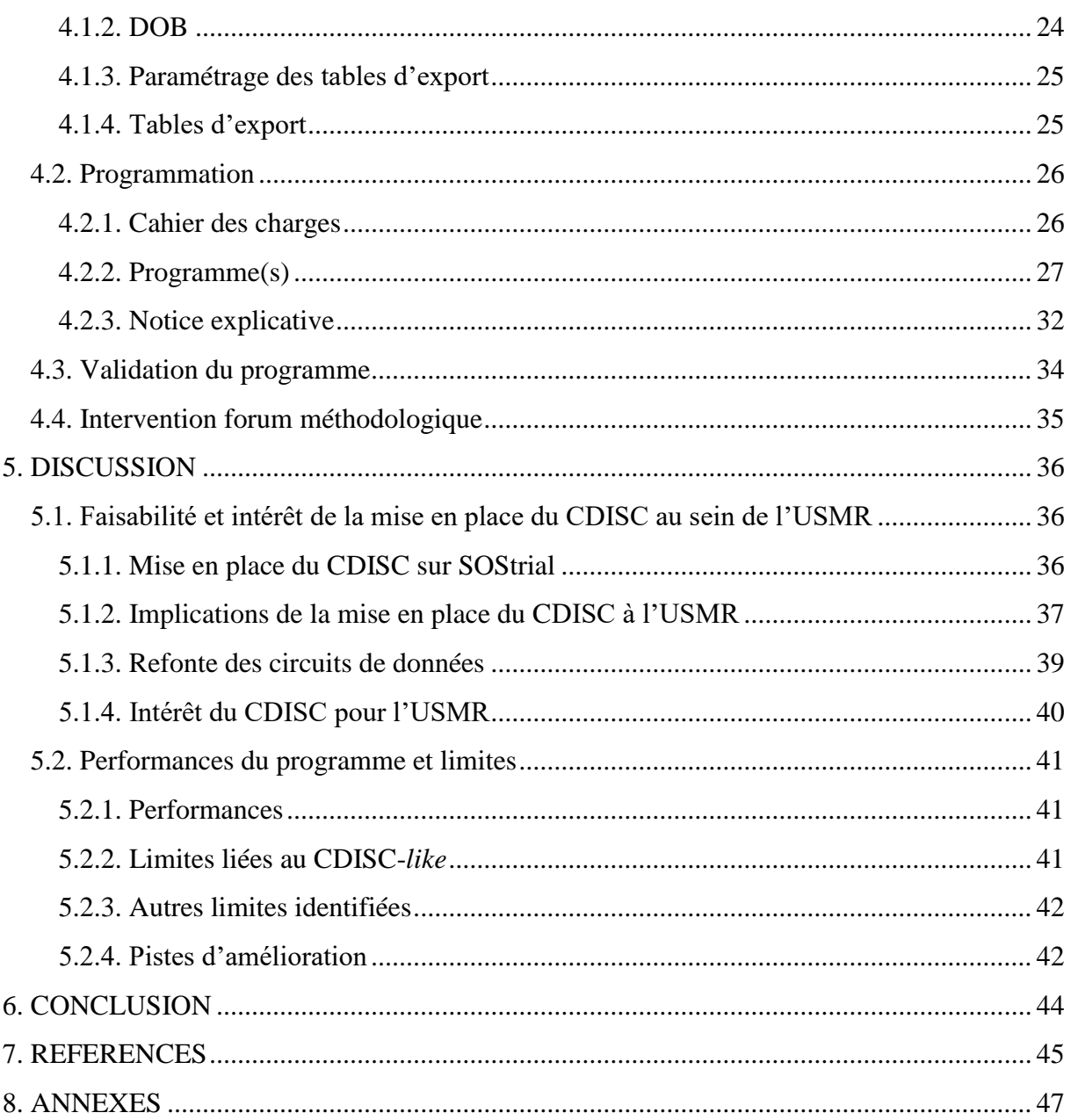

# <span id="page-7-0"></span>**1. INTRODUCTION**

L'Unité de Soutien Méthodologique à la Recherche clinique et épidémiologique (USMR) gère des études cliniques promues par le Centre Hospitalier Universitaire (CHU) de Bordeaux. Dans ce cadre, une partie de ses fonctions est de s'assurer de la bonne gestion des données récoltées lors de ces études. L'équipe est composée de plusieurs gestionnaires de données et il est donc nécessaire que les pratiques soient standardisées afin que toutes les études soient traitées avec les mêmes procédures.

Le *Clinical Data Interchange Standard Consortium* est un consortium international à but non lucratif qui promeut la standardisation des formats de recueil et d'échange des données des études cliniques. Il a publié différents standards qui interviennent chacun à un moment de la recherche, du développement du protocole jusqu'à l'analyse.

Un projet de recherche et développement a été entamé à l'USMR afin de mettre en place un standard CDISC pour une étude prise en charge par l'unité. Le but était d'étudier dans quelle mesure le CDISC est applicable dans le cadre des activités de l'USMR. Le projet a été repris dans le cadre de ce mémoire afin d'étudier la faisabilité et l'intérêt de la mise en place du CDISC pour la gestion des données et les analyses statistiques à l'USMR. Seul *le Study Data Tabulation Model* (SDTM) a été appliqué dans ce cadre et, afin de ne pas bloquer les analyses statistiques pour lesquelles des programmes standards sont utilisés, le choix a été fait de développer un programme informatique afin de transposer automatiquement les tables pour les rendre à nouveau exploitables.

Après avoir présenté le contexte de ce travail, ce mémoire explique les méthodes employées pour mettre en place le SDTM sur l'étude pilote et pour développer le programme. Les résultats sont ensuite présentés et des discussions sont ouvertes à propos des standards et plus précisément de l'intérêt du CDISC pour les pratiques actuelles de l'USMR. Les performances et les limites du programme sont également discutées.

### <span id="page-8-0"></span>**2. CONTEXTE**

### **2.1. Présentation de l'USMR**

<span id="page-8-1"></span>Depuis le 1<sup>er</sup> mai 1999, l'Unité de Soutien Méthodologique à la Recherche clinique et épidémiologique (USMR) fait partie du CHU de Bordeaux et plus particulièrement du Service d'Information Médicale (SIM) du pôle de santé publique (1). L'unité est aujourd'hui dirigée par Rodolphe Thiébaut et par son adjoint, Antoine Bénard. L'USMR traite les études de recherche clinique ou épidémiologique dont le CHU de Bordeaux est le promoteur. Pour répondre aux demandes de plus en plus nombreuses et de plus en plus complexes, elle a développé des compétences scientifiques et techniques. Elle intervient aujourd'hui sur les plans épidémiologique grâce aux méthodologistes, biostatistique grâce aux statisticiens et informatique grâce aux gestionnaires de données biomédicales et à l'informaticien de l'équipe. Les projets reçus au sein de l'unité sont étudiés et leur validité scientifique est évaluée avant de pouvoir prétendre à un financement pour permettre une mise en place la plus rapide possible. Les missions de l'USMR sont triples (1) :

- elle apporte une aide méthodologique pour la constitution et le suivi des protocoles
- elle prend en charge tout ou partie de la logistique des études
- elle participe à la valorisation des résultats des recherches.

Depuis 2014, l'USMR est certifiée sur la norme ISO 9001 (1). Cela fait suite à la mise en place d'un système de management de la qualité (SMQ) en vue de satisfaire les exigences réglementaires françaises et européennes ainsi que les bonnes pratiques de recherche clinique. Cette politique de qualité est sans cesse revue et modifiée afin d'améliorer l'efficience du travail de l'équipe et de pouvoir gérer les risques et les opportunités qui pourraient être rencontrées. Les trois axes de la politique qualité et les objectifs associés pour 2016-2020 sont (1) :

- Un haut niveau de professionnalisme, avec pour objectif d'optimiser la mise en place, le suivi et la valorisation des études cliniques.
- Une maitrise et une amélioration continue des processus, avec pour objectif d'optimiser la gestion des données des études cliniques.
- Une adaptation des compétences à l'évolution des exigences scientifiques, avec pour objectif de faciliter la formation aux méthodes statistiques et épidémiologiques actuelles.

C'est dans le deuxième axe que s'inscrit la mission de stage qui m'a été confiée. Elle fait suite au besoin d'optimiser le temps nécessaire au passage des données brutes saisies sur le cahier d'observation électronique (eCRF pour *electronic Case Report Form*) en tables exploitables par les statisticiens pour les analyses. Pour ce faire, l'intérêt de la standardisation a été étudié par le biais des standards du CDISC (*Clinical Data Interchange Standard Consortium*) et plus particulièrement du SDTM (*Standard Data Tabulation Model*).

### **2.2. Déroulement d'une étude clinique**

<span id="page-9-0"></span>Les Entreprises du Médicament (LEEM) définissent une étude clinique comme « une situation expérimentale au cours de laquelle on teste chez l'homme la véracité ou non d'une hypothèse » (2). Dans la recherche clinique, toute étude commence par la rédaction d'un protocole. Il s'agit d'un document qui justifie et explicite la question de recherche à l'aide d'une revue de la littérature sur le sujet ; cette justification comprend également les bénéfices attendus ou potentiels de la recherche pour les patients (2). Le ou les objectifs sont ensuite défini(s) précisément avec les critères de jugement (critères sur lesquels se baseront les conclusions de l'étude) (2). Ce document est relu par différents experts, notamment à l'USMR le méthodologiste et le statisticien. Le protocole est donc un document qui explicite les différents aspects du déroulement de l'étude. Il inclut donc notamment (2) :

- La justification de l'étude
- Des considérations éthiques
- Les objectifs et critères de mesure
- La sélection de la population de l'étude
- Le plan expérimental et la description éventuelle des traitements
- Les méthodes statistiques et la gestion des données
- Le lieu et la durée de la recherche
- Les procédures à suivre et les réglementations à respecter

### **2.3. La gestion de données biomédicales et les standards**

<span id="page-9-1"></span>Une fois le protocole rédigé et validé par les autorités compétentes (Commission Nationale de l'Informatique et des Libertés (CNIL), Comité de Protection des Personnes (CPP), etc.), les études cliniques se déroulent la plupart du temps en trois phases : la collecte des données à l'aide d'un cahier d'observation, l'utilisation de ce cahier pour créer la base de données et enfin la production d'un rapport d'analyse (3). Il en résulte que la qualité de l'analyse dépend des étapes qui la précèdent et donc de la qualité de la base de données (3).

L'objectif principal de la gestion de données cliniques est de fournir des données de qualité pour les analyses, c'est-à-dire des données avec le moins d'incohérences et le moins de données manquantes possible. Pour parvenir à cet objectif, des bonnes pratiques sont définies afin d'assurer la complétude des données, leur fiabilité et la validité des traitements effectués (4). La gestion de données biomédicales a évolué en réponse à la forte demande d'accélérer les processus de mise en place d'études cliniques et au développement des nouvelles technologies, passant de cahiers d'observation papier à des cahiers électroniques. Ces nouvelles pratiques nécessitent, pour améliorer la qualité et gagner en efficience, de standardiser les procédures et les terminologies mises en œuvre (4).

Selon l'Organisation de Coopération et de Développement Economiques (OCDE), la standardisation est « le processus de parvenir à un accord sur les définitions communes des données, les formats, la représentation et les structures de toutes les couches de données et éléments » (5). Selon l'ISO, les standards sont « des accords documentés contenant des

spécifications techniques ou d'autres critères précis pouvant être utilisés systématiquement, comme des règles, des recommandations, ou des définitions de caractéristiques pour assurer que le matériel, les produits, les procédures, et les services correspondent à l'objectif » (6).

Dans la recherche, les standards fournissent une connaissance commune qui définit non seulement comment échanger les données mais aussi comment les collecter, les comprendre et les utiliser dans un but commun : mieux soigner les patients (6). Ils garantissent une meilleure qualité des données grâce à la cohérence qu'ils fournissent. Il existe différents types et niveaux de standards : il peut s'agir de terminologies, de règles définissant les informations à récolter dans un cahier d'observation, de structures pour les tables d'analyses statistiques ou encore de métadonnées (6).

En pratique, le recours à des standards permet de faciliter les échanges d'informations et l'intégration de différentes sources de données dans des études, des registres ou des entrepôts de données par exemple (7). Il permet également de faciliter les méta-analyses en simplifiant l'agrégation des données provenant de diverses études précédemment menées. Enfin, il permet parfois la soumission à différentes autorités telles que la *Food and Drug Administration* (FDA) aux Etats-Unis ou la *Pharmaceuticals and Medical Devices Agency* (PMDA) au Japon (7).

Il existe aujourd'hui des standards internationaux permettant de définir des règles de collecte et d'organisation de données comme les standards CDISC ou HL7 FHIR (*Fast Healthcare Interoperability Ressources*). Cela permet d'optimiser la gestion de données par le recours à une structure unique et donc de faciliter l'interopérabilité, l'interopérabilité désignant « la capacité de systèmes hétérogènes à échanger leurs données, de sorte que celles émises par l'un puissent être reconnues et interprétées par les autres, utilisées et traitées » (8). Cela va dans le sens des principes FAIR (*Findable, Accessible, Interoperable and Reusable*), publiés en 2016 dans la revue *Scientific Data* et requis par la Commission Européenne pour la recherche scientifique (9). Ces principes non spécifiques à la recherche clinique visent à promouvoir le partage de données pour permettre leur réutilisation par les humains et les machines. Le but étant à terme, comme le précise l'ICMJE (*International Committee of Medical Journal Editors*) dans un article publié en 2017, de « créer un environnement dans lequel le partage de données désidentifiées devient la norme »(10). Il est en effet important de développer le partage de données non seulement dans un souci de vérification des résultats publiés, mais également car cela permet de creuser de nouvelles questions de recherche en réutilisant des données existantes, donc sans avoir à recueillir à nouveau des données ce qui permet un gain en termes d'efficience (10).

### <span id="page-10-0"></span>**2.4. Qu'est-ce que le CDISC ?**

### 2.4.1. Présentation générale

<span id="page-10-1"></span>« Le CDISC (*Clinical Data Interchange Standards Consortium*) est un consortium international à but non lucratif qui vise à promouvoir la standardisation des formats de recueil, d'échange, de soumission et d'archivage de données dans la recherche clinique » (11). Le but étant de fluidifier la circulation des données depuis leur récolte jusqu'à leur analyse afin de réduire les temps de traitement et donc les coûts. Pour ce faire, CDISC a créé et publié une série de standards présentés dans la [Figure 1](#page-11-1) qui sont régulièrement mis à jour pour (11) :

- Modéliser / Organiser
- Recueillir
- Echanger (et archiver)
- Soumettre les données aux autorités de santé (pour l'obtention d'une autorisation de mise sur le marché par exemple)
- Présenter l'analyse des données à ces mêmes autorités

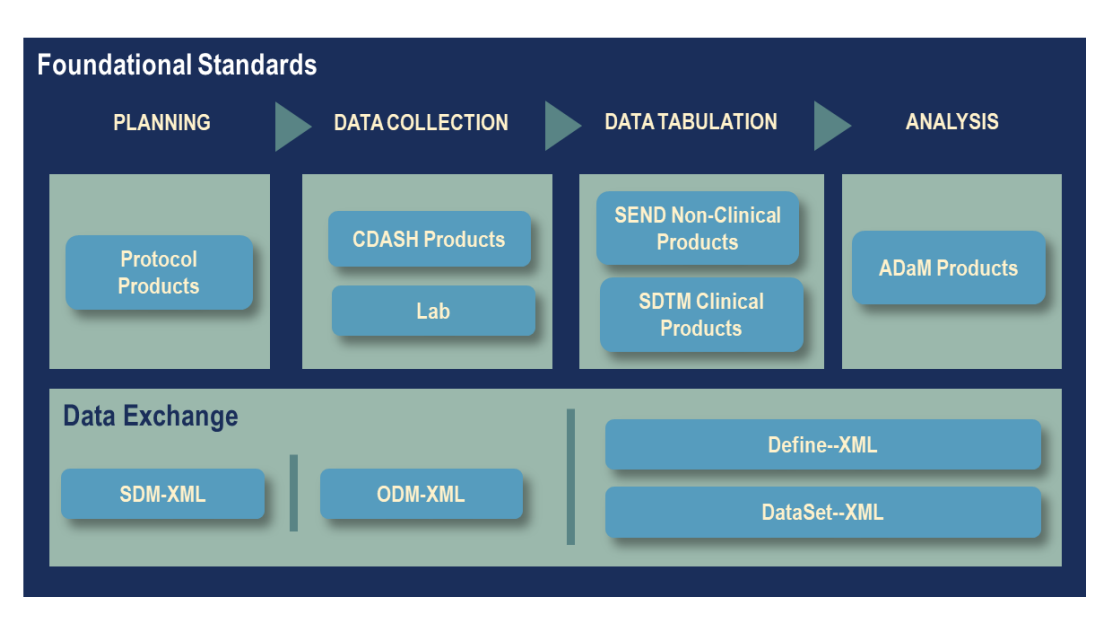

*Figure 1* : *ODM-based standards supporting the CDISC foundational standards content (12).*

<span id="page-11-1"></span>Selon CDISC, l'adoption de ces standards permet (11) :

- Une harmonisation des formats de variables et des outils de recueil
- La facilitation des échanges de données entre différents systèmes d'information (par exemple entre Dossier Patient Electronique et eCRF)
- Un archivage des eCRF à long terme, dans un format ouvert xml (Extensible Markup Language)
- Une soumission des données de la recherche aux autorités de santé dans des formats stricts, leur permettant de retrouver par elles-mêmes les résultats amenés à être publiés (obligatoire pour la FDA aux USA dès 2017)
- D'avantage d'indépendance vis-à-vis des éditeurs de logiciels
- Etc.

### 2.4.2. Les standards CDISC

<span id="page-11-0"></span>Il existe donc différents standards développés par CDISC, intervenant à différentes étapes de la recherche, de sa planification jusqu'à l'analyse mais également l'archivage et la soumission aux autorités. Voici une brève description de chacun d'eux (11) :

- BRIDG (*Biomedical Research Integrated Domain Group*) : ce standard permet de cartographier le protocole sous la forme d'une série de diagrammes UML (*Unified* 

*Modeling Language*) afin de visualiser les différentes étapes et flux de données de l'étude.

- PRM (*Protocol Representation Model*) : il s'agit d'un « outil d'aide à la conception du protocole et à la création des documents. »
- CDASH (*Clinical Data Acquisition Standard Harmonization*) : ce standard est présenté dans la partie suivante (section [2.4.3.1,](#page-12-1) page [8\)](#page-12-1), il permet de standardiser les eCRF. Il existe des *mappings* entre le CDASH et le SDTM.
- LAB (*Laboratory Standards*) : ce standard vise à faciliter l'intégration des données issues des laboratoires d'analyse.
- ODM (*Operational Data Model*) : il s'agit d'un standard pour « l'acquisition, l'échange et l'archivage des données cliniques » qui a recours au format XML. Un fichier ODM contient à la fois les données et les métadonnées (nécessaires à la définition et à la restitution des données) de l'étude.
- SDM (*Study Design Model*) : ce n'est pas un standard en soit mais une « série de fragments d'information, d'arborescences XML, que l'on peut rajouter dans un fichier ODM. »
- SDTM (*Study Data Tabulation Model*) : ce standard est présenté en détail dans la partie suivante (section [2.4.3.2,](#page-13-0) page [9\)](#page-13-0). Il permet de définir les tables de données de l'étude.
- SEND (*Standard for Exchange of Non-clinical Data*) : ce standard est une adaptation du SDTM pour des données non-cliniques (le sujet n'est pas l'humain mais l'animal).
- ADaM (*Analysis Dataset Model*) : ce standard permet la « soumission des données d'analyse statistique aux organismes réglementaires comme la FDA. »
- SHARE (*Shared Health and Research Electronic Library*) : il s'agit d'un « projet de bibliothèque électronique de métadonnées au format CDISC. »

### 2.4.3. Zoom sur le CDASH et le SDTM

<span id="page-12-0"></span>L'application de CDISC dans le cadre de ce stage prend place au sein de la gestion des données et concerne donc plus précisément les standards CDASH et SDTM, et en particulier ce dernier qui permet la structuration des tables.

### 2.4.3.1. Présentation du CDASH

<span id="page-12-1"></span>« Le *Clinical Data Acquisition Standards Harmonization* (CDASH) a pour objectif de standardiser le recueil des données sur les CRF électroniques ou papiers. […] Le but est de réduire la variabilité entre les CRF, en particulier en réutilisant les mêmes définitions de variables » (13). Il s'agit d'un guide de bonnes pratiques qui suggère quelles données recueillir et comment le faire au mieux pour faciliter leur traitement. Le CDASH a été développé de manière pragmatique par l'*Association of Clinical Research Organisation* (ACRO) qui a analysé les variables récoltées dans les cahiers des clients (13). Le lien a ensuite été fait avec les exigences de soumission des données aux autorités grâce au standard SDTM (explicité ciaprès). Le CDASH est utilisé pour identifier et lister les données à recueillir, tandis que le SDTM entre plus dans les détails, notamment au niveau des métadonnées (13).

#### 2.4.3.2. Présentation du SDTM

<span id="page-13-0"></span>« Le *Study Data Tabulation Model* (SDTM) est un modèle conceptuel qui permet la présentation standardisée des données des études cliniques […] dans le but de les soumettre à des autorités réglementaires telles que la FDA » (14). Il a été développé par une équipe CDISC et permet la structuration des bases de données sous la forme de tables (appelées domaines) au format SAS transport ou XML. Pour pouvoir être soumises aux autorités, les tables doivent être supplémentées d'un fichier XML appelé DEFINE qui contient les métadonnées de la structure et le format des données transmises (14). Le CDISC décrit le SDTM dans deux documents fondamentaux (téléchargeables sur leur site internet<sup>1</sup> après création d'un compte utilisateur) :

- le *Study Data Tabulation Model* qui décrit le modèle lui-même
- le *SDTM implementation guide* qui a pour objectif de guider les utilisateurs dans l'implémentation du modèle et de fournir des informations complémentaires et des exemples.

L'un des concepts fondamentaux du SDTM est le concept de domaine. Un domaine peut être décrit comme un regroupement de données concernant un même thème. Les domaines se regroupent eux-mêmes en plusieurs classes d'observations. Les données d'une étude peuvent majoritairement être classées en trois classes d'observations (14) :

- Les interventions (*Interventions*) : ensemble des observations relatives aux traitements des sujets :
	- Traitements spécifiés par le protocole de l'étude (ex. : médicament de l'étude)
	- Traitements administrés durant l'étude (ex. : traitements concomitants)
	- Traitements auto-administrés par les sujets (ex. : caféine, tabac, alcool)
- Les événements (*Events*) : ensemble des événements relatifs à l'étude :
	- Événements prévus par le protocole (ex. : randomisation)
	- Événements non planifiés prenant place durant l'étude (ex. : effets indésirables)
	- Événements non planifiés ayant eu lieu auparavant (ex. : historique médical)
- Les résultats (*Findings*) : ensemble des observations résultant de tests et d'évaluations prévues par le protocole telles que le poids, la taille, les données de laboratoire, les réponses aux questionnaires, etc.

Les données ne faisant partie d'aucune de ces trois catégories seront dans des tables avec des contenus spécifiques comme les informations relatives aux sujets, au schéma de l'étude ou aux relations entre les données (14). La liste exhaustive des domaines développés par le CDISC a été mise en annexe [\(ANNEXE 1: Domaines du SDTM,](#page-53-0) page [48\)](#page-53-0). Pour répondre aux besoins, CDISC crée régulièrement de nouveaux domaines. Cependant, si un domaine est nécessaire à

 $\overline{a}$ 

<sup>1</sup> Consultable à l'adresse [www.cdisc.org](file:///C:/Users/pg3/AppData/Roaming/Microsoft/Word/www.cdisc.org)

une étude et qu'il n'existe pas encore, il est possible de le créer puis de le soumettre au groupe de travail CDISC-SDTM. Le CDISC souligne que « ce processus doit suivre des modalités précises tant au niveau de la création du domaine (définition et attribution des variables) que du nom qui lui est donné »(14).

Le deuxième concept central du SDTM est le concept d'observation. Il s'agit d'une « série d'informations recueillies au cours d'une étude clinique » (14). Une ligne dans une table de données définit donc une observation. Une observation est décrite par plusieurs variables (sujet, date, question, réponse, unité, etc.) pouvant être classées selon leur rôle. Par exemple le numéro du sujet a un rôle d'identification. De plus, les noms des variables du SDTM répondent à un certain nombre de conventions. Les noms des variables sont précédés des deux lettres servant à identifier le domaine auquel elles appartiennent (exemple : **AE**TERM, **MH**TERM, **LB**TEST) excepté pour les variables appartenant à plusieurs domaines (ex. : STUDYID, USUBJID, VISIT, VISITNUM) (14).

#### 2.4.4. Exemple illustratif de passage au SDTM

<span id="page-14-0"></span>Ce qu'il faut bien comprendre dans le SDTM est le passage d'une structure horizontale (pratique actuelle de l'USMR), c'est-à-dire qu'une ligne correspond à l'ensemble des observations pour un patient, à une structure verticale dans laquelle une ligne correspond à une seule observation (contenant plusieurs informations telles que la mesure, l'unité et la date par exemple) d'un patient. À noter tout de même que certains domaines (AE, DM, MH, CM entre autres) gardent une structure horizontale. Il s'agit des domaines les plus courants des études cliniques (événements indésirables, données démographiques, antécédents et traitements), soumis à peu de variabilité et donc très rigides dans le choix des informations à renseigner. Les autres domaines ont une structure souple grâce aux variables –TEST (qui enregistre la question posée) et –ORRES (qui enregistre la réponse à la question) qui permettent de définir toutes les observations souhaitées. Les [Tableau 1](#page-14-1) et [Tableau 2](#page-14-2) proposent un exemple de table contenant des observations cliniques (domaine « Vital Signs ») avant et après verticalisation.

<span id="page-14-1"></span>

| <b>IDSTUDY</b> | <b>IDPAT</b> | <b>VISDAT</b> | <b>POIDS</b> | POIDS U | <b>TAILLE</b> | <b>TAILLE U</b> | <b>EXAMCLIN</b> |
|----------------|--------------|---------------|--------------|---------|---------------|-----------------|-----------------|
| <b>EXTRIAL</b> | 1234         | 12/01/2018    | 3.6          | Kg      | 51            | Cm              | Normal          |
| <b>EXTRIAL</b> | 1234         | 26/05/2018    | 5.9          | Kg      | 58            | Cm              | Normal          |
| <b>EXTRIAL</b> | 5678         | 19/09/2018    | 7.3          | Kg      | 64            | Cm              | Normal          |

*Tableau 1 : Exemple classique de table horizontale*

<span id="page-14-2"></span>

|                |               |                | Two ready 2, Exempte are note appear to meanwhich |                 |                |                |            |
|----------------|---------------|----------------|---------------------------------------------------|-----------------|----------------|----------------|------------|
| <b>STUDYID</b> | <b>DOMAIN</b> | <b>USUBJID</b> | <b>VSTEST</b>                                     | <b>VSTESTCD</b> | <b>VSORRES</b> | VSORRESU VSDTC |            |
| EXTRIAL        | VS.           | 1234           | Poids                                             | <b>PDS</b>      | 3.6            | Κg             | 12/01/2018 |
| EXTRIAL VS     |               | 1234           | Taille                                            | <b>TAILLE</b>   | 51             | Cm             | 12/01/2018 |

*Tableau 2 : Exemple de table après verticalisation*

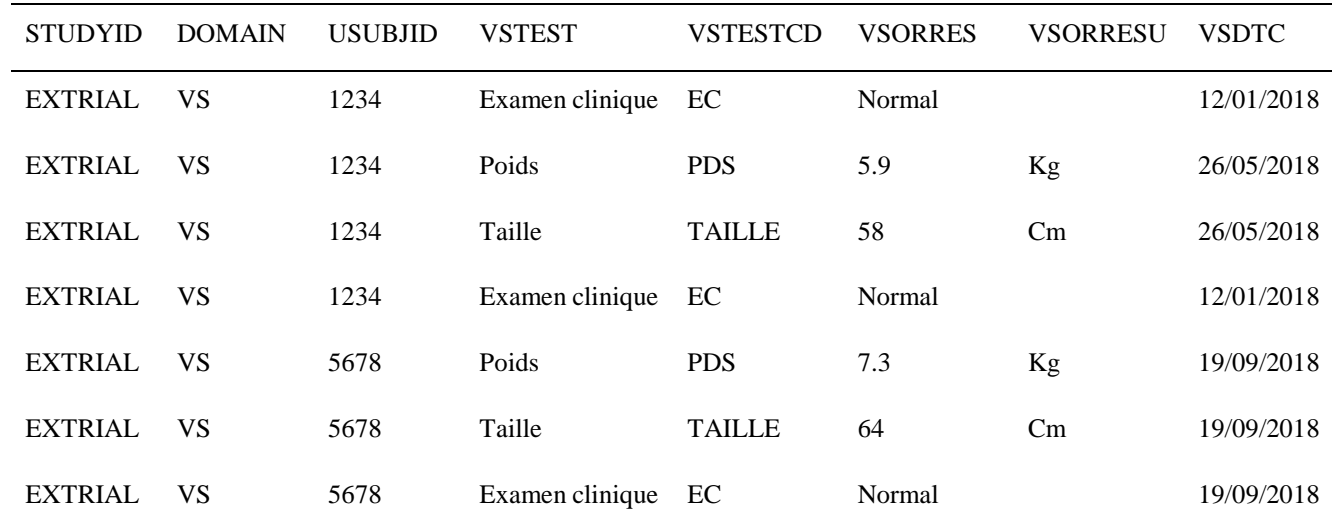

2.4.5. Exemples de mises en place du CDISC

#### 2.4.5.1. Les *Therapeutic Area User Guides* (TAUG)

<span id="page-15-0"></span>En partenariat avec divers acteurs tels que des institutions ou des associations, CDISC a créé des guides définissant des normes pour permettre la mise en place des standards (en particulier le SDTM et les terminologies de référence) dans différentes aires thérapeutiques (15). Il existe à ce jour 31 guides publiés, notamment pour Alzheimer, le cancer du sein, le diabète, l'hépatite C, la maladie de Parkinson ou la schizophrénie (15). Par exemple le guide pour la mise en place du CDISC dans le cadre des données du paludisme a été créé en collaboration avec le *WorldWide Antimalarial Resistance Network* (16). Ces guides permettent de standardiser le recueil de données dans un champ thérapeutique précis, ce qui permet ensuite de pouvoir agréger des données provenant de diverses sources et de pouvoir les explorer et gagner en puissance de calcul (15).

Toujours sur le site internet<sup>2</sup> du CDISC, des articles scientifiques sont mis à disposition faisant état de cas d'usage dans différents domaines, à la fois académiques et industriels (17).

2.4.5.2. Quelques exemples d'utilisation du CDISC

Différents articles dans la littérature font la preuve de l'utilité du CDISC dans le cadre de la standardisation à des fins d'interopérabilité. Ainsi, en 2014 Matsumara et son équipe (18) sont parvenus à connecter des eCRF à des systèmes d'enregistrements médicaux électroniques à l'aide du standard ODM. Cela a permis de remplir automatiquement les eCRF et donc de ne pas avoir à transcrire manuellement les données lues dans un dossier médical ou sur un cahier d'observation papier. Cette piste d'exploration est très prometteuse étant donnée la tendance de la recherche clinique à recourir aux données des soins (18).

Un autre exemple a été publié en 2018 : au centre Antoine Lacassagne à Nice, un entrepôt a été créé pour stocker les données des essais thérapeutiques (19). Au total, 16 études de cancérologie

 $\overline{a}$ 

<sup>2</sup> Consultable à l'adresse [www.cdisc.org](file:///C:/Users/pg3/AppData/Roaming/Microsoft/Word/www.cdisc.org)

qui avaient été promues par le centre et qui possédaient chacune une base de données électronique ont pu être agrégées en une seule et même base de données. Ainsi, les statisticiens disposent d'une « grande base de données fiable, requêtable et analysable » (19). Cette étude de faisabilité permet de dire que la création d'un entrepôt de données plus complet est possible.

Cela vient corroborer l'action mise en place par le Data Center UNICANCER R&D depuis 2011 (20). A l'aide du SDTM, l'équipe a pu définir les domaines à utiliser et ceux à créer plus spécifiquement pour l'oncologie. Ils ont ainsi pu définir des CRF-types en fonction des contraintes de l'étude. Pour chaque CRF-type, des tables décrivant les métadonnées ont ensuite pu être créées pour permettre de faire le lien entre le CRF annoté et l'architecture de la base de données. Enfin, des listes de codes issues des terminologies CDISC ont été dressées. Tout cela a permis de créer une structure reproductible qui « permet une exploitation optimale des bases et une simplification de la mise en commun des données des essais pour une exploitation métaanalytique optimisée »(20).

A plus large échelle, le *National Center Biobank Network* (NCBN) a publié en 2016 une étude de faisabilité concernant la standardisation du recueil de données de six biobanques nationales à l'aide du CDISC (21). Bien que l'étude conclue qu'il leur faudrait étudier davantage les besoins liés à la standardisation, elle montre que la mise en place du CDISC est réalisable dans la mesure où les 202 items recueillis par le NCBN peuvent être mis en correspondance avec des items du SDTM. L'article précise que 50 à 70% des items requis dans les domaines du SDTM sont alors remplis (21).

### 2.4.6. CDISC vs. HL7 FHIR

<span id="page-16-0"></span>Depuis plus de quinze ans, le CDISC développe des standards destinés à la recherche clinique. Mais un autre standard se développe depuis quelques années, en particulier dans le domaine du soin : il s'agit du standard HL7 FHIR (*Fast Healthcare Interoperability Ressources*). HL7 FHIR est un standard facile à appliquer et souple fonctionnant sur le principe de ressources (22). Ces ressources couvrent 80% des données récoltées, les 20% restant trouvent leur place dans les extensions. Une API RESTful existe et il est possible d'utiliser des formats XML, JSON ou Turtle (22).

La recherche clinique tendant de plus en plus à reposer sur les données du soin, le besoin est donc grandissant d'avoir un standard qui recouvre à la fois le soin et la recherche clinique (23). C'est pourquoi la possibilité de fusionner CDISC et HL7 FHIR a été étudiée dans la littérature. Leroux a cherché à créer des *mappings* entre CDISC-ODM et HL7 FHIR (23). Il a en partie pu le faire, mais des liens restent manquants entre les deux standards. Il propose donc l'ajout de certaines ressources pour pouvoir pallier à ces manques. Aerts s'est penché sur le standard ODM v2 qui est en train d'être élaboré et qui pourrait inclure les possibilités développées par HL7 qui ne l'étaient pas par CDISC, comme la diversité de formats (non plus seulement XML mais aussi Turtle ou JSON) (24). Zopf, Abolafia et Reddy ont quant à eux mené un projet pilote consistant à récupérer des données électroniques de soin directement pour la recherche clinique

en étudiant la possibilité de passer aux standards CDISC à partir de FHIR pour pouvoir soumettre un médicament aux autorités (25).

Tous ces articles s'accordent sur le fait qu'il est nécessaire que ces deux standards convergent dans un futur proche, car le fait que les données du soin puissent servir à des fins de recherche est de plus en plus probable et pourrait devenir une grande partie de la recherche à l'avenir. Il est évident cependant que pour le moment en France, cela ne pourrait être applicable compte tenu de la règlementation en vigueur. Mais il est important d'envisager cette possible évolution et de tout faire pour faciliter l'interopérabilité entre les soins et la recherche.

### **2.5. L'étude SOStrial**

<span id="page-17-0"></span>L'étude SOStrial est une étude promue par le CHU de Bordeaux dans le cadre d'un programme hospitalier de recherche clinique national (PHRCN) dont l'investigateur principal est le Professeur Jean-François Dartigues. Son protocole<sup>3</sup> définit l'objectif principal comme la comparaison de « deux stratégies thérapeutiques pour le risque à long terme (deux ans) de dépendance lourde, institutionnalisation et décès chez des patients présentant une maladie d'Alzheimer légère à modérée avec non-réponse aux IAC (inhibiteurs de l'acétylcholinestérase) à 6 mois : poursuite ou arrêt des IAC ».

La stratégie de cette étude est de recruter les patients atteints d'Alzheimer dans les Centres Mémoire de Ressources et de Recherche(CMRR) et les Centres Mémoire (CM) de France. « L'étude sera proposée à tous les nouveaux malades lors de la première prescription d'IAC. Après six mois de traitement par les IAC, les sujets seront classés selon l'évolution du score au Mini Mental State (MMS) en « non-répondeurs » (perte d'au moins un point de MMS) ou « répondeurs » (MMS inchangé ou augmenté).

- Les répondeurs continueront le traitement par les IAC selon les habitudes du clinicien.
- Les non-répondeurs seront inclus dans l'essai thérapeutique avec une randomisation individuelle en deux groupes : un groupe arrêtant le traitement par les IAC, un groupe les poursuivant.

Tous les patients randomisés seront ensuite suivis pendant deux ans avec recueil des critères de jugement tous les six mois. »

Le critère de jugement principal est un critère combiné associant la dépendance totale à la toilette et/ou à l'habillage et/ou l'entrée en institution et/ou le décès deux ans après la randomisation.

Cette étude se justifie dans un contexte où les IAC sont « les seuls médicaments avec une efficacité reconnue au stade léger à modéré de la maladie [d'Alzheimer] ». Cependant, « leur efficacité est faible à modérée selon les avis et leur remboursement remis en question régulièrement, notamment en raison de l'absence de preuves d'efficacité à long terme sur la dépendance et l'entrée en institution. En 2011, la HAS (Haute Autorité de Santé) a considéré

 $\overline{a}$ 

<sup>3</sup> Protocole de l'étude SOStrial version 2.0 du 26/01/2018 (document interne à la structure).

que l'objectif du traitement par les IAC était l'amélioration ou la stabilisation d'une échelle cognitive globale, le MMS après six mois de traitement. La poursuite du traitement est dans ce cas justifiée. Par contre en cas de non réponse au traitement par les IAC c'est-à-dire en cas de baisse du MMS à six mois, l'intérêt de la poursuite des IAC n'est pas évident. » Or, depuis la rédaction du protocole les IAC ont été déremboursés par l'Assurance Maladie sur une décision de la HAS. Cela a mis un coup d'arrêt à l'étude. Des discussions sont en cours sur une possibilité de reprise grâce à un financement des médicaments dans le cadre de l'étude, avec l'ajout potentiel d'un suivi des répondeurs qui pourrait intéresser la HAS.

### **2.6. Objectif du stage**

<span id="page-18-0"></span>Olivier Quintin, data manager (DM) au sein de l'USMR, avait entamé avec d'autres personnes de l'équipe un projet de recherche et développement pour mettre en place le CDISC sur l'étude SOStrial, dont il était le DM avant que cette dernière ne soit arrêtée. Cette démarche prenait racine dans le fait que dans un précédent poste, il avait eu à travailler en CDISC et pensait que cela pouvait être bénéfique à l'USMR. Il souhaitait donc voir dans quelles mesures cela était applicable dans l'unité. L'étude étant prévue sous Ennov Clinical (logiciel de gestion de données utilisé à l'USMR), un eCRF avait été développé sous ce logiciel à l'aide du cahier d'observation validé. Puis un document d'organisation de base de données (DOB) avait été construit, ce document servant de référence au sein de l'USMR pour la création de la base de données. Ce DOB avait permis de commencer à créer les tables d'export au format CDISC sur CSexport, le module d'export du logiciel Ennov Clinical.

Le groupe des DM avait par ailleurs déjà entamé des efforts de standardisation, notamment avec la création d'un DOB-type. Ce document permet de définir les tables récurrentes au sein des études (« pré-inclusion », « examen clinique », « événements indésirables », « fin d'étude », etc.) et les variables communément recueillies avec une standardisation de leur nom (par exemple « PDS » pour le poids, « CI1 » pour le premier critère d'inclusion, etc.).

L'objectif du stage est donc de poursuivre ces efforts et de reprendre le projet de recherche et développement, le sous-effectif du groupe de DM de l'USMR ne permettant pas à Olivier Quintin de se concentrer dessus. En reprenant depuis le départ, c'est-à-dire depuis le cahier d'observation qui avait été validé, il s'agit de voir dans quelles mesures le CDISC est applicable à l'étude SOStrial et s'il l'est, dans quelles mesures et avec quels impacts il pourrait être généralisé à toutes les études traitées par l'USMR pour la gestion de données et les analyses. Le but est également de voir s'il faut appliquer formellement le CDISC ou s'il faut uniquement s'en inspirer, dans un souci de standardisation des pratiques de gestion de données au sein de l'USMR. Un cahier des charges doit également être mis en place en collaboration avec les statisticiens. Ce cahier des charges définira leurs attentes vis-à-vis des tables fournies pour analyse et servira de base au travail de programmation nécessaire à l'exploitation des tables par les programmes standards. Le programme développé servira à transposer les tables CDISC verticale en tables horizontales.

### <span id="page-19-0"></span>**3. METHODES**

### <span id="page-19-1"></span>**3.1. Mise en place du CDISC sur SOStrial**

#### 3.1.1. Découverte du CDISC

<span id="page-19-2"></span>Les standards développés par CDISC sont présentés sur le site internet du consortium<sup>4</sup> et les guides d'implémentation y sont téléchargeables sous réserve de la création d'un compte. Les deux documents fondateurs du SDTM (la description du modèle et le guide d'implémentation) sont donc téléchargeables librement. Des exemples de recours au CDISC sont également décrits. En revanche, la littérature ne fait pas ou très peu de retours d'expérience sur la mise en place du CDISC au sein d'une structure, qui plus est d'une structure traitant de thématiques variées.

Afin de faciliter le travail d'implémentation du SDTM, une traduction est proposée par le groupe des Data Managers Académiques (acaDM). Ce document téléchargeable sur leur site<sup>5</sup> (26) propose une traduction des domaines et des variables du CDASH et du SDTM.

### 3.1.2. Appropriation du CDISC par la définition d'un SDTM

<span id="page-19-3"></span>Un premier SDTM a été dressé en aveugle du travail effectué par Olivier Quintin. Ce SDTM a pris appui sur le CO rédigé par l'équipe projet et validé par l'USMR. Toutes les observations relevées dans le CO ont été attribuées à un domaine et les variables à garder ont été définies. Les règles du standard ont été respectées autant que faire se peut, dans la limite de leur compréhension et de leur difficulté de mise en place La discussion engendrée par ce travail préliminaire a permis de faire émerger des questionnements dont il sera question dans la discussion.

### 3.1.3. Mise en place d'une standardisation s'inspirant du CDISC

<span id="page-19-4"></span>Au terme des discussions le choix a été fait de davantage s'inspirer du CDISC que de l'appliquer purement et simplement, pour des raisons qui seront abordées dans la discussion. Des compromis ont été fait entre le travail effectué par Olivier Quintin et le SDTM précédemment dressé. Le DOB existant pour l'étude a été mis à jour. Les compromis effectués sont les suivants :

- Pour éviter la multiplication des tables, des observations normalement récoltées dans différents domaines ont été regroupées. Par exemple le domaine « Subject Characteristics » contient les données démographiques qui se trouvent normalement dans le domaine « Demographics ».
- Les variables du type « --REASND » pour « raison pour laquelle cela n'a pas été fait » ont été remplacées par des variables « --TEXT » au format texte qui peuvent contenir

 $\overline{a}$ 

<sup>4</sup> Consultable à l'adresse [www.cdisc.org](http://www.cdisc.org/)

<sup>5</sup> Consultable à l'adresse [www.acadm.fr](file:///C:/Users/pg3/AppData/Roaming/Microsoft/Word/www.acadm.fr)

n'importe quel type de précision (par exemple lorsque la réponse à une question est « Autre, préciser »).

- Pour une gestion facilitée des formats lors de la transposition future des tables, une variable « –FMT » a également été ajoutée pour récolter les formats des observations en ayant un.
- En plus de la variable « –ORRES » qui contient le résultat original au format numérique, une variable « –STRESC » permet de récupérer le résultat décodé lorsque ce dernier est associé à une bibliothèque. Cette variable sert uniquement de vérification au DM pour le paramétrage des tables d'export.

#### 3.1.4. Export des tables

#### 3.1.4.1. Création des tables d'export

<span id="page-20-0"></span>Les tables d'export ont été créées à l'aide du module CSExport d'Ennov Clinical. Chacune des tables à exporter (une table correspond à un domaine) est créée puis définie. Pour chacune des tables les variables sont définies, nommer et leur format est précisé. Ensuite, les champs de l'eCRF correspondant aux données doivent être renseignés pour chacune des variables. Il est possible également d'appliquer certaines formules (définies dans un guide utilisateur), par exemple pour récupérer automatiquement le numéro du patient ou bien pour décoder une valeur associée à une bibliothèque. Au final, la quasi-totalité des champs de l'eCRF doit être retrouvée dans les tables d'export. La [Figure 2](#page-20-1) donne un aperçu du résultat une fois que la table VS a été paramétrée (certaines variables ont été supprimées dans cet exemple, dans un souci de lisibilité) :

|                      | X1                          | X <sub>2</sub> | $\mathsf{1} \mathsf{x}$ | $\mathsf{1} \times 4$ | $\mathsf{X}5$                | XG              | X7                              | X8                   | X9            | $x_{10}$                 |
|----------------------|-----------------------------|----------------|-------------------------|-----------------------|------------------------------|-----------------|---------------------------------|----------------------|---------------|--------------------------|
| <b>NOM VARIABLE</b>  | <b>STUDYID</b>              | <b>USUBJID</b> | <b>VISIT</b>            | <b>VISITDY</b>        | <b>VSTEST</b>                | <b>VSTESTCD</b> | <b>VSORRES</b>                  | <b>VSORRESU</b>      | <b>VSTEXT</b> | <b>VSFMT</b>             |
| INTITULE             | Nom de l'étude Code Patient |                | Nom de la visite        | Date de la visite     | Libellé du test Code du test |                 | <b>Résultat numérique Unité</b> |                      | Précision     | <b>Format de VSORRES</b> |
| <b>FORMAT INPUT</b>  | \$75.                       | \$254.         | \$254                   | \$10.                 | \$200                        | \$10.           | 8                               | \$10.                | \$200.        | \$10.                    |
| LONG. MAX CS         | R                           | 254            | 254                     | 10                    | 44                           | E               | 8                               | $\ddot{\phantom{a}}$ | 39            | $\overline{ }$           |
| <b>BIBLIO</b>        |                             |                |                         |                       |                              |                 |                                 |                      |               |                          |
| <b>DATE - HEURE</b>  |                             |                |                         | DDMMYY10. /VISITDY1   |                              |                 |                                 |                      |               |                          |
|                      |                             |                |                         |                       |                              |                 |                                 |                      |               |                          |
| <b>OCCURRENCE 1</b>  | <b>SOStrial</b>             | @SYS(SUBJID)   | @SYS(SECTIONNAME;12020) | q3020                 | q12723                       | q12725          | q12020                          | g12724               |               |                          |
| <b>OCCURRENCE 2</b>  | <b>SOStrial</b>             | @SYS(SUBJID)   | @SYSISECTIONNAME:120201 | q3020                 | q12733                       | q12735          | q12030                          | g12734               |               |                          |
| <b>OCCURRENCE 3</b>  | <b>SOStrial</b>             | @SYS(SUBJID)   | @SYS(SECTIONNAME;12020) | q3020                 | q12743                       | g12745          | g12040                          | g12744               |               |                          |
| <b>OCCURRENCE 4</b>  | <b>SOStrial</b>             | @SYS(SUBJID)   | @SYS(SECTIONNAME;12020) | q3020                 | q12753                       | g12755          | q12050                          | g12754               |               |                          |
| <b>OCCURRENCE 5</b>  | <b>SOStrial</b>             | @SYS(SUBJID)   | @SYS(SECTIONNAME:12020) | q3020                 | q12763                       | g12765          | q12060                          | q12764               |               |                          |
| <b>OCCURRENCE 6</b>  | <b>SOStrial</b>             | @SYSISUBJIDI   | @SYS(SECTIONNAME:12020) | g3020                 | g12773                       | g12775          | g12070                          |                      | g12090        | F01020                   |
| <b>OCCURRENCE 7</b>  | <b>SOStrial</b>             | @SYS(SUBJID)   | @SYS(SECTIONNAME;12020) | q3020                 | q12783                       | g12785          | q12080                          |                      | g12090        | F01020                   |
| <b>OCCURRENCE 8</b>  | <b>SOStrial</b>             | @SYS[SUBJID]   | @SYS(SECTIONNAME;12020) | q3020                 | q12803                       | q12795          | q12100                          |                      |               | <b>OUINON</b>            |
| <b>OCCURRENCE 9</b>  | <b>SOStrial</b>             | @SYS(SUBJID)   | @SYS(SECTIONNAME;20020) | q13020                | q20723                       | q20725          | q20020                          | g20724               |               |                          |
| <b>OCCURRENCE 10</b> | <b>SOStrial</b>             | @SYS(SUBJID)   | @SYS(SECTIONNAME;20020) | q19020                | q20733                       | q20735          | q20030                          | g20734               |               |                          |
| <b>OCCURRENCE 11</b> | <b>SOStrial</b>             | @SYS(SUBJID)   | @SYS(SECTIONNAME;20020) | g19020                | g20743                       | q20745          | g20040                          | q20744               |               |                          |
| <b>OCCURRENCE 12</b> | <b>SOStrial</b>             | @SYS(SUBJID)   | @SYS(SECTIONNAME;20020) | q19020                | q20753                       | q20755          | 920050                          | g20754               |               |                          |
| <b>OCCURRENCE 13</b> | <b>SOStrial</b>             | @SYS(SUBJID)   | @SYS(SECTIONNAME;20020) | q19020                | q20763                       | g20765          | q20060                          | g20764               |               |                          |
| <b>OCCURRENCE 14</b> | <b>SOStrial</b>             | @SYS(SUBJID)   | @SYS(SECTIONNAME;20020) | g19020                | q20773                       | g20775          | g20070                          |                      | g20090        | F01020                   |
| <b>OCCURRENCE 15</b> | <b>SOStrial</b>             | @SYS(SUBJID)   | @SYS(SECTIONNAME:20020) | q19020                | q20783                       | g20785          | q20080                          |                      | g20090        | F01020                   |
| <b>OCCURRENCE 16</b> | <b>SOStrial</b>             | @SYS[SUBJID]   | @SYS(SECTIONNAME;20020) | g19020                | q20803                       | g20795          | q20100                          |                      |               | <b>OUINON</b>            |
| <b>OCCURRENCE 17</b> | <b>SOStrial</b>             | @SYS(SUBJID)   | @SYS(SECTIONNAME:31020) | q29020                | q31723                       | g31725          | g31020                          | q31724               |               |                          |
| <b>OCCURRENCE 18</b> | <b>SOStrial</b>             | @SYS(SUBJID)   | @SYS(SECTIONNAME;31020) | g29020                | q31733                       | q31735          | q31830                          | q31734               |               |                          |
| <b>OCCURRENCE 19</b> | <b>SOStrial</b>             | @SYS(SUBJID)   | @SYS(SECTIONNAME:31020) | q29020                | q31743                       | q31745          | q31040                          | q31744               |               |                          |
| <b>OCCURRENCE 20</b> | <b>SOStrial</b>             | @SYS(SUBJID)   | @SYS(SECTIONNAME:31020) | q29020                | q31753                       | q31755          | q31050                          | g31754               |               |                          |
| <b>OCCURRENCE 21</b> | <b>SOStrial</b>             | @SYS(SUBJID)   | @SYS(SECTIONNAME;31020) | q29020                | q31763                       | g31765          | q31060                          | q31764               |               |                          |
| <b>OCCURRENCE 22</b> | <b>SOStrial</b>             | @SYS(SUBJID)   | @SYS(SECTIONNAME:31020) | q29020                | q31773                       | g31775          | g31070                          |                      | g31090        | F01020                   |
| <b>OCCURRENCE 23</b> | <b>SOStrial</b>             | @SYS(SUBJID)   | @SYS(SECTIONNAME;31020) | q29020                | q31783                       | q31785          | g31080                          |                      | g31090        | F01020                   |
| <b>OCCURRENCE 24</b> | <b>SOStrial</b>             | @SYS(SUBJID)   | @SYS(SECTIONNAME;31020) | q29020                | q31803                       | q31795          | q31100                          |                      |               | <b>OUINON</b>            |
| <b>OCCURRENCE 25</b> | <b>SOStrial</b>             | @SYSISUBJID]   | @SYS(SECTIONNAME:44020) | a43020                | q44723                       | g44725          | q44020                          | g44724               |               |                          |
| <b>OCCURRENCE 26</b> | <b>SOStrial</b>             | @SYS(SUBJID)   | @SYS(SECTIONNAME;44020) | q43020                | q44733                       | q44735          | q44030                          | q44734               |               |                          |
| <b>OCCURRENCE 27</b> | <b>SOStrial</b>             | @SYS(SUBJID)   | @SYS(SECTIONNAME;44020) | q43020                | g44743                       | q44745          | q44040                          | g44744               |               |                          |
| <b>OCCURRENCE 28</b> | <b>SOStrial</b>             | @SYS[SUBJID]   | @SYS(SECTIONNAME;44020) | q43020                | q44753                       | g44755          | q44050                          | g44754               |               |                          |
| <b>OCCURRENCE 29</b> | <b>SOStrial</b>             | @SYS(SUBJID)   | @SYS(SECTIONNAME:44020) | q43020                | q44763                       | g44765          | q44060                          | g44764               |               |                          |
| <b>OCCURRENCE 30</b> | <b>SOStrial</b>             | @SYS(SUBJID)   | @SYS(SECTIONNAME:44020) | q43020                | q44773                       | g44775          | q44070                          |                      | g44090        | F01020                   |
| <b>OCCURRENCE 31</b> | <b>SOStrial</b>             | @SYS(SUBJID)   | @SYS(SECTIONNAME:44020) | q43020                | q44783                       | q44785          | q44080                          |                      | g44090        | F01020                   |

<span id="page-20-1"></span>*Figure 2 : Aperçu du paramétrage de la table « VS » pour l'export sous CSExport*

Le DOB mis à jour a servi de base à la création de la structure des données. L'eCRF qui avait été *designé* sur Ennov Clinical a quant à lui servi à remplir la structure en renseignant les champs correspondant aux données à exporter.

#### 3.1.4.2. Utilisation de l'outil d'incrémentation

La différence majeure avec les tables d'export horizontales est le fait que les tables CDISC contiennent peu de variables (entre 10 et 20) mais beaucoup d'occurrences. Dès lors, le remplissage des tables d'export peut répondre à un système d'incrément afin de remplir automatiquement les occurrences avec les champs correspondant. Par exemple si dans le design de l'eCRF les champs de la page de l'examen clinique vont de 10 à 100 avec un pas de 10, il est possible de remplir la variable « VSORRES » une première fois pour la pré-inclusion et d'appliquer 9 fois un incrément de 10 pour remplir automatiquement les champs suivants.

Puis, si l'examen clinique est répété à l'identique à l'inclusion, il suffit de repérer le pas qu'il y a entre le 1<sup>er</sup> champ de l'examen clinique à la pré-inclusion et celui du 1<sup>er</sup> à l'inclusion (ce pas correspond à 1000 fois le nombre de pages qui séparent les deux pages dans l'eCRF) et d'incrémenter cette fois le bloc de champs de ce même nombre comme le montre la [Figure 3.](#page-21-0) Ainsi nous avons les données de l'examen clinique à la pré-inclusion puis à l'inclusion, et nous pouvons continuer ainsi de suite. Cette méthode d'incrémentation est d'autant plus efficace que les pages se répètent à l'identique dans l'eCRF et avec le même nombre de pages d'écart.

|                      | X <sub>2</sub>          | $\mathsf{1} \mathsf{1} \mathsf{3}$                      | X4                           | X <sub>5</sub>                        | X <sub>6</sub>    | x7                        |
|----------------------|-------------------------|---------------------------------------------------------|------------------------------|---------------------------------------|-------------------|---------------------------|
| <b>NOM VARIABLE</b>  | <b>USUBJID</b>          | <b>VISIT</b>                                            | <b>VISITDY</b>               | <b>VSTEST</b>                         | <b>VSTESTCD</b>   | <b>VSORRES</b>            |
| <b>INTITULE</b>      | <b>Code Patient</b>     | Nom de la visite                                        | Date de la visite            | Libellé du test                       | Code du test      | <b>Résultat numérique</b> |
| <b>FORMAT INPUT</b>  | \$254                   | \$254                                                   | \$10                         | \$200                                 | \$10              | 8.                        |
| LONG. MAX CS         |                         | Choix pour l'incrémentation des cellules du paramétrage |                              |                                       | <b>HOM</b>        | 8                         |
| <b>BIBLIO</b>        |                         |                                                         |                              |                                       |                   |                           |
| <b>DATE - HEURE</b>  |                         | Sélection de la zone de copie                           |                              | Sélection de la direction de la copie |                   |                           |
|                      | C Cellule               |                                                         | $C$ Ligne                    | C vers la DROITE                      | G vers le BAS     |                           |
| <b>OCCURRENCE 1</b>  |                         | C Colonne                                               |                              |                                       |                   | q12020                    |
| <b>OCCURRENCE 2</b>  | $G$ Zone:               |                                                         |                              |                                       |                   | q12030                    |
| <b>OCCURRENCE 3</b>  |                         |                                                         |                              |                                       |                   | q12040                    |
| <b>OCCURRENCE 4</b>  | Cellule de départ :     | VAR 7<br>制                                              | $OCC$ <sup>1</sup><br>$\div$ |                                       |                   | a12050                    |
| <b>OCCURRENCE 5</b>  | Cellule de fin:         | $\Rightarrow$<br>VAR <sup>1</sup>                       | $OCC$ $8$<br>÷               | Exemple de votre sélection :          |                   | g12060                    |
| <b>OCCURRENCE 6</b>  |                         |                                                         |                              | $x_1$<br>$1\times 2$                  | X3 <br>$\times 4$ | g12070                    |
| <b>OCCURRENCE 7</b>  |                         |                                                         |                              | OCC <sub>1</sub><br>a1010 a1011       |                   | q12080                    |
| <b>OCCURRENCE 8</b>  |                         |                                                         |                              | a1020 a1021<br>OCC <sub>2</sub>       |                   | q12100                    |
| <b>OCCURRENCE 9</b>  | <b>NIVEAU 1</b>         |                                                         |                              | OCC <sub>3</sub>                      |                   |                           |
| <b>OCCURRENCE 10</b> | Incrément :             | $C$ De $11000 \div$                                     |                              | OCC <sub>4</sub>                      |                   |                           |
| <b>OCCURRENCE 11</b> |                         | C Colonne de gauche                                     |                              | OCC <sub>5</sub>                      |                   |                           |
| <b>OCCURRENCE 12</b> |                         |                                                         |                              | OCC <sub>6</sub>                      |                   |                           |
| <b>OCCURRENCE 13</b> | Nombre de répétitions : | 1 <br>$\div$                                            |                              | OCC 7                                 |                   |                           |
| <b>OCCURRENCE 14</b> |                         |                                                         |                              | OCC <sub>8</sub>                      |                   |                           |
| <b>OCCURRENCE 15</b> |                         |                                                         |                              | $\left  \cdot \right $                |                   |                           |
| <b>OCCURRENCE 16</b> |                         |                                                         |                              | Résultat:                             |                   |                           |
| <b>OCCURRENCE 17</b> |                         | Utiliser un deuxième niveau d'incrémentation            |                              | $I_{r}$ .<br>1.77                     | 1.14<br>T.        |                           |
| <b>OCCURRENCE 18</b> |                         |                                                         |                              |                                       |                   |                           |

*Figure 3 : Incrément d'un bloc de champs pour le paramétrage des tables d'export*

3.1.4.3. Vérification des tables créées

<span id="page-21-0"></span>Il existe deux moyens sous Ennov Clinical de vérifier les données renseignées dans les tables d'export. Dans un premier temps un CRF annoté peut être généré par Ennov Clinical à l'aide du Data Handling Manual (DHM). Il permet de voir, pour chaque champ de l'eCRF, dans quelle variable (et optionnellement dans quelle table) il est exporté. Cela permet de vérifier que toutes les données nécessaires à l'analyse se trouvent bien dans les tables exportées.

Dans un second temps, lorsque des patients-tests ont été saisis, il est possible d'exporter les tables au format Excel ou SAS. Cela permet de tester l'export et de corriger d'autres erreurs éventuelles dans la définition des tables, comme par exemple une faute de frappe dans une formule qui ne donne pas le résultat attendu ou une variable mal décodée.

### **3.2. Programmation**

<span id="page-22-0"></span>Les tables CDISC ne sont pas exploitables par les programmes standards utilisés par les statisticiens de l'USMR pour leurs analyses. Un programme permettant la transposition automatique des tables dans un format plus classique a été développé, de façon à ne pas avoir à toucher aux programmes standards.

### 3.2.1. Définition du cahier des charges

<span id="page-22-1"></span>Les besoins des statisticiens en termes de tables fournies pour l'analyse ont été définis dans un cahier des charges avec Rémi Sitta (coordonnateur métier et statisticien de l'étude SOStrial) pour interlocuteur principal. Trois priorités ont été identifiées :

- récupérer des tables avec une ligne par patient
- que les variables codées soient numériques et qu'un format leur soit associé lorsque cela est nécessaire (variables Oui/Non par exemple)
- que les libellés/noms des variables permettent d'identifier la visite à laquelle elles réfèrent

### 3.2.2. Logiciel utilisé

<span id="page-22-2"></span>SAS (Statistical Analysis System) est un logiciel statistique et de traitement de données utilisé au sein de l'USMR par les DM et les statisticiens. Il s'agit également d'un langage de programmation à part entière. Les programmes standards SAS utilisés au sein de l'unité ont en partie fait l'objet d'une certification et le CDISC repose sur des formats gérés par SAS. Pour ces raisons et dans une démarche qualité, il s'agit donc du logiciel choisi pour réaliser le travail de programmation.

### 3.2.3. Etapes du développement

<span id="page-22-3"></span>La programmation sous SAS a procédé par étapes de façon à complexifier petit à petit le programme jusqu'à ce qu'il soit entièrement automatisé. Les étapes sont détaillées ci-après.

#### 3.2.3.1. Programmation sur un domaine pour une visite

<span id="page-22-4"></span>Un seul domaine (« VS ») et une seule visite (la visite de pré-inclusion) ont d'abord été traités. La table est transposée pour chacune des n variables CDISC que nous souhaitons garder. Les n tables obtenues sont ensuite fusionnées pour former la table finale. En l'occurrence, les transpositions ont été effectuées pour les variables « VSORRES » (résultat original), « VSORRESU » (unité du résultat) et « VSTEXT » (précision en rapport avec une observation). Ces transpositions ont été effectuées à l'aide d'un proc transpose en suivant l'exemple ci-dessous :

```
proc transpose data=VS out=transpo_VSORRES (drop= label
name ) suffix= R;
     id VSTESTCD;
     idlabel VSTEST;
     var VSORRES;
     by STUDYID USUBJID ARM ARMCD;
run;
```
Les clauses id et idlabel permettent de récupérer automatiquement les noms et labels des variables de la nouvelle table. Ils sont respectivement définis comme les valeurs des variables CDISC « VSTEST » et « VSTESTCD ». Un suffixe est ajouté aux noms des variables pour distinguer celles relevant du résultat, de l'unité ou de la précision. Les trois tables transposées sont ensuite fusionnées selon la variable USUBJID à l'aide de l'instruction merge dans une étape data en suivant l'exemple ci-dessous :

```
data VS transpo preinclusion;
     merge transpo_VSORRES 
           transpo_VSORRESU 
           transpo_VSTEXT ;
     by USUBJID ;
run;
```
3.2.3.2. Programmation sur un domaine pour toutes les visites

Cette procédure est généralisée pour chacune des visites apparaissant dans le domaine. Pour ce faire, une table « Liste\_visites » est créée à l'aide d'un proc sql pour isoler l'ensemble des visites distinctes. L'instruction call symput appelée dans une étape data permet de stocker les valeurs des visites (« preinclusion », « inclusion », « suiviT3M », etc.) dans des macrovariables &vis1, &vis2, &vis3, etc. Le nombre de visites est également stocké dans une macro-variable  $\⊂>nb *vis*. Ces macro-variables permettent d'éclater la table « VS » en k tables,$ où k=&nb\_vis à l'aide d'une étape data.

Une boucle permet de faire tourner les instructions précédemment décrites pour chacune des k tables récupérées. Les tables transposées ainsi que les noms des variables sont préfixées avec le nom de la visite, dans un souci de traçabilité des données à l'aide du paramètre prefix du proc transpose. Cette étape permet de créer n fois k tables (où n est le nombre de variables CDISC à garder et k le nombre de visites dans le domaine). Un nouveau merge permet de fusionner l'ensemble des tables transposées et ce, pour l'ensemble des visites afin d'obtenir une table complète avec une ligne par individu.

#### 3.2.3.3. Gestion des formats et des labels

La structure verticale du CDISC et le recours à un CDISC-*like* ne permettent pas de paramétrer automatiquement les formats dans l'export sous Ennov Clinical. Le choix a été fait de paramétrer l'export de façon à ce que la variable « VSORRES » soit au format numérique et de rajouter une variable « VSFMT » qui renseigne le format de la valeur de « VSORRES » le cas échéant.

Un outil de requête intégré dans le module d'export d'Ennov Clinical permet de récupérer un fichier Excel récapitulant tous les formats utilisés dans l'eCRF et leurs modalités. Le fichier obtenu est importé dans le programme à l'aide d'un proc import. La requête SQL (Structured Query Language) à lancer est de la forme :

*SELECT AUTHORIZED\_VALUES, CODE, VALUE\_LG2 FROM BORD0016D.ASSEMBLY INNER JOIN BORD0016D.LIBRARIES ON AUTHORIZED\_VALUES=CS\_NAME*

Dans le programme développé, les noms des variables (« VSTESTCD »), des formats (« VSFMT ») et les libellés (« VSTEST ») sont stockés dans des macro-variables (respectivement &obs, &format et &lib), ainsi que leur nombre, de la même manière que les noms des visites ont été récupérés. Une étape data permet d'attribuer les formats récupérés pour les variables en ayant un.

De la même façon, les libellés originaux sont récupérés et le nom de la visite est ajouté devant pour définir le label. Une expression est également ajoutée pour savoir s'il s'agit du résultat, de l'unité ou d'une précision. Par exemple si le libellé original est « Poids », le libellé de l'unité à l'inclusion est : « Inclusion Poids (unité) ».

#### 3.2.3.4. Généralisation du programme

Le paramétrage du programme permet son automatisation et sa généralisation à tous les domaines. Pour ce faire, des macro-variables sont déclarées au début du programme afin de renseigner les différents domaines que l'on souhaite transposer et, pour chacun de ces domaines, les variables CDISC que l'on souhaite garder ainsi que les suffixes qui seront ajoutés aux noms des variables et les précisions qui seront ajoutées aux labels.

Toujours dans un souci d'automatisation du programme, les tables exportées grâce au module d'export d'Ennov Clinical sont importées en faisant appel aux fichiers SAS générés par le module à l'aide de la commande %include.

Après la définition des paramètres et l'import des tables et des formats, une boucle permet de faire tourner les instructions décrites précédemment pour chacun des domaines dans l'ordre suivant : définition des macro-variables utilisées par le programme  $(\&\text{vis}, \&\text{var}, \&\text{lib},$ &format), éclatement de la table d'origine en autant de tables qu'elle contient de visites, transposition de chacune des tables obtenues pour chacune des variables paramétrées, fusion

des différentes tables et attribution des formats et des nouveaux labels. Un export des tables finalement obtenues est ensuite effectué et la session SAS est nettoyée.

#### 3.2.4. Optimisation du programme

<span id="page-25-0"></span>L'optimisation du programme repose principalement sur deux points : la modularité du programme et l'optimisation de ses performances.

#### 3.2.4.1. Modularité du programme

Le programme final, appelé Croche-patte, est modulable. C'est-à-dire qu'un moteur effectue la transposition à l'aide du proc transpose et des différents merge comme présenté ci-avant et que des dérivées et des modules optionnels permettent d'ajouter des formats et/ou libellés, de supprimer les colonnes vides créées par le programme ou d'obtenir des tables avec une ligne par patient et par visite (au lieu d'une ligne par patient). Les codes du moteur, de l'import des tables à transposer et des différents modules et dérivées sont stockés dans des fichiers qui sont appelés à la suite du renseignement des paramètres à l'aide de la fonction %include. Le détail du contenu du moteur et des dérivées est explicité dans la partie « Résultats » (section [4.2.2.2,](#page-32-0) page [28\)](#page-32-0).

#### 3.2.4.2. Optimisation des performances

Le programme initialement développé contenant de nombreuses boucles imbriquées, sa structure a été revue afin d'éviter les pertes de performance. Les parties de code modifiées concernent en particulier l'application des formats et des libellés, qui testait toutes les combinaisons possibles de noms et de labels, y compris celles n'existant pas dans les données. Le code développé nécessitait également la définition de nombreuses macro-variables, en particulier pour l'application des libellés. Pour arriver au même résultat tout en étant plus cohérent avec les données réelles et en appliquant moins de boucles, l'étape data contenant trois boucles a été remplacée à l'aide d'une combinaison d'un proc contents et d'une étape data contenant différents call execute selon qu'il s'agissait de remplacer les labels, les noms ou les formats des variables. L'algorithme du programme obtenu est présenté dans la partie « Résultats » (sectio[n 4.2.2.2,](#page-32-0) page [28\)](#page-32-0) et le programme complet est disponible en annexe (ANNEXE 6 [: Code du programme Croche-patte,](#page-65-0) page [60\)](#page-65-0).

Afin d'évaluer l'optimisation du programme, le temps d'exécution des programmes avant et après optimisation est mesuré. L'heure en début de programme est stockée dans une macro variable, de même à la fin du programme. Le temps d'exécution est ainsi défini par la différence entre ces deux macros variables et est affiché dans le rapport présenté ci-après.

### 3.2.5. Edition d'un rapport et notice explicative

<span id="page-25-1"></span>A la fin de son exécution, si tout s'est bien déroulé, le programme édite un rapport au format PDF (*Portable Document Format*) stocké dans le dossier d'où le programme a été lancé. Le contenu de ce rapport est détaillé dans la partie « Résultats » (section [4.2.2.3,](#page-34-0) page [30\)](#page-34-0). Le code

utilisé a été récupéré dans un programme utilisé à l'USMR. Il permet de rejouer la *log* pour l'imprimer dans le fichier PDF et également de faire remonter les erreurs éventuelles en début de document.

Une requête SQL permet d'éditer dans le rapport les dictionnaires de données des tables transposées à l'aide de la librairie sashelp. Elle est de la forme :

select memname, name, type, length, varnum, label, format, informat from sashelp.Vcolumn where libname="TRANSPO" and memname="T & & tab & i.";

Une notice explicative permet d'expliciter le but et l'utilisation du programme ainsi que les contraintes nécessaires à son exécution. Cette notice est détaillée dans la partie « Résultats » (section [4.2.3,](#page-36-0) page [32\)](#page-36-0).

### <span id="page-26-0"></span>**3.3. Validation du programme**

### 3.3.1. Authentification du programme

<span id="page-26-1"></span>Le programme final fonctionne de la façon suivante : un programme principal (*main*) inclut les différents modules de code conditionnellement au paramétrage qui a été effectué. Une autre condition est ajoutée afin d'authentifier le code inclus dans le programme. Cette condition repose sur le hachage des fichiers à l'aide de l'algorithme MD5 (*Message Digest 5*).

L'empreinte numérique globale de l'ensemble des fichiers du programme Croche-patte est calculée à l'aide d'un exécutable disponible à l'USMR. Le *main* permet de recalculer l'empreinte des fichiers au moment où le programme est lancé et de la comparer avec celle de référence. Si l'empreinte diffère, le programme s'arrête et un message d'erreur est affiché dans la *log*.

### 3.3.2. Qualification

<span id="page-26-2"></span>Le protocole de qualification est un document qualité qui décrit les différents scénarios envisagés et comment ils seront appliqués afin de vérifier la validité du programme développé. Les données sur lesquels les tests sont effectués y sont décrites. Il précise également à quoi sert le programme et quels sont ses prérequis.

L'application du protocole de qualification donne lieu à l'édition d'un rapport de qualification qui prouve le bon déroulement de chaque scénario et valide alors le programme.

## <span id="page-27-1"></span><span id="page-27-0"></span>**4. RESULTATS**

### **4.1. Mise en place du CDISC sur SOStrial**

4.1.1. SDTM

<span id="page-27-2"></span>Le SDTM construit en aveugle du travail d'Olivier Quintin pour l'étude SOStrial contient 14 domaines, définis dans le [Tableau 3](#page-27-3) ci-dessous. Le SDTM complet est disponible en annexe [\(ANNEXE 2: SDTM créé pour l'étude SOStrial,](#page-54-0) page [49\)](#page-54-0) et le dictionnaire de données pour chacun des domaines également (ANNEXE 3 [: Variables par domaine du SDTM créé pour](#page-58-0)  [SOStrial,](#page-58-0) page [53\)](#page-58-0) . Les domaines « DM », « CM », « MH » et « AE » ont une structure horizontale tandis que les autres répondent au principe du question/réponse explicité dans le contexte à l'aide des variable « --TEST » et « –ORRES ».

*Tableau 3 : Domaines du SDTM créés pour l'étude SOStrial en aveugle du travail déjà effectué*

<span id="page-27-3"></span>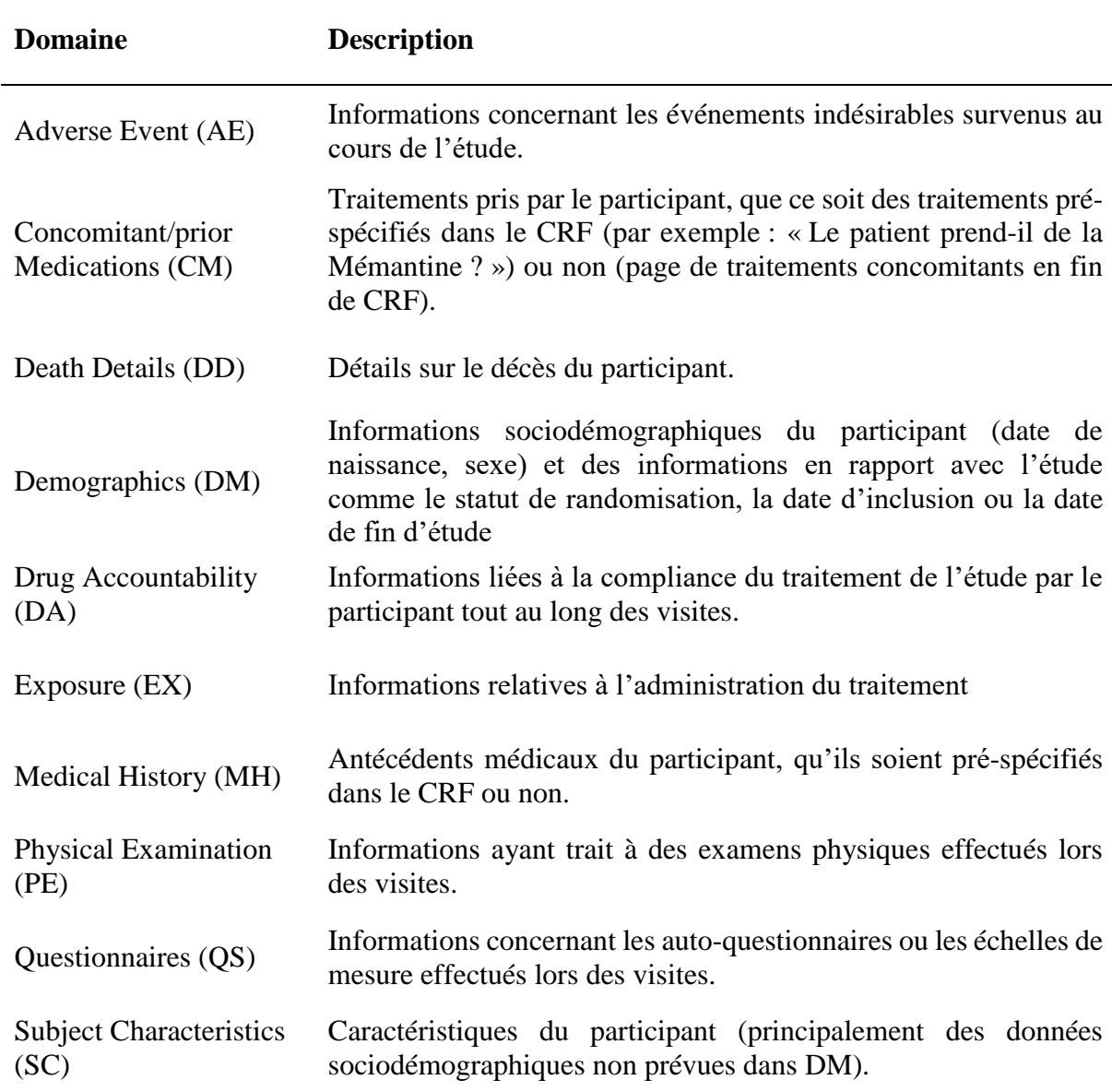

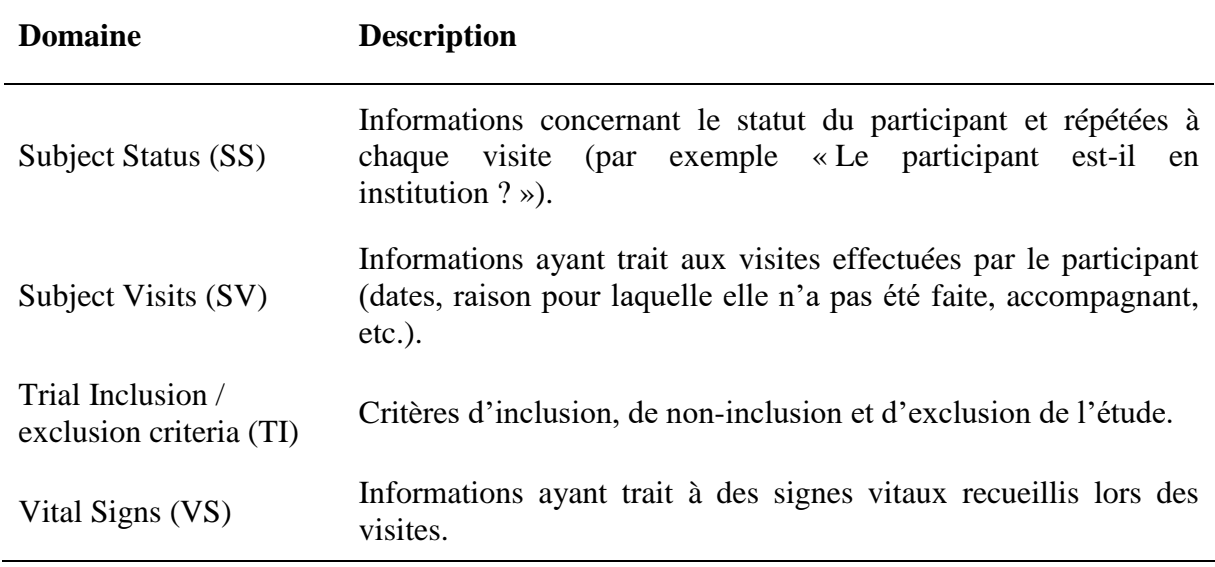

#### 4.1.2. DOB

<span id="page-28-0"></span>Le DOB créé par Olivier Quintin et ajusté comme expliqué dans la méthode contient 9 domaines. Le [Tableau 4](#page-28-1) ci-après résume le contenu de chacun. Le détail des variables des domaines peut être retrouvé dans l'impression du paramétrage des tables (*cf*. section [4.1.3,](#page-29-0) page [25\)](#page-29-0).

<span id="page-28-1"></span>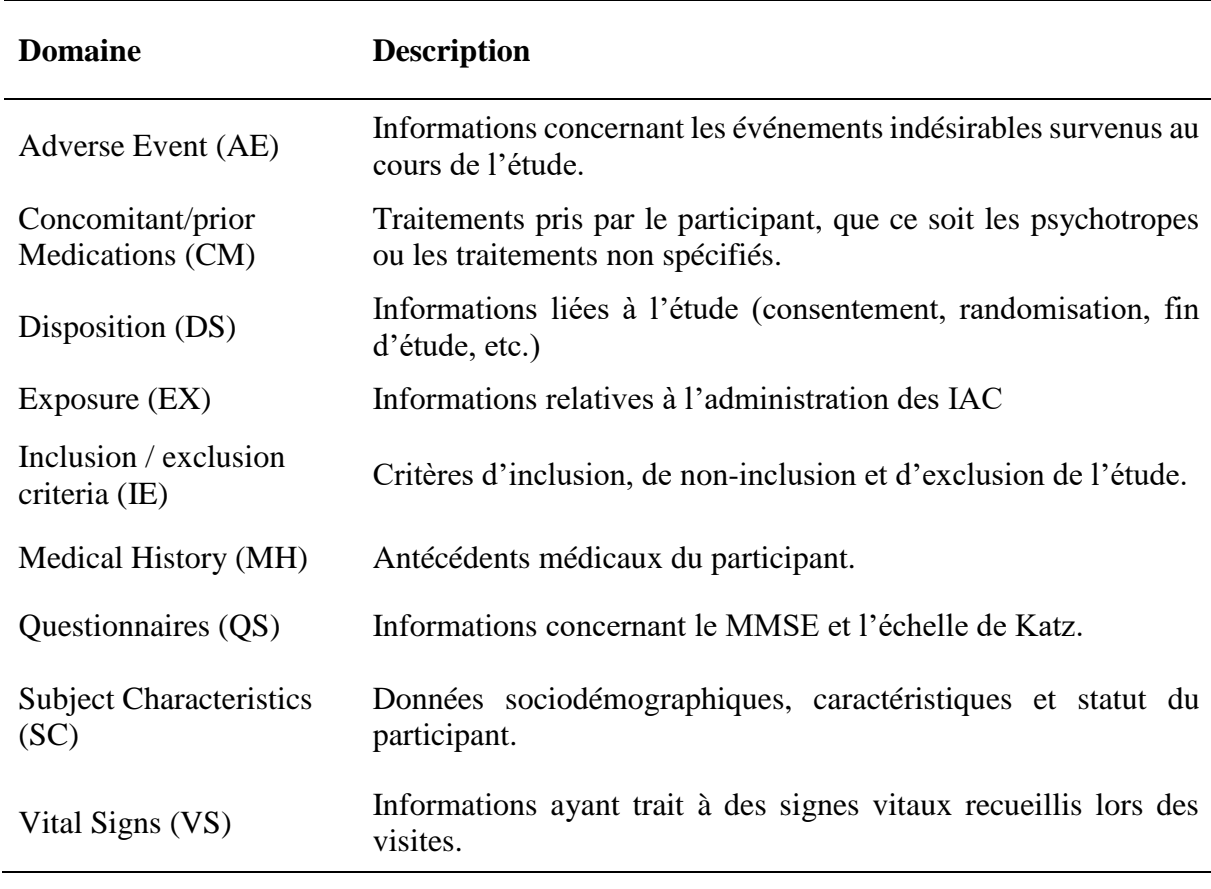

*Tableau 4 : Domaines créés pour le DOB de l'étude SOStrial une fois la mise en commun effectuée*

#### 4.1.3. Paramétrage des tables d'export

<span id="page-29-0"></span>Les tables créées pour l'export respectent le DOB présenté ci-avant. Elles sont donc au nombre de 9 et contiennent entre 11 et 19 variables et entre 7 et 216 occurrences. Le module CSExport d'Ennov Clinical permet d'imprimer la liste des tables et leur paramétrage. La [Figure 4](#page-29-2) présente la liste des tables. Le détail du paramétrage de toutes les tables est fourni en annexe [\(ANNEXE](#page-61-0)  4 [: Paramétrage des tables sous CSExport,](#page-61-0) page [56\)](#page-61-0).

#### *Liste des tables d'export*

BORD0016 - CHUBX 2016/27

**----- Informations ----- Etude :** BORD0016 **Libname :** CDISC **Chemin :** R:\EQUIPES\USMR\DATA MANAGEMENT\Stagiaire\Pauline GAFFEZ\CDISC\_SOS\_TRIAL\Programmation\Croche-patte - v0.1 - 31052019\tables

|    | Table     | <b>Description</b>             | <b>Fichier</b> | Dat       | Nb var. | Nb occ. | Verr.      | <b>DHM</b> | Par                          |
|----|-----------|--------------------------------|----------------|-----------|---------|---------|------------|------------|------------------------------|
|    | VS        | Examen clinique                | VS             | <b>VS</b> | 17      | 56      | <b>NON</b> | OUI        | PAULINE GAFFEZ (3130-196853) |
|    | QS        | Questionnaires                 | QS             | QS        | 18      | 216     | <b>NON</b> | OUI        | PAULINE GAFFEZ (3130-196853) |
|    | SC        | Caractéristiques du sujet      | SC             | <b>SC</b> | 17      | 43      | <b>NON</b> | OUI        | PAULINE GAFFEZ (3130-196853) |
|    | IE.       | Critères d'inclusion/exclusion | E              | IE        | 16      | 22      | <b>NON</b> | OUI        | PAULINE GAFFEZ (3130-196853) |
|    | <b>CM</b> | Traitements concomitants       | <b>CM</b>      | <b>CM</b> | 19      | 92      | <b>NON</b> | OUI        | PAULINE GAFFEZ (3130-196853) |
|    | DS        | Suivi du sujet                 | <b>DS</b>      | <b>DS</b> | 17      | 39      | <b>NON</b> | OUI        | PAULINE GAFFEZ (3130-196853) |
|    | AE        | Effets indésirables            | AE             | AE        | 17      | 40      | <b>NON</b> | OUI        | PAULINE GAFFEZ (3130-196853) |
|    | MH        | Antécédents                    | MH             | MH        | 11      | 25      | <b>NON</b> | OUI        | PAULINE GAFFEZ (3130-196853) |
| 10 | EX        | Traitement à l'étude           | EX             | EX        | 15      |         | <b>NON</b> | OUI        | PAULINE GAFFEZ (3130-196853) |
|    |           |                                |                |           |         |         |            |            |                              |

<span id="page-29-2"></span>*Figure 4 : Impression de la liste des tables paramétrées dans le module d'Ennov Clinical CSExport*

### 4.1.4. Tables d'export

<span id="page-29-1"></span>CSExport permet d'exporter les tables au format Excel ou SAS (entre autres). Dans le deuxième cas, un fichier .dat contenant les données et un fichier .sas contenant le paramétrage des variables sont créés. Le second fichier crée une table et appelle le premier pour remplir la table créée. Un troisième exécutable (.bat) permet de charger la table directement sur SAS. La [Figure](#page-30-2)  [5](#page-30-2) ci-après représente un extrait du résultat obtenu une fois la table ouverte sous SAS.

| xplorateur x<br>Contenu de 'Cdisc | Nom de<br>l'étude | Domaine | Code<br>Patient | Numéro<br>du<br>centre | Nom de la visite                   | Numéro<br>de la<br>visite | Numéro<br>de<br>séquence | Date de la<br>visite | Date de la<br>visite | Groupe de<br>randomisation                              | Code de<br>randomisation | Libellé du test                                    | Code du<br>test | Résultat<br>numérique | Résultat<br>caractères | Unité       | Précision    |
|-----------------------------------|-------------------|---------|-----------------|------------------------|------------------------------------|---------------------------|--------------------------|----------------------|----------------------|---------------------------------------------------------|--------------------------|----------------------------------------------------|-----------------|-----------------------|------------------------|-------------|--------------|
| 1849                              | SOStrial VS       |         | 020033          |                        | 2 PRE-INCLUSION                    | -1                        |                          |                      |                      | 1 04/03/2019 04/03/2019 1 - Poursuite<br>des IAC        | 23369                    | Poids                                              | <b>PDS</b>      | 50                    |                        | KG          |              |
| 1850                              | SOStrial VS       |         | 020033          |                        | 2 PRE-INCLUSION                    | 1                         |                          |                      |                      | 2 04/03/2019 04/03/2019 1 - Poursuite<br>des IAC        | 23369                    | Pression artérielle<br>Systolique mmHa             | PAS             | 150                   |                        | <b>MMHG</b> |              |
| 1851                              | SOStrial VS       |         | 020033          |                        | 2 PRE-INCLUSION                    | 1.                        |                          |                      |                      | 3 04/03/2019 04/03/2019 1 - Poursuite 23369<br>des IAC  |                          | Pression artérielle<br>Diastolique mmHq            | PAD             | 100                   |                        | <b>MMHG</b> |              |
| 1852                              | SOStrial VS       |         | 020033          |                        | 2 PRE-INCLUSION                    | 1                         |                          |                      |                      | 4 04/03/2019 04/03/2019 1 - Poursuite 23369<br>des IAC  |                          | Fréquence<br>cardiaque /min                        | FC              | 80                    |                        | /MIN        |              |
| 1853                              | SOStrial VS       |         | 020033          |                        | 2 PRE-INCLUSION                    | -1                        |                          |                      |                      | 5 04/03/2019 04/03/2019 1 - Poursuite 23369<br>des IAC  |                          | Taille cm                                          | <b>TAILLE</b>   | 160                   |                        | <b>CM</b>   |              |
| 1854                              | SOStrial VS       |         | 020033          |                        | 2 PRE-INCLUSION                    | 1.                        |                          |                      |                      | 6 04/03/2019 04/03/2019 1 - Poursuite 23369<br>des IAC  |                          | Résultat examen<br>clinique                        | EC              |                       | 1 Normal               |             |              |
| 1855                              | SOStrial VS       |         | 020033          |                        | 2 PRE-INCLUSION                    | 1                         |                          |                      |                      | 7 04/03/2019 04/03/2019 1 - Poursuite 23369<br>des IAC  |                          | Résultat examen<br>neurologique                    | <b>FN</b>       |                       | 1 Normal               |             |              |
| 1856                              | SOStrial VS       |         | 020033          |                        | 2 PRE-INCLUSION                    | 1                         |                          |                      |                      | 8 04/03/2019 04/03/2019 1 - Poursuite<br>des IAC        | 23369                    | Le test urinaire de<br>grossesse est-il<br>négatif | <b>TDG</b>      |                       | 1 Oui                  |             |              |
| 1857                              | SOStrial VS       |         | 020033          |                        | 2 INCLUSION                        | $\overline{2}$            |                          |                      |                      | 9 06/03/2019 06/03/2019 1 - Poursuite 23369<br>des IAC  |                          | Poids                                              | <b>PDS</b>      | 60                    |                        | KG          |              |
| 1858                              | SOStrial VS       |         | 020033          |                        | 2 INCLUSION                        | 2                         |                          |                      |                      | 10 06/03/2019 06/03/2019 1 - Poursuite 23369<br>des IAC |                          | Pression artérielle<br>Systolique mmHa             | PAS             | 150                   |                        | <b>MMHG</b> |              |
| 1859                              | SOStrial VS       |         | 020033          |                        | <b>2 INCLUSION</b>                 | $\overline{2}$            |                          |                      |                      | 11 06/03/2019 06/03/2019 1 - Poursuite 23369<br>des IAC |                          | Pression artérielle<br>Diastolique mmHg            | PAD             | 100                   |                        | <b>MMHG</b> |              |
| 1860                              | SOStrial VS       |         | 020033          |                        | 2 INCLUSION                        | $\overline{2}$            |                          |                      |                      | 12 06/03/2019 06/03/2019 1 - Poursuite 23369<br>des IAC |                          | Fréquence<br>cardiaque /min                        | FC              | 100                   |                        | /MIN        |              |
| 1861                              | SOStrial VS       |         | 020033          |                        | <b>2 INCLUSION</b>                 | $\overline{2}$            |                          |                      |                      | 13 06/03/2019 06/03/2019 1 - Poursuite 23369<br>des IAC |                          | Taille cm                                          | <b>TAILLE</b>   |                       |                        | <b>CM</b>   |              |
| 1862                              | SOStrial VS       |         | 020033          |                        | <b>2 INCLUSION</b>                 | $\overline{2}$            |                          |                      |                      | 14 06/03/2019 06/03/2019 1 - Poursuite 23369<br>des IAC |                          | Résultat examen<br>clinique                        | EC              |                       | 1 Normal               |             | <b>HFGHK</b> |
| 1863                              | SOStrial VS       |         | 020033          |                        | 2 INCLUSION                        | $\overline{2}$            |                          |                      |                      | 15 06/03/2019 06/03/2019 1 - Poursuite 23369<br>des IAC |                          | Résultat examen FN<br>neurologique                 |                 |                       | 0 Anomal               |             | <b>HFGHK</b> |
| 1864                              | SOStrial VS       |         | 020033          |                        | 2 INCLUSION                        | $\overline{2}$            |                          |                      |                      | 16 06/03/2019 06/03/2019 1 - Poursuite 23369<br>des IAC |                          | Le test urinaire de<br>grossesse est-il<br>négatif | <b>TDG</b>      |                       | 1 Oui                  |             |              |
| 1865                              | SOStrial VS       |         | 020033          |                        | 2 SUIVI T6M<br><b>RANDOMISATIO</b> | 4                         |                          |                      |                      | 17 08/03/2019 08/03/2019 1 - Poursuite 23369<br>des IAC |                          | Poids                                              | <b>PDS</b>      | 54                    |                        | <b>KG</b>   |              |
| 1866                              | SOStrial VS       |         | 020033          |                        | 2 SUIVI T6M<br><b>RANDOMISATIO</b> | Δ                         |                          |                      |                      | 18 08/03/2019 08/03/2019 1 - Poursuite 23369<br>des IAC |                          | Pression artérielle<br>Systolique mmHq             | PAS             | 150                   |                        | <b>MMHG</b> |              |
| 1867                              | SOStrial VS       |         | 020033          |                        | 2 SUIVI T6M<br><b>RANDOMISATIO</b> | 4                         |                          |                      |                      | 19 08/03/2019 08/03/2019 1 - Poursuite 23369<br>des IAC |                          | Pression artérielle<br>Diastolique mmHg            | PAD             | 100                   |                        | <b>MMHG</b> |              |
| 1868                              | SOStrial VS       |         | 020033          |                        | 2 SUIVI T6M<br><b>RANDOMISATIO</b> | $\Delta$                  |                          |                      |                      | 20 08/03/2019 08/03/2019 1 - Poursuite 23369<br>des IAC |                          | Fréquence<br>cardiaque /min                        | FC.             | 100                   |                        | /MIN        |              |
| 1869                              | SOStrial VS       |         | 020033          |                        | 2 SUIVI T6M<br><b>RANDOMISATIO</b> | $\Delta$                  |                          |                      |                      | 21 08/03/2019 08/03/2019 1 - Poursuite 23369<br>des IAC |                          | Taille cm                                          | <b>TAILLE</b>   |                       |                        | <b>CM</b>   |              |
| 1870                              | SOStrial VS       |         | 020033          |                        | 2 SUIVI T6M<br><b>RANDOMISATIO</b> | $\Delta$                  |                          |                      |                      | 22 08/03/2019 08/03/2019 1 - Poursuite 23369<br>des IAC |                          | Résultat examen<br>clinique                        | EC              |                       | 0 Anormal              |             | <b>THGJF</b> |
| 1871                              | SOStrial VS       |         | 020033          |                        | 2 SUIVI T6M<br><b>RANDOMISATIO</b> | 4                         |                          |                      |                      | 23 08/03/2019 08/03/2019 1 - Poursuite 23369<br>des IAC |                          | Résultat examen<br>neurologique                    | EN              |                       | 1 Normal               |             | <b>THGJF</b> |
| 1872                              | SOStrial VS       |         | 020033          |                        | 2 SUIVI T6M<br><b>RANDOMISATIO</b> | 4                         |                          |                      |                      | 24 08/03/2019 08/03/2019 1 - Poursuite 23369<br>des IAC |                          | Le test urinaire de<br>grossesse est-il<br>négatif | <b>TDG</b>      |                       | <b>KK</b>              |             |              |

*Figure 5 :Extrait du résultat de la table VS de l'étude SOStrial importée dans SAS*

### <span id="page-30-2"></span><span id="page-30-0"></span>**4.2. Programmation**

### 4.2.1. Cahier des charges

<span id="page-30-1"></span>Le cahier des charges complet dressé pour les tables à fournir aux statisticiens de l'USMR dans le cadre d'une étude réalisée en CDISC a été mis en annexe (ANNEXE 5 [: Cahier des charges](#page-64-0)  [pour des tables fournies pour l'analyse,](#page-64-0) page [59\)](#page-64-0). Ce cahier des charges est en attente de validation conformément au SMQ. Les contraintes sont les suivantes :

- La programmation doit être effectuée sous SAS.
- Le programme doit être étude-indépendant, il doit fonctionner quelles que soient les tables exportées.
- Le paramétrage du programme doit être relativement simple.
- Il ne faut pas que le paramétrage de l'eCRF et de l'export devienne trop complexe.

Les besoins des statisticiens sont définis comme ceci :

- La priorité est donnée pour avoir toutes les données en lignes dans les tables (une ligne par individu). Il faut donc transposer les tables CDISC tout en gardant l'information de la visite d'où provient la donnée, par exemple grâce à l'ajout d'un préfixe. Ensuite, si cela est réalisable, les statisticiens peuvent avoir besoin des données pour toutes les visites les unes à la suite des autres dans une même table (une ligne par visite et par individu).
- Il faut récupérer les observations associées à des bibliothèques au format numérique avec leur format pour pouvoir décoder les variables sous SAS. Des essais seront menés pour voir quelle solution est la plus efficiente afin de récupérer les formats des variables avec les tables au format CDISC. Eventuellement, des formats peuvent être créés même pour les variables numériques, car en pratique les statisticiens peuvent être amenés à le faire.
- Les labels des variables doivent être gardés car ce sont eux qui apparaissent dans les rapports d'analyse. Les noms donnés aux variables sont exploités dans les programmes et ne sont pas affichés.
- Il apparaît nécessaire de définir des conventions de nommage, tant pour les noms des tables, que des variables, que des noms des visites. A cette fin, la convention de nommage existante pourra être mise à jour et complétée afin de standardiser les pratiques.

4.2.2. Programme(s)

4.2.2.1. Développement

<span id="page-31-0"></span>Pour illustrer la progression de la programmation entre les différentes phases, seul le passage concernant le proc transpose est détaillé ici.

En premier lieu, le code présenté dans la section [3.2.3.1,](#page-22-4) page [18](#page-22-4) est utilisé sur la table « VS » pour la visite de pré-inclusion uniquement. Cette transposition s'effectue pour les trois variable « VSORRES », « VSORRESU » et « VSTEXT » séparément.

Dans un second temps les variables CDISC sont déclarées en paramètres dans des macrosvariables et une boucle est mise en place pour automatiser la transposition sur chaque variable :

```
%do j=1 %to &nbvar ;
     proc transpose data=preinclusion 
     out=&&&var&j.._preinclusion (drop=_label_ _name_) 
     prefix=preinclusion_;
          id VSTESTCD;
          idlabel VSTEST;
          var &&var&j;
          by STUDYID USUBJID VISITDY ARM ARMCD;
     run;
%end ;
```
Ensuite les visites sont récupérées dans des macro variables  $&\&\forall i \leq k$  comme expliqué dans la méthode, ce qui permet de faire tourner le code sur toutes les visites :

```
%do j=1 %to &nbvar.; 
     %do l=1 %to &nbvis.;
          proc transpose data=&&vis&l. out=&&var&j.._&&vis&l. 
           (drop = label name ) prefix = &8vis&1..;id VSTESTCD;
                idlabel VSTEST;
                var &&var&j.;
                by STUDYID USUBJID ARM ARMCD;
          run; 
     %end ;
%end ;
```
Finalement, les noms des tables sont paramétrés dans des macros-variables pour pouvoir faire tourner le programme obtenu sur l'ensemble des tables que l'on souhaite transposer :

```
%do i=1 %to &nbtab. ;
     %do j=1 %to &nbvar.; 
          %do l=1 %to &nbvis. ;
                proc transpose data=&&tab&i.. &&vis&l.
                out=&&var&j.._&&vis&l. (drop=_label_ _name_) 
                prefix=&&vis&l.;
                      id &&tab&i..TESTCD;
                     idlabel &&tab&i..TEST;
                      var &&var&j.;
                     by STUDYID USUBJID ARM ARMCD;
                run ;
          %end ;
     %end ;
%end ;
```
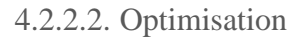

<span id="page-32-0"></span>Lors de l'étape d'optimisation le programme Croche-patte a été modulé puis les boucles ont été remplacées comme expliqué dans la méthode. Les dérivées finalement développées sont les suivantes :

- 1) Export brut des tables transposées sans autre ajout
- 2) Application des formats puis export des tables transposées
- 3) Application des libellés puis export des tables transposées
- 4) Application des formats et des libellés puis export des tables transposées

Deux modules sont également disponibles :

A) Avant application de la dérivée : transformation des tables pour avoir une ligne par patient et par visite (contre une ligne par patient sinon)

B) Après application de la dérivée : suppression de toutes les colonnes vides (celles créées par le programme mais potentiellement aussi celles ne contenant aucune donnée)

Ci-après les [Tableau 5](#page-33-0) et [Tableau 6](#page-33-1) reprennent les grandes étapes concernant respectivement le moteur et les dérivées.

<span id="page-33-0"></span>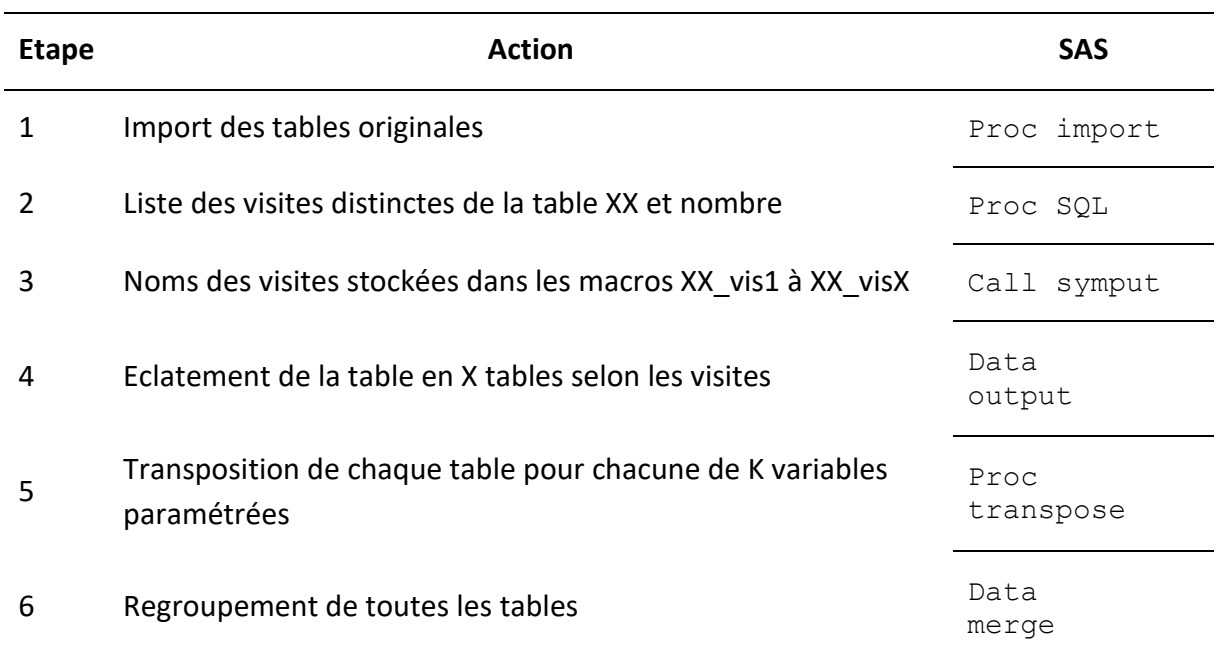

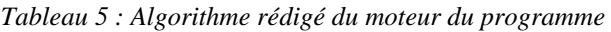

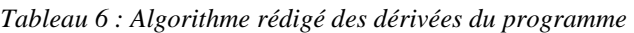

<span id="page-33-1"></span>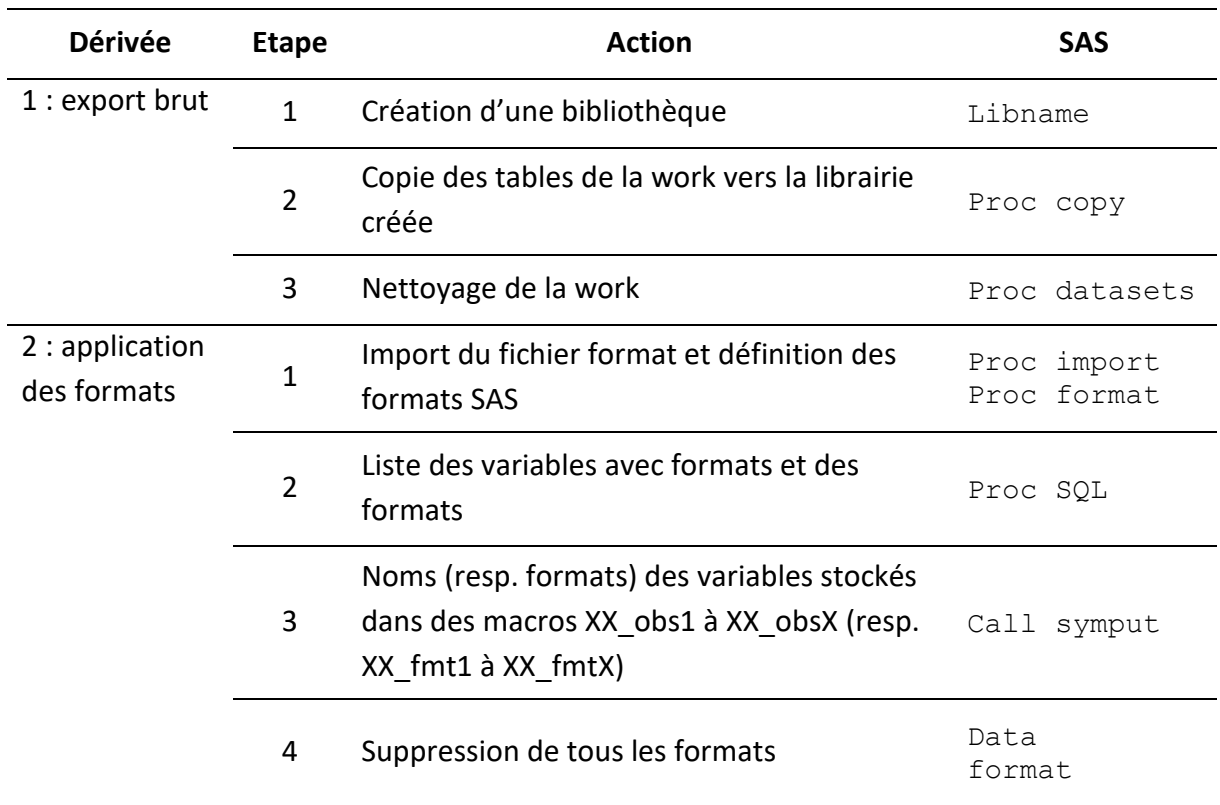

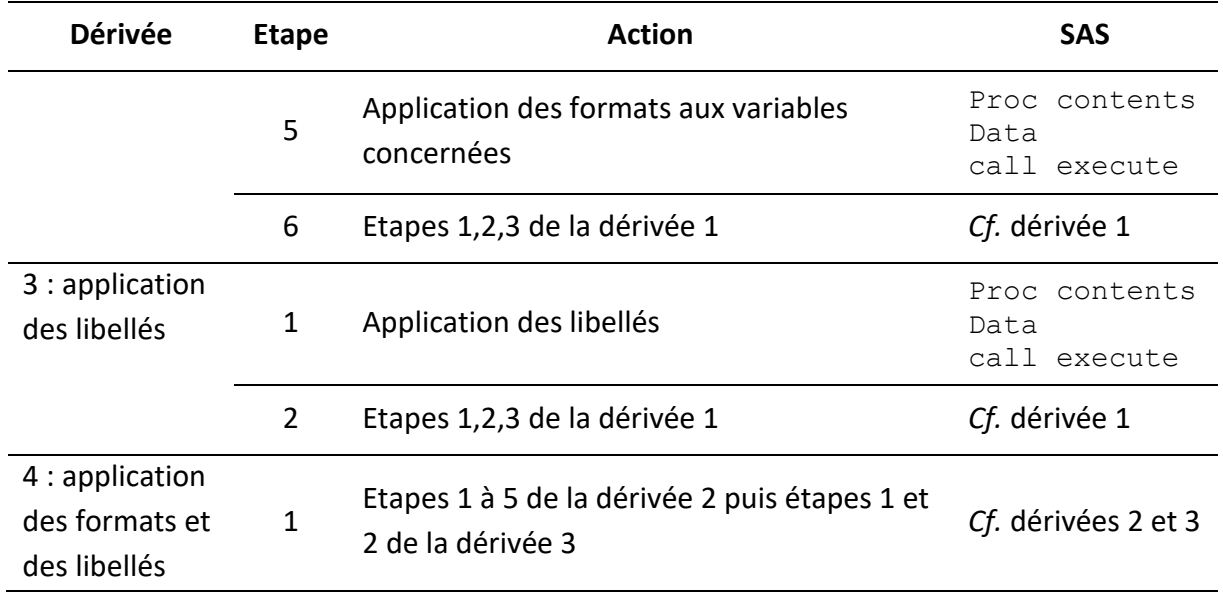

Les temps d'exécution avant et après optimisation du programme sont donnés par le [Tableau 7.](#page-34-1) Ces résultats sont commentés dans la discussion, section [5.2.1](#page-45-1) page [41.](#page-45-1)

| Dérivée                                     | Temps d'exécution (en secondes) |                                       |  |  |  |  |
|---------------------------------------------|---------------------------------|---------------------------------------|--|--|--|--|
|                                             |                                 | Avant optimisation Après optimisation |  |  |  |  |
| 2 : application des formats                 | 2,60                            | 4,13                                  |  |  |  |  |
| 3 : application des libellés                | 2,72                            | 2,62                                  |  |  |  |  |
| 4 : application des formats et des libellés | 3,03                            | 4,50                                  |  |  |  |  |

<span id="page-34-1"></span>*Tableau 7 : Temps d'exécution des dérivées 2, 3 et 4 avant et après optimisation*

4.2.2.3. Rapport PDF

<span id="page-34-0"></span>Le rapport édité par le programme Croche-patte contient :

- Des informations concernant la version du programme et la dérivée utilisée
- Certains des paramètres utilisés (dossier, tables traitées, variables CDISC traitées)
- Le temps d'exécution du programme
- Les erreurs apparues dans la *log* le cas échéant
- Les dictionnaires de données des tables obtenues
- Une impression de la *log* (avec une impression de toutes les macro-variables définies par le programme)

Un exemple de rapport édité par le programme est fourni dans la [Figure 6](#page-35-0) ci-après (la partie avec l'impression de la *log* a volontairement été tronquée).

#### Programme Croche-patte v0.1 31052019

 $\mathbf{1}$ 

 $\overline{z}$ 

#### Rapport dérivée n°1

#### Export brut des tables transposées

Date et heure d'execution: 7 juin 2019 15:26 Dossier: R:\EQUIPES\USMR\DATA MANAGEMENT\Stagiaire\Pauline GAFFEZ\CDISC\_SOS\_TRIAL\Programmation\Croche-patte - v0.1 - 3105201  $9$  \tables Bibliothèque d'export: transpo Durée d'exécution: inférieure à 1 secondes Tables traitées: 'VS' Variables communes à toutes les tables: STUDYID USUBJID ARM ARMCD VISIT VISITNUM VISITDY Les variables CDISC traitées sont les suivantes: VSORRES, VSTEXT, VSORRESU Module A utilisé: 1 (0=non 1=oui) Module B utilisé: 1 (0=non 1=oui)

#### Column Column Column **N** umber **Member Name** Column Name Type Length in Table Column Label Column Format Column Informat T VS STUDYID char N om de l'étude \$75 75  $\mathbf{1}$ T VS **U SUBJID** char 254  $\overline{\mathbf{2}}$ Code Patient \$254. T VS **ARM** char 254 3 Groupe de randomisation \$254 T\_VS ARMCD \$254 char 254  $\Delta$ Code de randomisation T VS VISIT char 254 5 Nom de la visite \$254. T\_VS **VISITNUM** num 8 6 Numéro de la visite  $\overline{2}$ T VS VISITDY char 10  $\overline{7}$ Date de la visite \$10 T\_VS PDS R 8 8. 8 Poids num T\_VS PAS R 8. num 8 9 Pression artérielle Systolique mmHg T VS PAD<sub>R</sub> num 8  $10$ Pression artérielle Diastolique mmHg 8.  $T_v$ vs  $FC_R$ 8 Fréquence cardiaque /min  $\overline{8}$ num  $11$ T VS TAILLE R 8  $12$ Taille cm 8. num T\_VS EC R 8  $13$ Résultat examen clinique 8. num EN R T\_VS num 8 14 Résultat examen neurologique  $\mathbf{8}$ T\_VS TDG R 8  $15$ Le test urinaire de grossesse est-il négatif 8 num T\_VS EC\_P 200 \$200 char 16 Résultat examen clinique T\_VS EN\_P char 200  $17$ Résultat examen neurologique \$200 T\_VS PDS U char 10 Poids  $$10$ 18 T VS PAS U char 10 19  $$10.$ Pression artérielle Systolique mmHg T\_VS PAD U char  $10$ 20 Pression artérielle Diastolique mmHg \$10.  $T_v$ vs FC U char 10  $21$ Fréquence cardiaque /min \$10 T VS TAILLE U char 10 22 Taille cm  $$10$

#### Dictionnaire de données de la table T VS

<span id="page-35-0"></span>*Figure 6 : Exemple de rapport édité par le programme Croche-patte*
## 4.2.2.1. Programme final

Le code des différentes parties du programme final sont disponibles en annexe [\(ANNEXE 6](#page-65-0) : [Code du programme Croche-patte,](#page-65-0) page [60\)](#page-65-0). Pour les dérivées, seul le code de la dérivée 4 est disponible, les autres reprenant des parties de ce code. La [Figure 7](#page-36-0) ci-après schématise le fonctionnement du programme : le fichier principal (« Croche-patte ») permet de renseigner les paramètres nécessaires au fonctionnement du programme (noms des tables, noms des variables CDISC, dérivée à appliquer, etc.) et appelle les fichiers « Import », « Main » et « Rapport ». Le premier permet d'importer les tables à transposer, le second inclut les bouts de code du moteur, de la dérivée souhaitée et des modules optionnellement au paramétrage (mais aussi au résultat de l'authentification des programmes comme expliqué dans la méthode) et le dernier permet d'éditer le rapport PDF.

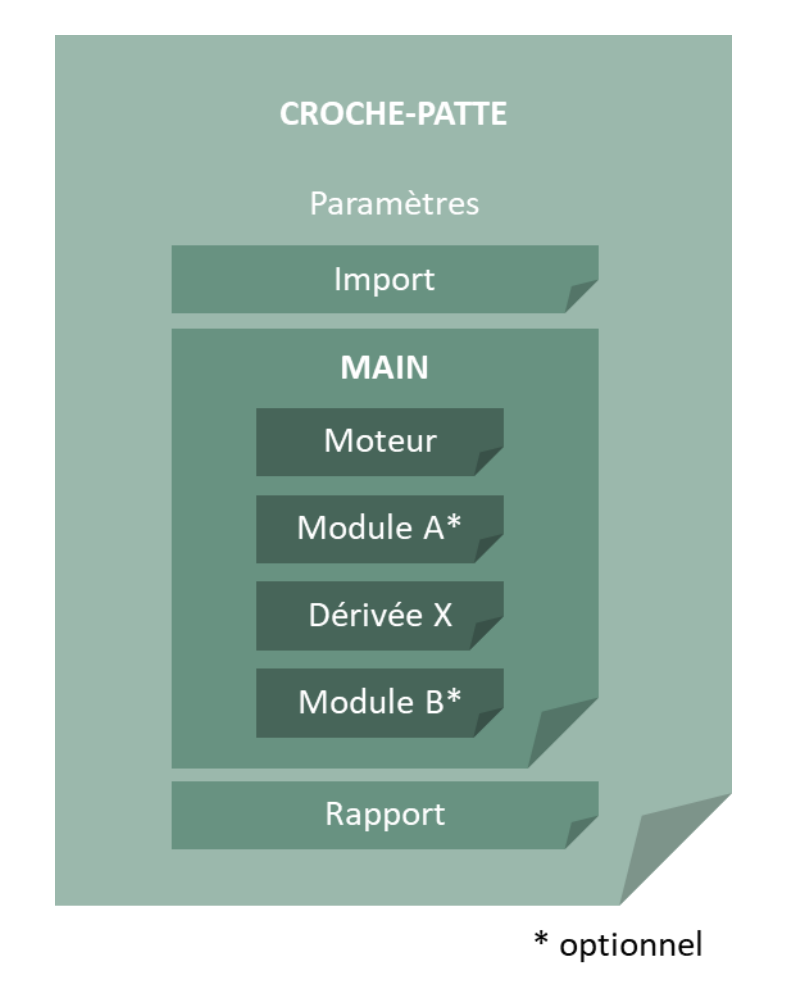

*Figure 7 : Schéma du fonctionnement du programme développé Croche-patte*

## 4.2.3. Notice explicative

<span id="page-36-0"></span>La notice d'utilisation du programme est disponible en annexe [\(ANNEXE 7](#page-76-0) : Notice [d'utilisation du programme Croche-patte,](#page-76-0) page [71\)](#page-76-0). Cette notice est en attente de validation conformément au SMQ. Elle détaille le but du programme, les conditions liées à son utilisation puis explicite les étapes à mettre en œuvre afin d'assurer le bon déroulement du programme :

- 1) La récupération du programme
- 2) Le remplissage des paramètres
- 3) Le lancement du programme

La définition des paramètres et les dérivées auxquelles ils s'appliquent sont détaillés dans le [Tableau 8](#page-37-0) ci-après.

<span id="page-37-0"></span>

| <b>Noms des macros</b> | <b>Dérivées</b> | <b>Description</b>                                                                                                    |
|------------------------|-----------------|----------------------------------------------------------------------------------------------------|
| Tab1-Tabn              | Toutes          | Noms des tables que l'on souhaite transposer. Le nom<br>de ces tables est par la suite désigné par XX (ex :<br>$tab1 = VS$ .                                                                                                    |
| Var_com                | Toutes          | Variables communes à toutes les tables que l'on<br>souhaite garder une fois les tables transposées, séparées<br>par des espaces (ex : « STUDYID USUBJID ARM<br>ARMCD »). Si le <b>module A</b> est utilisé, les variables<br>contenant les nom et numéro de la visite doivent y<br>figurer.                                                       |
| $XX_{var1}-XX_{vark}$  | Toutes          | Noms des variables CDISC que l'on souhaite transposer<br>(ex : VS_var1=VSORRESU). Ces paramètres sont à<br>renseigner pour chaque table à traiter.                                                                                                    |
| $XX_s1-XX_s$           | Toutes          | Suffixes ajoutés aux noms des variables (noms définis<br>variable<br>« XXTESTCD »)<br>lors<br>de<br>la<br>la<br>par<br>transposition, commençant par un « $\_\,$ ». Ces paramètres<br>doivent obligatoirement être renseignés pour chaque<br>CDISC<br>définie<br>variable<br>précédemment<br>(ex:<br>$VS$ <sub>_S</sub> $1 =$ <sub>_U</sub> $)$ . |
| XX_lab1-XX_labk        | 3 et 4          | Précisions ajoutées aux labels des variables (labels<br>définis par la variable « XXTEST »). Ces paramètres<br>doivent obligatoirement être renseignés pour chaque<br><b>CDISC</b><br>variable<br>définie<br>précédemment<br>(ex:<br>VS_lab1=unité).                                                                                              |
| Formats                | $2$ et 4        | fichier<br>Nom<br>les<br>formats<br>du<br>contenant<br>(ex:<br>RES_ORACLE_EXCEL_20190307_135941.xls).                                                                                                    |
| Module_ $A$ (ou $B$ )  | Toutes          | Inclusion ou non des modules optionnels $(1=oui 0=non)$                                                                                                    |
| Derivee                | Toutes          | Numéro de la dérivée que l'on souhaite lancer<br>(1=export brut 2=formats 3=libellés 4=formats et<br>libellés)                                                                                                    |

*Tableau 8 : Paramétrage du programme selon les dérivées*

Les contraintes des différentes dérivées sont également explicitées dans la notice et sont résumées dans le [Tableau 9](#page-38-0) ci-après.

<span id="page-38-0"></span>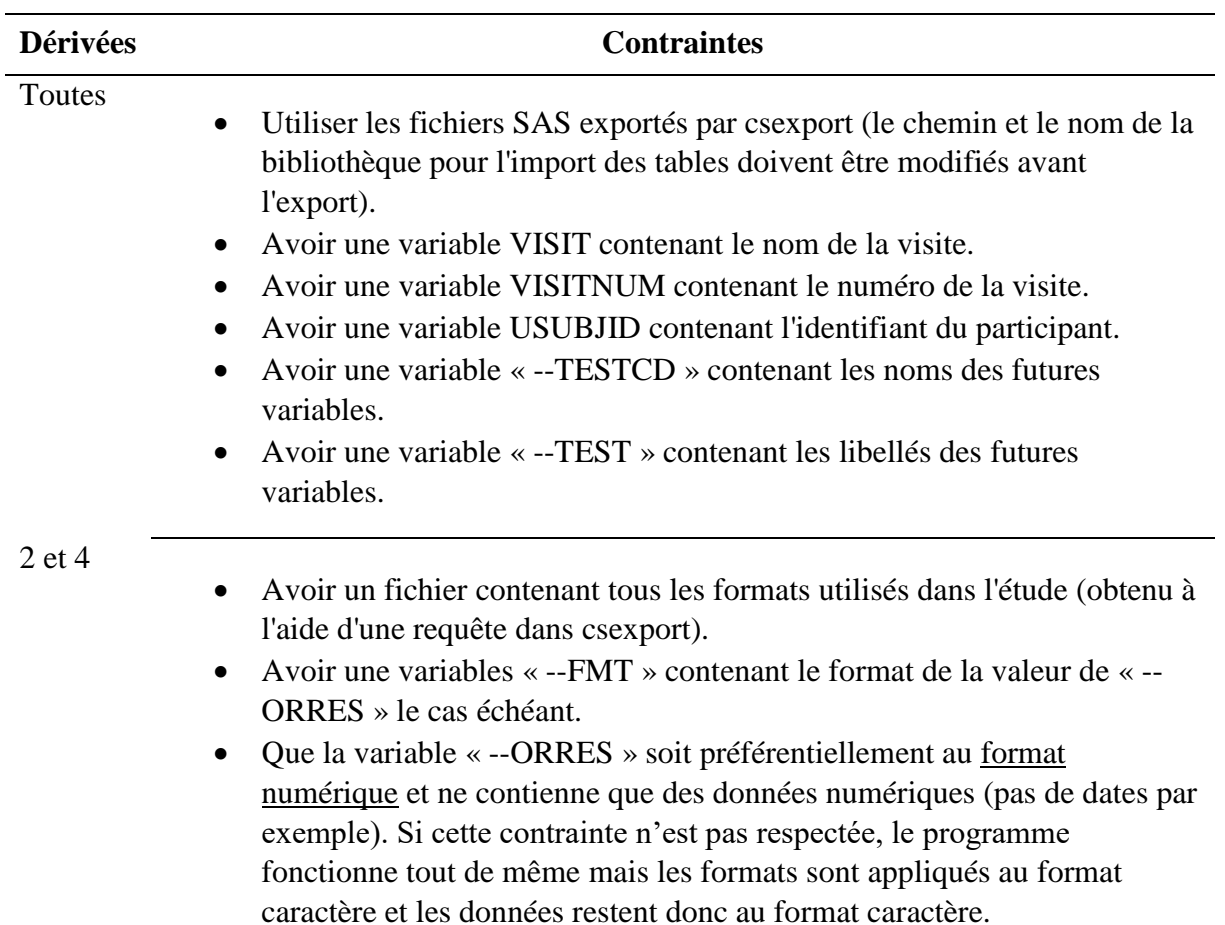

*Tableau 9 : Contraintes à respecter pour l'utilisation du programme selon la dérivée souhaitée*

## **4.3. Validation du programme**

Le protocole complet de qualification du programme a été mis en annexe [\(ANNEXE](#page-77-0) 8 : [Protocole de qualification du programme Croche-patte,](#page-77-0) page [72\)](#page-77-0). Ce protocole est en cours de validation conformément au SMQ. Les scénarios déployés pour la validation du programme sont au nombre de six et sont détaillés ci-après :

### *1) Transposition et application correctes des formats et libellés*

- Exécution du fichier « Croche-patte\_scenario1\_v0.1\_31052019.sas »
- Edition du rapport PDF sans erreur notifiée

### *2) Authentification du programme grâce aux empreintes MD5*

- Exécution du script « SC02 Ajout d'un espace.vbs »
- Exécution du fichier « Croche-patte\_scenario2\_v0.1\_31052019.sas »
- Message d'erreur dans la log et arrêt du programme
- Exécution du script « SC02 Suppression d'un espace.vbs »
- *3) Mauvais paramétrage des tables (tab1=TS au lieu de VS)*
	- Exécution du fichier « Croche-patte scenario 3 v0.1 31052019.sas »
	- Edition du rapport PDF avec notification des erreurs Edition du rapport PDF avec remontée des erreurs
- *4) Mauvais paramétrage du programme (derivee=5)*
	- Exécution du fichier « Croche-patte\_scenario4\_v0.1\_31052019.sas »
	- Message d'erreur dans la log et arrêt du programme
- *5) Jeu de données incorrect (pas de variable VISIT)*
	- Exécution du fichier « Croche-patte scenario5 v0.1 31052019.sas »
	- Edition du rapport PDF avec notification des erreurs
- *6) Variable --ORRES au format caractère*
	- Exécution du fichier « Croche-patte scenario6 v0.1 31052019.sas »
	- Edition du rapport PDF avec notification des erreurs

Le rapport de qualification, résultat de l'application de ce protocole est également disponible en annexe (ANNEXE 9 [: Rapport de qualification du programme Croche-patte,](#page-78-0) page [73\)](#page-78-0). Il s'agit d'une version qui n'a pas encore été validée conformément au SMQ.

## **4.4. Intervention forum méthodologique**

Dans le cadre de l'alternance Rodolphe Thiébaut, directeur de l'USMR, a souhaité qu'une présentation en forum méthodologique soit effectuée. Les forums méthodologiques sont des réunions ayant lieu tous les mois, auxquelles toutes les équipes de recherche de l'ISPED sont conviées et durant lesquelles différentes présentations ont lieu sur des sujets de recherche ou des thèmes actuels en recherche clinique.

Le 12 juin 2019 une présentation pour expliquer le contexte, les objectifs et l'avancement de ce stage a été effectuée. Le script de cette présentation se trouve en annexe [\(ANNEXE 10](#page-80-0) : Script [de l'intervention en forum méthodologique du 12/06/2019,](#page-80-0) page [75\)](#page-80-0). Les échanges engendrés par cette présentation ont permis d'enrichir la discussion présentée ci-après.

# **5. DISCUSSION**

## **5.1. Faisabilité et intérêt de la mise en place du CDISC au sein de l'USMR**

La mise en place du CDISC sur l'étude SOStrial a permis de mettre en lumière certains points vis-à-vis de la faisabilité de sa généralisation pour la gestion des données à l'USMR. Ces points sont explicités ci-après.

5.1.1. Mise en place du CDISC sur SOStrial

5.1.1.1. Mise en place du SDTM

La mise en place du SDTM pour l'étude SOStrial a fait apparaître plusieurs points de réflexion. Le premier a été la multiplication des domaines. Au total, 13 domaines ont été définis, ce qui aurait abouti à la création de 13 tables pour l'export. Or ces domaines contiennent parfois très peu d'information, comme par exemple le domaine « Death Details (DD) » qui contient deux informations recueillies dans la fiche de fin d'étude (la cause initiale du décès et les autres causes ayant contribuées au décès). Il aurait également été possible de mettre ces détails dans le domaine « Death Status », qui prévoit une variable « DSREAS » pour la raison du décès mais cela aurait aussi abouti à la création d'une nouvelle table.

Le deuxième point est que certaines observations du cahier ont eu du mal à trouver leur place au sein du SDTM. Par exemple l'information concernant l'accompagnement ou non du participant lors de la visite de suivi a mis en lumière un certain manque de souplesse du standard. Il aurait peut-être été possible d'utiliser un domaine « SUPPQUAL » pour récolter cette information supplémentaire, mais la complexité de la gestion de ce type de données n'a pas permis de le faire.

Cela amène au troisième point qui est la complexité et la difficulté d'appropriation du standard sans une formation complète. Par exemple les observations de type « Autre, préciser » peuvent trouver leur place soit dans la variable « –ORRES » directement, soit dans un domaine supplémentaire « SUPP-- » qui permet de raccrocher des précisions à des observations d'un domaine. Le choix se fait en fonction de la classe de l'observation à laquelle se rattache la précision. Il en résulte que les règles d'application du standard n'ont pas été complètement respectées et que le choix a été fait d'appliquer un standard s'inspirant du CDISC pour l'étude SOStrial.

5.1.1.2. Recours à une standardisation CDISC-*like*

Pour ces raisons, le pur CDISC n'a pas été mis en place pour l'étude SOStrial. Ainsi, c'est une standardisation s'inspirant du CDISC qui a été choisie. Les tables horizontales ont été gardées telles quelles mais les tables verticales ont subi quelques modifications comme explicité dans la méthode. Ces modifications apportent de la souplesse au CDISC tout en gardant le principe de verticalité à l'aide des variables « --TEST » et « --ORRES » mais impliquent certaines limites.

La première limite identifiée est la gestion des formats. Le fait de ne pas utiliser le fichier XML DEFINE qui décrit les métadonnées des tables ne permet pas de récupérer automatiquement les formats des données, en particulier lorsqu'un thesaurus est appliqué. De ce fait, l'ajout d'une variable « --FMT » est nécessaire. Cette dernière permet de préciser le thesaurus (appelé bibliothèque) du résultat contenu dans la variable « --ORRES » le cas échéant.

Toujours dans un souci de format, la variable « --ORRES », qui contient le résultat principal de l'observation, est définie au format numérique dans les tables d'export. Dans le CDISC-*like* qui a été appliqué, cette variable contient en effet principalement des données numériques et des codes associés à des bibliothèques. Le problème est que dans un premier temps cette variable contenait parfois également des dates et que lorsqu'une date est exportée au format numérique elle est tronquée au premier « / ». Or, pour respecter le cahier des charges établi avec les statisticiens il n'est pas possible de définir cette variable au format texte, car après transposition les données doivent être au format numérique. Le problème pourrait également se poser si des champs texte se retrouvaient dans la variable « --ORRES », même si en pratique ces champs doivent se trouver dans la variable qui a été ajoutée « --TEXT » ou dans une autre variable CDISC.

Deux solutions peuvent être proposées pour pallier au problème des dates : ajouter une variable aux domaines pour récolter les dates, comme en CDISC pur, ou bien ajouter une table contenant toutes les dates récoltées dans l'étude. Cependant, pour pouvoir gérer des dates de format différents (date complète et date partielle comme la date de naissance) il faudrait ajouter une variable « –FMTDAT » pour pouvoir rester dans un format de table verticale. Sinon, il est possible de construire la table des dates dans un format horizontal, sur le même modèle que les domaine « Adverse event » ou « Medical History » par exemple.

Ce type de limite implique la nécessité de définir des conventions avec les différents groupes métier (gestion des données et statistiques principalement) pour pouvoir définir les domainestypes à créer avec les variables qu'ils contiendraient et les formats qui seraient appliqués. Cela permettrait d'assurer la standardisation des pratiques au sein de l'équipe.

## 5.1.2. Implications de la mise en place du CDISC à l'USMR

## 5.1.2.1. Changement des pratiques et documents actuels

La mise en place d'une standardisation CDISC-*like* sur l'étude SOStrial a permis d'amener des réflexions plus larges sur les pratiques au sein de l'USMR. En effet, la mise en place d'un standard nécessite l'adaptation des pratiques, avec par exemple une autre gestion des formats comme expliqué plus haut. De la même manière, il est possible de remettre en question les documents actuellement mis en place dans l'unité pour la gestion des données. Par exemple, le DOB, qui est un document définissant l'organisation de la base de données, n'est peut-être plus nécessaire si les pratiques sont entièrement standardisées. En effet, une observation aurait

toujours le même nom (ou une même construction de nom) et se trouverait toujours dans la même table. Dans le cas où le DOB serait maintenu, il faudrait quoi qu'il en soit le changer pour l'adapter au SDTM, qui est un format différent du format actuel.

Il en va de même pour le CO annoté. Il s'agit d'un document reprenant le CO développé avec l'équipe investigatrice, avec les noms de variables annotés à côté de l'observation en question. Il permet de fournir aux statisticiens les noms des variables dans la base de données correspondant aux observations remplies sur le CRF. Si une convention de nommage complète est établie, alors sa pertinence peut être remise en cause. En revanche s'il est maintenu, l'outil d'Ennov Clinical (DHM) qui permet de le sortir à l'heure actuelle ne le permettrait plus sous le format CDISC. En effet, seule l'indication de la variable CDISC apparaît, et non pas le nom de l'observation. La [Figure 8](#page-42-0) illustre ce point. Il est alors impossible de distinguer deux observations et de savoir exactement où se trouve la valeur recherchée. Ce document servant aux statisticiens pour repérer les variables à analyser dans les tables, il est possible en revanche d'imprimer un dictionnaire de données à l'aide de SAS une fois que les tables ont été transformées par le programme pour le repérage des variables. C'est ce qui a été fait dans le rapport PDF édité par le programme Croche-patte.

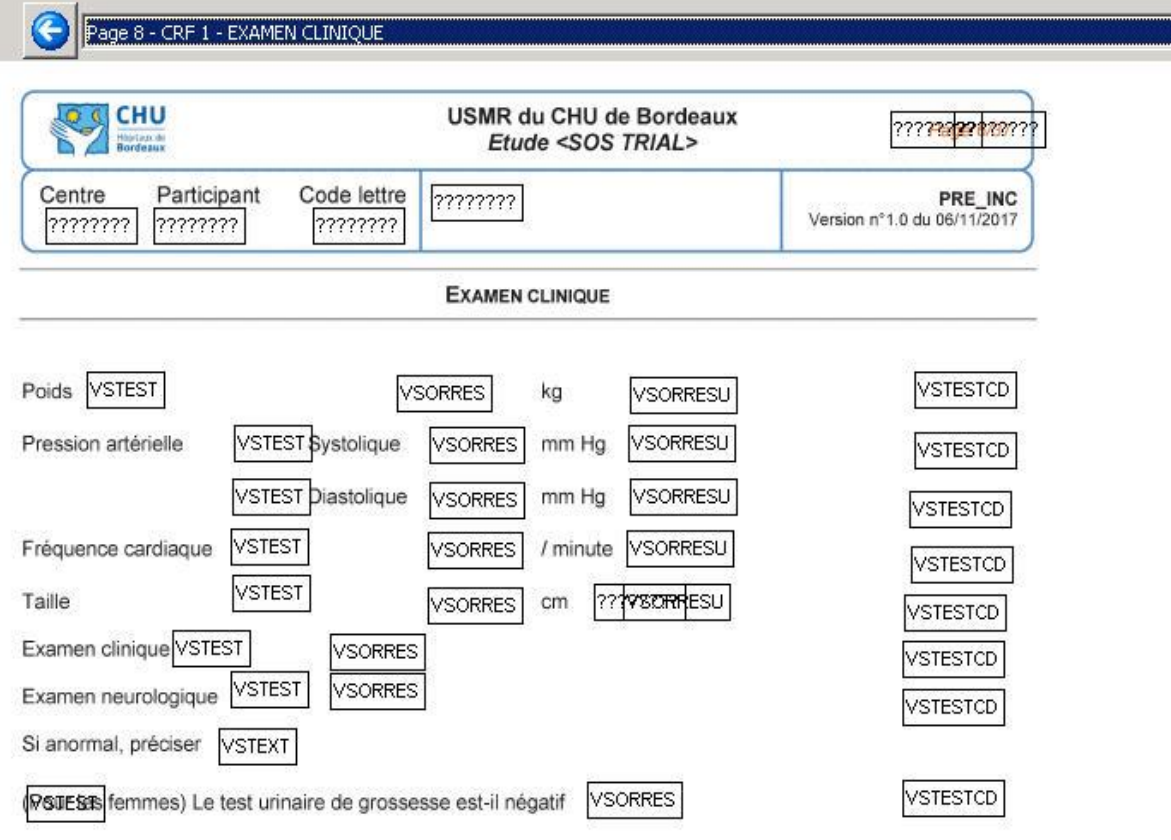

<span id="page-42-0"></span>*Figure 8 :Aperçu du CO annoté fourni par Ennov Clinical avec un format CDISC*

## ISPED – M2 SITIS – Pauline GAFFEZ

## 5.1.2.2. Repenser la structure en amont

Ce travail a également mis en lumière une question relative à la création du CRF. Etant donné que seul le standard SDTM a été mis en place dans le cadre de cette réalisation et non pas ceux qui sont en amont pour la définition du CRF (CDASH principalement), il est nécessaire de réfléchir aux tables SDTM dès sa création. Ainsi la question qui se pose est : le CRF doit-il s'adapter au SDTM ou bien faut-il adapter le SDTM au CRF ?

Par exemple la fiche-type d'événements indésirables à l'USMR contient une variable « Grade maximal atteint » qui n'existe pas dans le domaine « *Adverse Events* ». Ce domaine est l'un des domaines qui conservent une structure horizontale, il n'est donc pas possible de rajouter cette variable si l'on souhaite faire du pur CDISC. La solution dans ce cas est de définir un nouvel événement indésirable à chaque fois que le grade change, et donc de pouvoir retrouver le grade maximal atteint.

Il est donc nécessaire de repenser le CRF pour pouvoir appliquer un strict SDTM. En revanche, si l'on souhaite uniquement standardiser les pratiques au sein de l'unité, il est possible de mettre en place un SDTM-*like* et donc d'ajouter la variable en question dans la table « *Adverse Events* ».

## 5.1.3. Refonte des circuits de données

L'USMR est aujourd'hui dans une phase de complète refonte des circuits de données. En effet, le service de dactylo-codage de l'université, utilisé pour la saisie des cahiers papiers, est amené à fermer. Pour pallier à cela, le circuit papier a été remplacé par un nouveau circuit électronique avec le recours à un logiciel moins lourd qu'Ennov Clinical : REDCap. Cette migration implique de nombreux changements et nécessite de définir toutes les procédures nécessaires à la mise en place d'une étude sous ce nouvel outil.

Il s'agit là d'un travail conséquent, le choix a donc été fait d'homogénéiser autant que faire se peut les pratiques entre les deux circuits électroniques, pour limiter le nombre de documents qualité à créer. Or REDCap n'est pas nativement compatible avec CDISC, contrairement à Ennov Clinical. En effet, dans REDCap un champ n'est assigné qu'à une seule variable et il n'est donc pas possible de regrouper plusieurs observations sous une même variable comme dans le SDTM.

Pour cette raison, il semble peu probable que le CDISC soit mis en place dans un futur proche pour la gestion des données à l'USMR. Il en va de même pour un standard s'inspirant du CDISC, puisque le principe de verticalité ne pourrait être mis en place sous REDCap pour le moment. Mais les mises à jour du logiciel étant très fréquentes, il est possible que ces possibilités soient développées à l'avenir et que la question de la mise en place du CDISC ou d'un CDISC-*like* se pose à nouveau à l'USMR. Cependant, d'autres points sont également à prendre en compte. Ils sont développés dans la partie suivante.

## 5.1.4. Intérêt du CDISC pour l'USMR

La mise en place d'un standard CDISC tel que le SDTM pourrait permettre de standardiser les pratiques pour la gestion des données à l'USMR. En revanche, utilisé seul, il ne permet pas d'exploiter tout l'intérêt des standards. En effet, pour déployer pleinement son potentiel, il faudrait également mettre en place d'autres standards CDISC comme le CDASH dès le développement du cahier d'observation mais surtout ADaM pour la réalisation et la présentation des analyses statistiques. Cela permettrait de ne pas avoir à transformer les tables avant l'analyse et donc d'être plus cohérent dans notre démarche de standardisation.

Cependant, la mise en place d'une standardisation, que ce soit en pur CDISC ou en CDISC*like*, nécessite une grande implication du personnel afin de parvenir à des accords sur les définitions des procédures à mettre en œuvre pour la gestion des données et les analyses. D'autant plus que l'unité accompagne aujourd'hui des projets sur des thématiques très variées et qu'il n'est donc pas possible d'utiliser les guides d'implémentation publiés par le CDISC qui ne traite que d'une aire thérapeutique en particulier. Or l'USMR fonctionne actuellement en sous-effectif et n'a pas les moyens nécessaires à cette mise en place.

Concernant la simplification des méta-analyses grâce au recours au CDISC, l'unité est peu sollicitée pour ce type de problématique. Il arrive en revanche que les données d'une étude fassent l'objet d'une extraction *a posteriori* afin que d'autres équipes de recherche en effectuent. La question se pose alors du bénéfice pour l'USMR de déployer tous les efforts nécessaires à la mise en place du CDISC pour des études qui seraient identifiées comme potentiellement pertinentes pour de futures méta-analyses. Cela permettrait aux équipes effectuant ces analyses de ne pas avoir à effectuer un important travail de *data management* avant l'exploitation des données et donc d'arriver plus rapidement à des résultats. Si les moyens étaient donnés à l'unité de le faire, cette question serait alors étudiée.

Au terme de ce travail, la mise en place des standards du CDISC n'a donc pas été identifiée comme nécessaire au vue des pratiques actuelles et des contraintes de l'USMR. En revanche, la standardisation des pratiques au sein de l'équipe l'est, et tout l'intérêt du SMQ est de parvenir à des accords pour définir les procédures à mettre en œuvre. Ces procédures évoluent progressivement et intègrent parfois des principes repris du CDISC, comme par exemple les noms des tables sur deux caractères, ou les noms de variables n'en dépassant pas huit. Il serait peut-être alors intéressant d'intégrer dans cette réflexion la possibilité d'un futur *mapping* CDISC afin de faciliter le travail de personnes qui pourraient souhaiter passer d'un format horizontal à un format CDISC (inversement au programme qui a été développé).

Il faudra également rester informer sur les évolutions des différents standards, et notamment être attentif à la convergence probable de HL7 FHIR et CDISC. En effet, il est possible que dans le futur l'USMR soit amenée à travailler notamment sur des données de l'entrepôt de données du CHU de Bordeaux et il pourrait être intéressant de prendre en compte la possibilité du recours à un standard unique afin de faciliter les échanges de données.

## **5.2. Performances du programme et limites**

Le programme développé permet de transposer les tables d'un format CDISC vers un format horizontal. Cependant, il possède plusieurs limites explicitées ci-après. Il reste donc perfectible

## 5.2.1. Performances

Afin de juger de l'efficacité de la phase d'optimisation, le temps d'exécution a été calculé par pour le programme avant et après optimisation comme expliqué dans la méthode. Le [Tableau](#page-34-0)  [7](#page-34-0) présenté dans les résultats page [30](#page-34-0) résume les temps d'exécution pour les dérivées 2, 3 et 4. Il s'avère qu'après optimisation du programme, c'est-à-dire après réduction du nombre de boucles et de macros-variables définies par le programme, ce dernier semble être légèrement moins performant qu'avant. Cela pourrait venir du fait que l'opérateur « *like* » est utilisé. A noter que les mesures ont été faites sur les tables contenant les données des patients-tests, c'està-dire seulement une trentaine, les temps d'exécution s'allongeraient donc forcément avec des tables plus volumineuses.

Si elle n'a pas permis d'améliorer le critère du temps d'exécution, la phase d'optimisation a toutefois permis d'effectuer des instructions plus cohérentes, qui sont davantage en adéquation avec les données réelles des tables originales. De plus, le programme est amené à n'être utilisé qu'occasionnellement, ce qui ne nécessite pas une importante optimisation du temps d'exécution. C'est pourquoi la deuxième version du programme a tout de même été gardée.

## 5.2.2. Limites liées au CDISC-*like*

Le fait de ne pas recourir au pur CDISC implique plusieurs adaptations nécessaires à la programmation, en particulier pour l'application des formats. Pour pouvoir réappliquer les formats des variables codées après transposition, deux conditions sont nécessaires. D'une part il faut que les tables contiennent une variable supplémentaire permettant de renseigner le format de l'observation le cas échant, ce qui a été fait. D'autre part, il faut disposer d'un fichier listant l'ensemble des formats utilisés dans l'eCRF avec toutes les modalités possibles. Cette deuxième contrainte se résout grâce à l'outil de requête proposé par CSExport comme expliqué dans la méthode, mais une manipulation du fichier obtenu est nécessaire. En effet, sous SAS les formats peuvent être appliqués soit à une variable numérique soit à une variable caractère, et dans ce deuxième cas le nom du format doit être précédé d'un « \$ ». Dans le programme développé, les formats s'appliquent aux observations de la variable « --ORRES », qui doivent normalement être au format numérique, mais pour pallier au cas où elles ne le seraient pas (par exemple si une observation est une date), tous les formats du fichier ont été dupliqués pour couvrir à la fois les variables numériques et les variables caractères. Cela permet de pouvoir appliquer les formats quel que soit le format initial de la variable « --ORRES », avec comme limite le respect du cahier des charges qui définit comme condition d'avoir des variables numériques. Cette condition ne serait pas respectée avec le programme actuel si la variable « --ORRES » est initialement au format caractère.

La seconde limite liée au CDISC-*like* relève du paramétrage. En effet, le choix a été fait de ne pas garder uniquement « --ORRES » et « --TEST » comme variable dans le recours au CDISC*like*. Ainsi, les tables contiennent parfois d'autres variables permettant le renseignement de l'unité, une précision ou un champ calculé par exemple. De ce fait, il n'est pas possible d'effectuer un paramétrage automatique permettant de faire tourner le programme sur les mêmes variables pour toutes les tables. Il est donc nécessaire de paramétrer le programme manuellement en renseignant, pour chaque table, les variables CDISC que l'on souhaite transposer. Ce paramétrage devient donc d'autant plus fastidieux que le nombre de tables à traiter est important. Cela peut par nature être source d'erreur et donc engendrer le mauvais déroulement du programme. Pour résoudre en partie cette difficulté, le rapport PDF édité en fin de programme notifie toutes les erreurs remontées dans la *log*. Mais il est possible qu'une erreur n'empêche pas le programme de tourner et dans ce cas le résultat obtenu ne sera pas celui escompté. Il est donc important de bien se référer à la notice d'utilisation du programme pour remplir correctement les paramètres.

## 5.2.3. Autres limites identifiées

Le programme développé contient une autre limite concernant la suppression de certaines colonnes. En effet, le programme permet de supprimer les colonnes ne contenant aucune donnée dans les tables transposées horizontales ou semi-horizontales (contenant les visites les unes audessous des autres). Cela permet de supprimer les colonnes créées par le programme alors qu'elles n'existent pas dans les données originales, comme par exemple la variable concernant l'unité du résultat de l'examen clinique (il s'agit d'une variable codée « normal » ou « anormal », elle n'a donc pas d'unité). La création de ces variables s'explique par le fait que, pour chaque variable CDISC que l'on souhaite transposer, une colonne est créée pour chaque observation dans la table finale. Ainsi, si la table originale contient trois variables CDISC que l'on souhaite transposer et dix observations, la table transposée contiendra trente colonnes (en plus des variables identifiantes comme « USUBJID » ou « DOMAIN »), même si les variables CDISC ne sont pas pertinentes pour l'ensemble des observations. Il est donc nécessaire de supprimer par la suite ces colonnes afin de ne garder que les variables ayant du sens. Or, il est possible qu'une variable ait du sens mais qu'elle ne soit renseignée pour aucun participant. Cette variable devrait normalement être dans la table finale. Mais le programme tel qu'il est construit ne fait pas la différence entre ces deux cas et supprime quoi qu'il arrive les colonnes vides. Un message d'avertissement a donc été ajouté dans la notice du programme pour informer l'utilisateur.

## 5.2.4. Pistes d'amélioration

Dans un souci d'ergonomie, le programme développé pourrait être amélioré par l'ajout d'une interface. Cela a été envisagé à l'aide d'un module appelé SAS/AF mais sa non disponibilité au sein de l'USMR n'a pas permis son application. Il aurait également été possible d'ouvrir une fenêtre Windows sous SAS à l'aide de la commande %window comme sur l'exemple de la [Figure 9.](#page-47-0) Cela permet à l'utilisateur de remplir les paramètres nécessaires directement dans la fenêtre et de les réinjecter dans le programme ensuite. Cependant le nombre de tables à

transposer et le nombre de variables pour chaque table n'étant pas fixes, son implémentation n'a pas pu être mise en place.

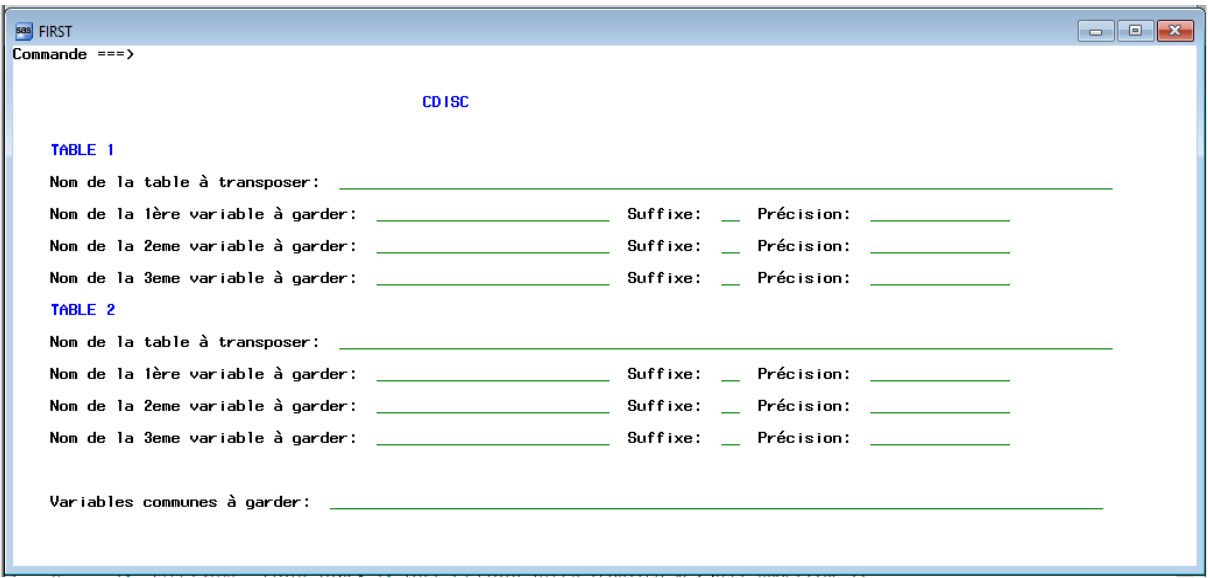

*Figure 9 : Exemple de fenêtre Windows affichée par SAS*

<span id="page-47-0"></span>Le recours à de la programmation en VBA (*Visual Basic for Applications*) sous Excel pourrait permettre, à partir du remplissage d'un tableur, de créer une sorte d'interface qui permettrait à l'utilisateur de choisir quelle dérivée et quel(s) module(s) il souhaite lancer. Si le programme Croche-patte est amené à être utilisé régulièrement, cette solution pourrait être envisagée par la suite.

# **6. CONCLUSION**

La gestion des données nécessite une standardisation des pratiques afin de pouvoir assurer la fiabilité et la qualité des données tout en réduisant les temps de traitement et donc les coûts. Cette nécessité est d'autant plus grande qu'un courant se renforce afin de rendre les données plus accessibles et plus facilement réutilisables. Cela amène à l'application de standards qui permettent l'interopérabilité entre les systèmes et donc facilitent les échanges de données.

Ce travail a permis de mettre en lumière l'intérêt que peuvent avoir les standards pour la recherche. Cependant, différentes difficultés ont été rencontrées : la complexité de compréhension et de mise en place d'un standard strict, le temps nécessaire à cette mise en place et le manque de compatibilité de certains logiciels de gestion de données (REDCap par exemple). De plus, au regard des activités actuelles de l'USMR, la mise en place d'un standard tel que le CDISC n'a pas été jugée nécessaire. La conclusion de ce travail est donc que, bien qu'il soit faisable d'appliquer le CDISC à l'USMR si les moyens nécessaires étaient donnés à l'équipe, il n'a pas été décidé de le mettre en place pour le moment.

En revanche, le programme développé dans le cadre de ce projet et en cours de validation conformément au SMQ pourra être utilisé soit par les gestionnaires de données, soit par les statisticiens dans le cas où des données externes seraient récoltées pour une étude et envoyées dans un format CDISC. Si son utilisation est amenée à devenir fréquente, des améliorations telles que l'ajout d'une interface pourraient être envisagées.

Travailler au sein de l'USMR a permis de mettre en œuvre différentes connaissances et compétences acquises lors du master : la culture générale relative à la recherche clinique assimilée lors des deux années de formation, l'initiation au logiciel SAS effectuée lors de la première année et la sensibilisation à la thématique de l'interopérabilité en santé et des standards lors de la deuxième année. Les connaissances acquises en matière de base de données ont également été utiles, en particulier le langage SQL.

# **7. REFERENCES**

- 1. Unité de Soutien Méthodologique à la Recherche clinique et épidémiologique (USMR). USMR [Internet]. 2017 [cited 2019 Feb 25]. Available from: http://usmr.isped.ubordeaux2.fr/index.asp?act=1
- 2. Les Entreprises du Médicament (LEEM). Atelier presse 'Essais cliniques' Les études cliniques en 20 questions [Internet]. 2011 [cited 2019 Apr 4]. Available from: https://www.leem.org/sites/default/files/EtUDES%20CLINIQUES20questionsmai200% 5B1%5D.pdf
- 3. Yamamoto K, Ota K, Akiya I, Shintani A. A pragmatic method for transforming clinical research data from the research electronic data capture "REDCap" to Clinical Data Interchange Standards Consortium (CDISC) Study Data Tabulation Model (SDTM): Development and evaluation of REDCap2SDTM. J Biomed Inform. 2017;70:65–76.
- 4. Krishnankutty B, Bellary S, Kumar NBR, Moodahadu LS. Data management in clinical research: An overview. Indian J Pharmacol. 2012;44(2):168–72.
- 5. Organisation de Coopération et de Développement Economiques (OCDE). Data standardization Definition [Internet]. [cited 2019 Mar 25]. Available from: https://stats.oecd.org/glossary/detail.asp?ID=4501
- 6. Hudson LD, Kush RD, Almario EN, Seigneuret N, Jackson T, Jauregui B, et al. Global Standards to Expedite Learning From Medical Research Data. Clin Transl Sci. 2018;11(4):342–4.
- 7. Huser V, Sastry C, Breymaier M, Idriss A, Cimino JJ. Standardizing data exchange for clinical research protocols and case report forms: An assessment of the suitability of the Clinical Data Interchange Standards Consortium (CDISC) Operational Data Model (ODM). J Biomed Inform. 2015;57:88–99.
- 8. TICsanté. L'ASIP Santé publie la version 1.0 du cadre d'interopérabilité des systèmes d'information de santé [Internet]. [cited 2019 Feb 19]. Available from: https://www.ticsante.com/story/785/l'asip-sante-publie-la-version-10-du-cadred'interoperabilite-des-systemes-d'information-de-sante.html
- 9. Wilkinson MD, Dumontier M, Aalbersberg IjJ, Appleton G, Axton M, Baak A, et al. The FAIR Guiding Principles for scientific data management and stewardship. Sci Data. 2016;3:160018.
- 10. Taichman DB, Sahni P, Pinborg A, Peiperl L, Laine C, James A, et al. Data Sharing Statements for Clinical Trials: A Requirement of the International Committee of Medical Journal Editors. Ethiop J Health Sci. 2017;27(4):315–8.
- 11. Clinical Data Interchange Standards Consortium (CDISC) Portal. CDISC : introduction générale [Internet]. [cited 2018 Oct 30]. Available from: http://portal.cdisc.org/CDISC%20User%20Networks/Europe/French%20Language/Prse ntation%20des%20Standards/Home.aspx
- 12. Hume S, Aerts J, Sarnikar S, Huser V. Current applications and future directions for the CDISC Operational Data Model standard: A methodological review. J Biomed Inform. 2016 Apr;60:352–62.
- 13. CDISC Portal. Clinical Data Acquisition Standards Harmonization (CDASH) [Internet]. [cited 2018 Oct 30]. Available from: http://portal.cdisc.org/CDISC%20User%20Networks/Europe/French%20Language/CDA SH1/Home.aspx
- 14. CDISC Portal. Study Data Tabulation Model (SDTM) [Internet]. [cited 2018 Oct 30]. Available from:  $\blacksquare$ http://portal.cdisc.org/CDISC%20User%20Networks/Europe/French%20Language/SDT M/Home.aspx
- 15. CDISC. Therapeutic Area Published User Guides [Internet]. CDISC. [cited 2019 Feb 20]. Available from: https://www.cdisc.org/standards/therapeutic-areas
- 16. WorldWide Antimalarial Resistance Network. La puissance de la normalisation: élaboration de normes CDISC pour le paludisme [Internet]. 2015 [cited 2019 Feb 19]. Available from: https://www.wwarn.org/fr/actualite/la-puissance-de-la-normalisationelaboration-de-normes-cdisc-pour-le-paludisme
- 17. CDISC. Use Cases for Clear Data [Internet]. CDISC. [cited 2018 Oct 30]. Available from: https://www.cdisc.org/use-cases-for-clear-data
- 18. Matsumura Y, Hattori A, Manabe S, Takeda T, Takahashi D, Yamamoto Y, et al. Interconnection of electronic medical record with clinical data management system by CDISC ODM. Stud Health Technol Inform. 2014;205:868–72.
- 19. Chateau Y, Schiappa R, Gal J, Viotti J, Bozec A, Etienne-Grimaldi M-C, et al. Entrepôt de données des essais thérapeutiques, valoriser quinze ans de données de recherche clinique. Rev Epidémiol Santé Publique. 2018;66:S133–4.
- 20. Roca L, Boudon S, Juzyn B, Gourgou S, Martin A-L. Data Center UNICANCER R&D. Rev Epidémiol Santé Publique. 2014;62:S137.
- 21. Sato I, Kawasaki Y, Ide K, Sakakibara I, Konomura K, Yamada H, et al. Clinical Data Interchange Standards Consortium Standardization of Biobank Data: A Feasibility Study. Biopreserv Biobank. 2016;14(1):45–50.
- 22. Health Level 7 (HL7). Introducing HL7 Fast Healthcare Interoperability Ressources (FHIR) [Internet]. [cited 2019 Feb 19]. Available from: http://hl7.org/fhir/summary.html
- 23. Leroux H, Metke-Jimenez A, Lawley MJ. Towards achieving semantic interoperability of clinical study data with FHIR. J Biomed Semant. 2017;8(1).
- 24. Aerts J. Towards a Single Data Exchange Standard for Use in Healthcare and in Clinical Research. Stud Health Technol Inform. 2018;248:55–63.
- 25. Zopf R, Abolafia J, Reddy B. Use of Fast Healthcare Interoperability Resources (FHIR) in the Generation of Real World Evidence (RWE) [Internet]. PhUSE Annual Conference; 2017 Oct 11 [cited 2019 Feb 19]; Edinburgh. Available from: https://www.researchgate.net/publication/322675315\_Use\_of\_Fast\_Healthcare\_Interope rability\_Resources\_FHIR\_in\_the\_Generation\_of\_Real\_World\_Evidence\_RWE
- 26. Groupe des Data Managers Académiques (acaDM). Traduction CDASH et SDTM [Internet]. [cited 2018 Nov 28]. Available from: http://www.acadm.fr/pages/yacacdisc/traduction-des-variables-cdash-et-sdtm.html

# **8. ANNEXES**

# Table des annexes :

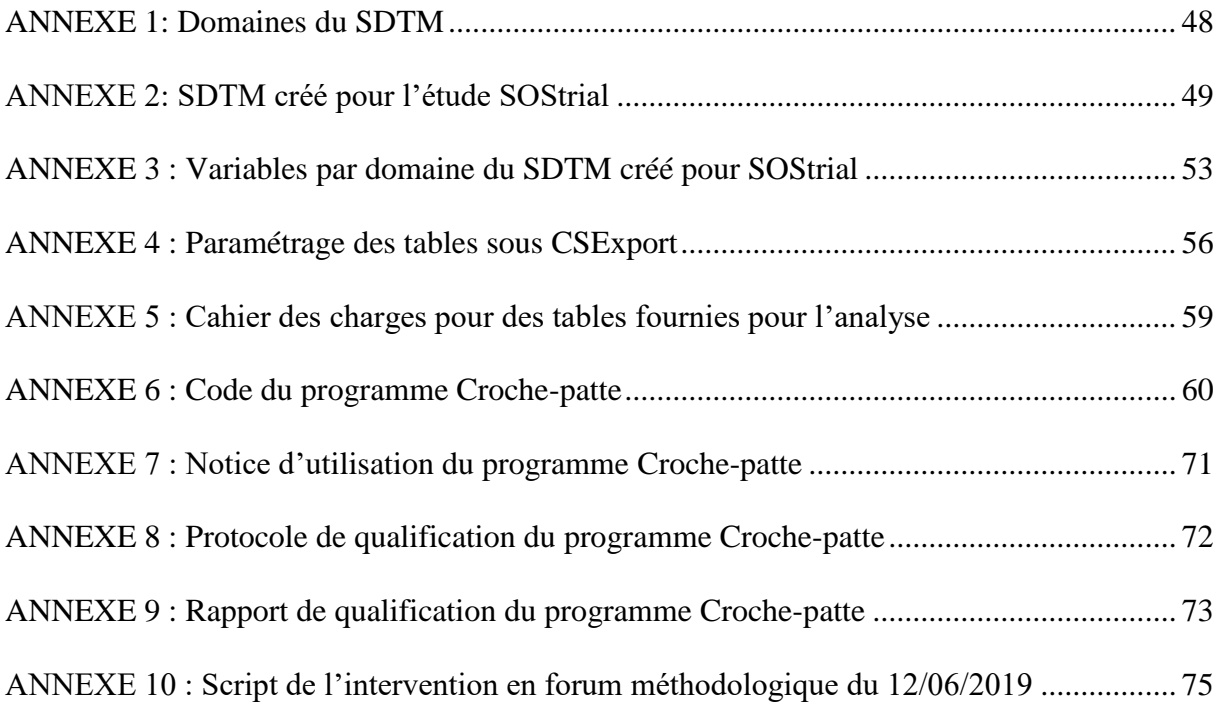

<span id="page-53-0"></span>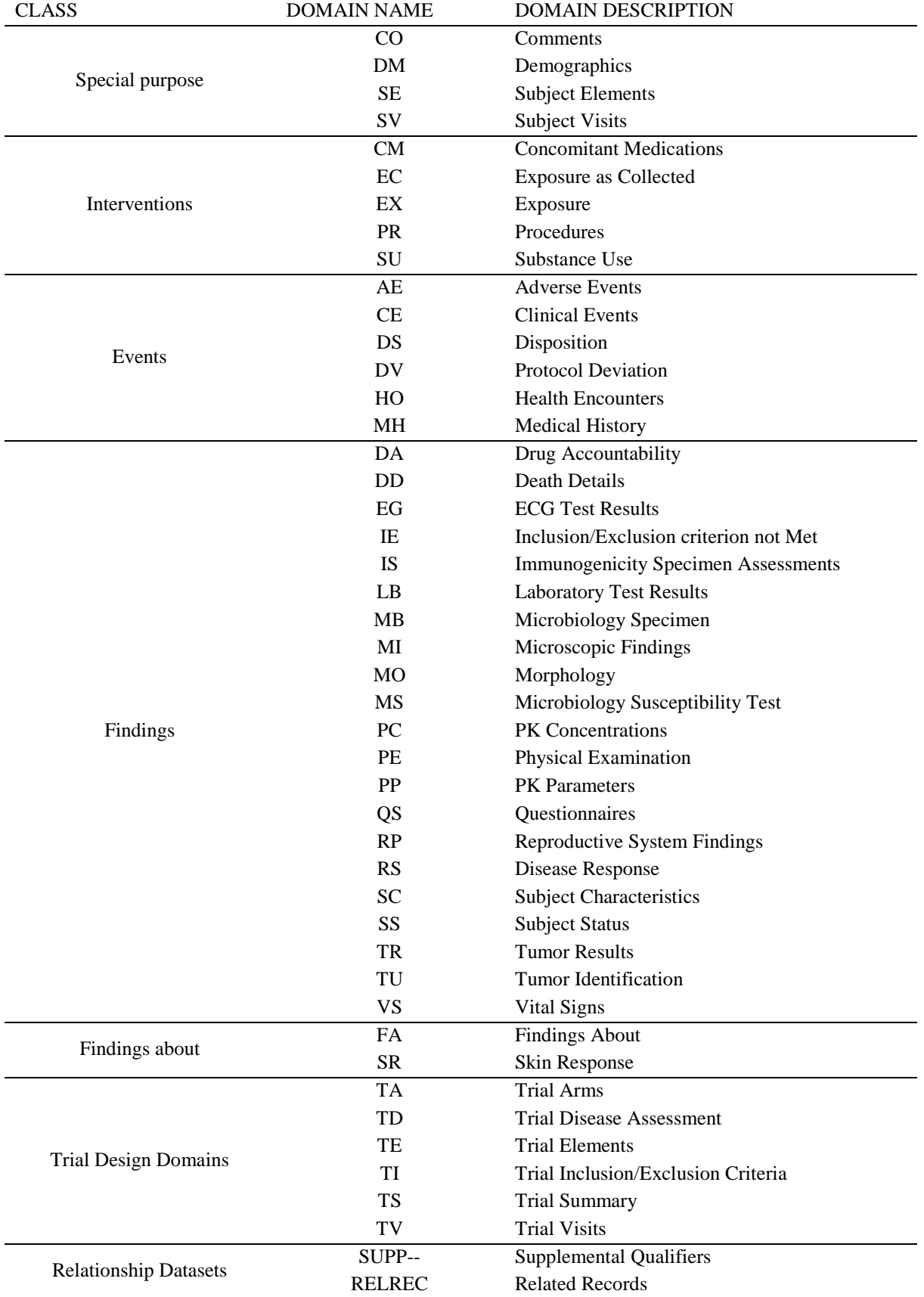

# *ANNEXE 1: Domaines du SDTM*

# *ANNEXE 2: SDTM créé pour l'étude SOStrial*

<span id="page-54-0"></span>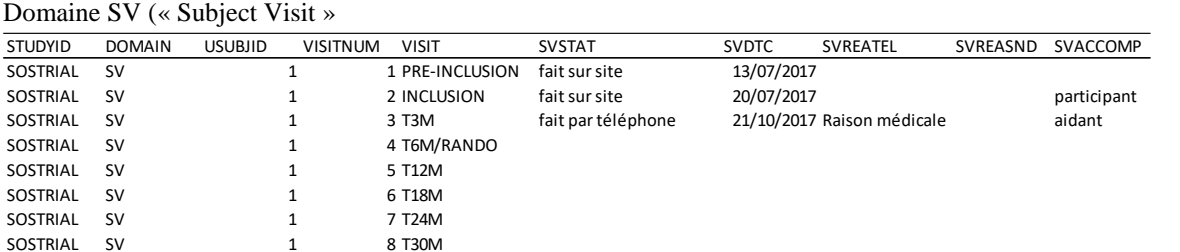

### Domaine DM (« Demographics »)

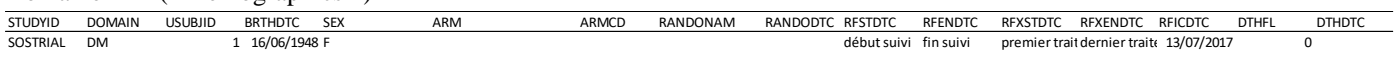

### Domaine SC (« Subject Characteristics »)

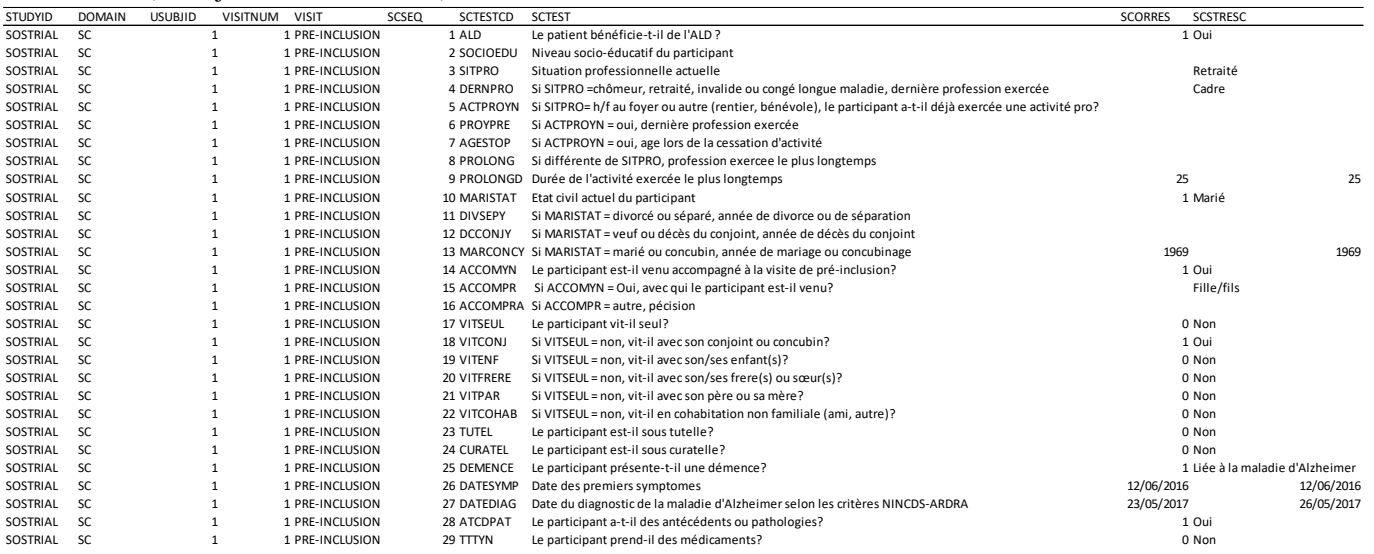

### Domaine EX (« Exposure »)

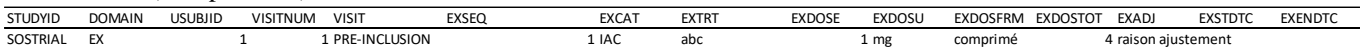

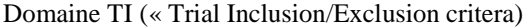

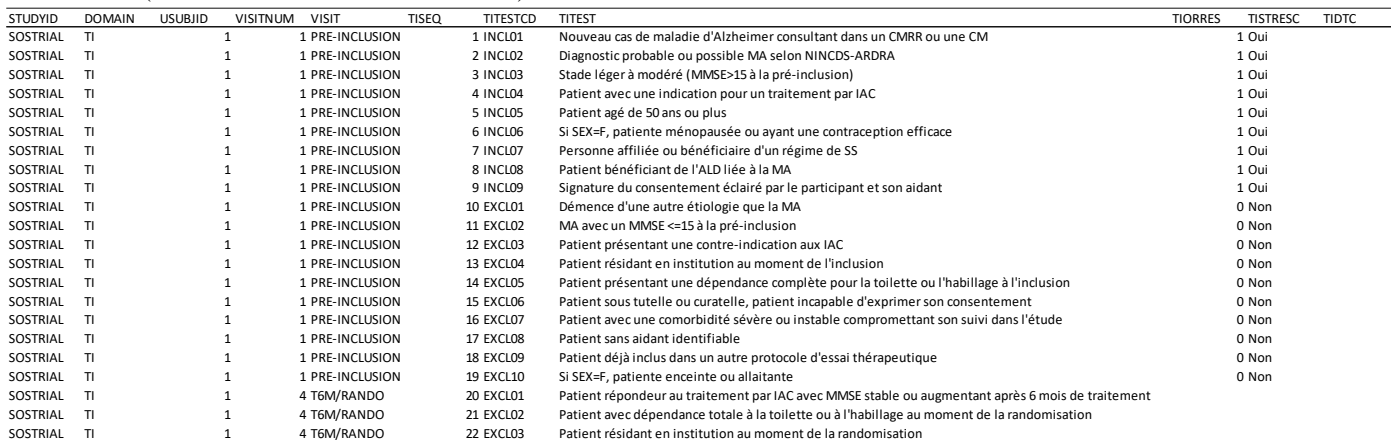

### Domaine CM (« Concomitant Medications »)

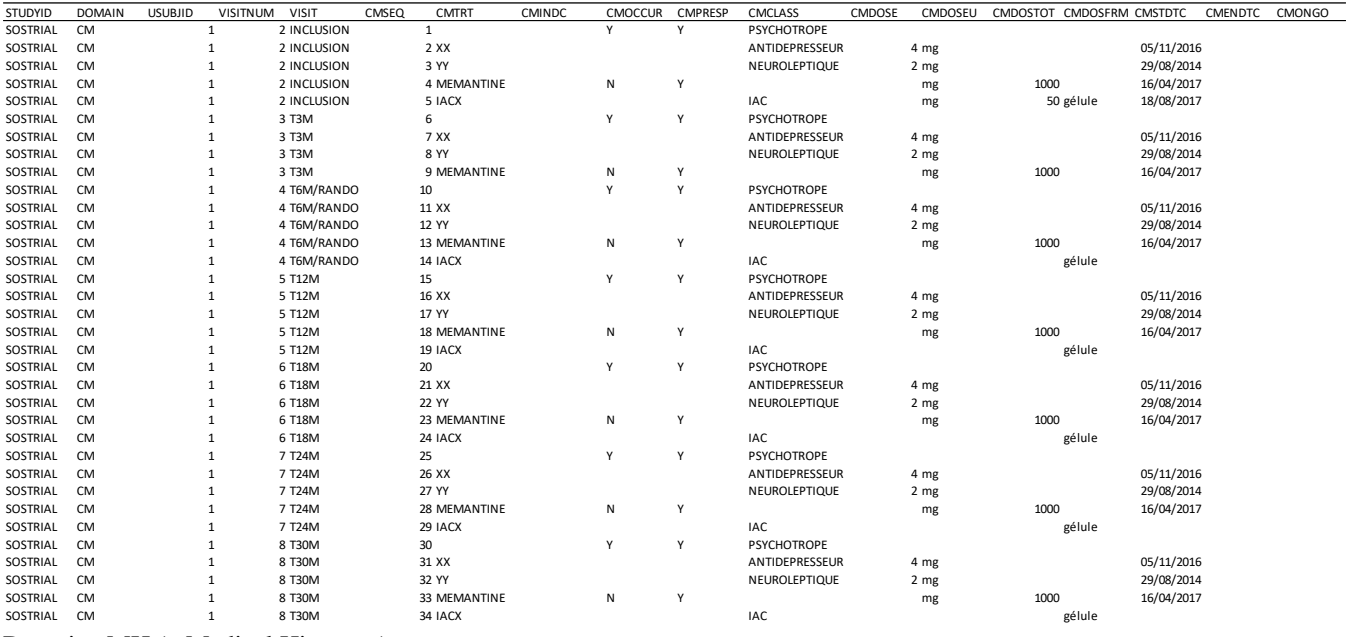

#### Domaine MH (« Medical History »)

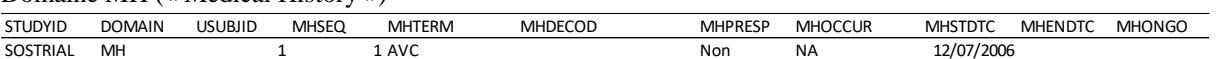

### Domaine PE (« Physical Examination »)

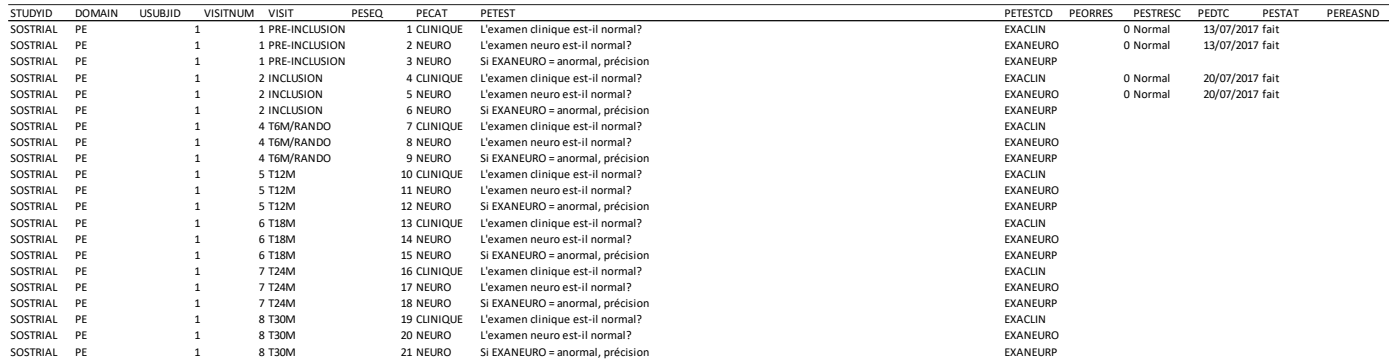

### Domaine VS (« Vital Signs »)

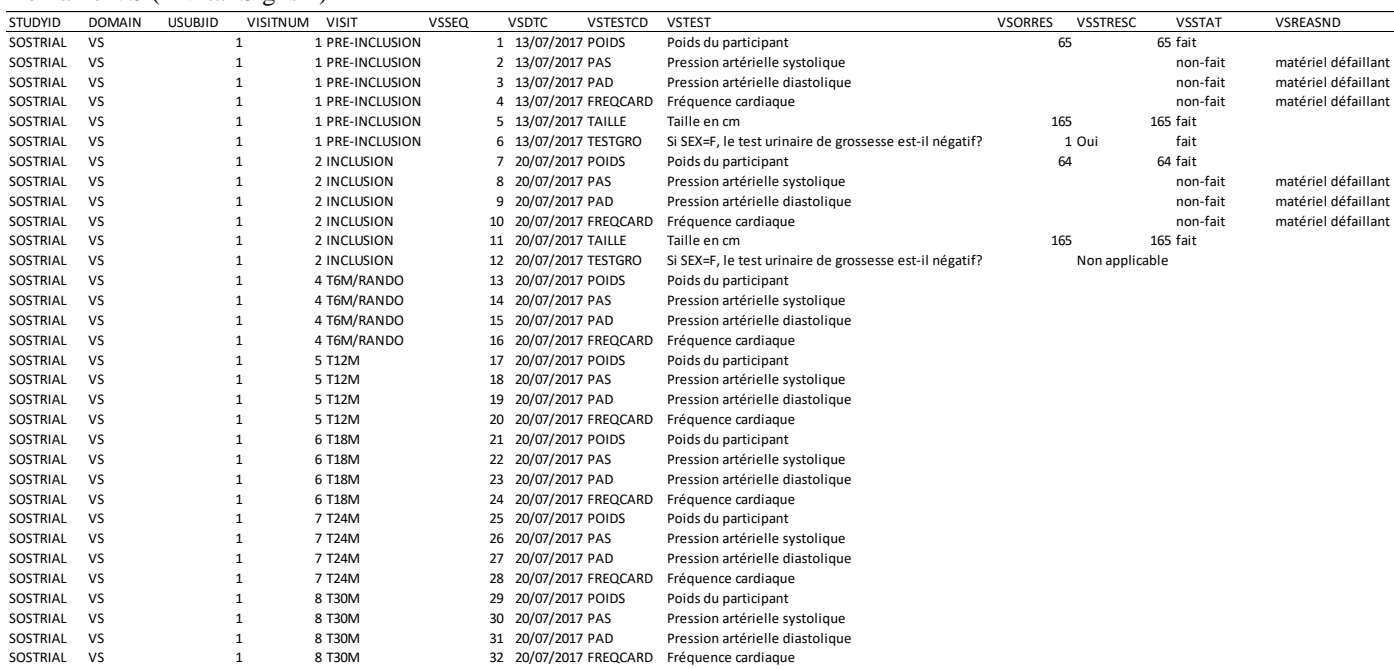

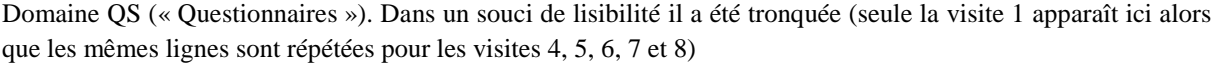

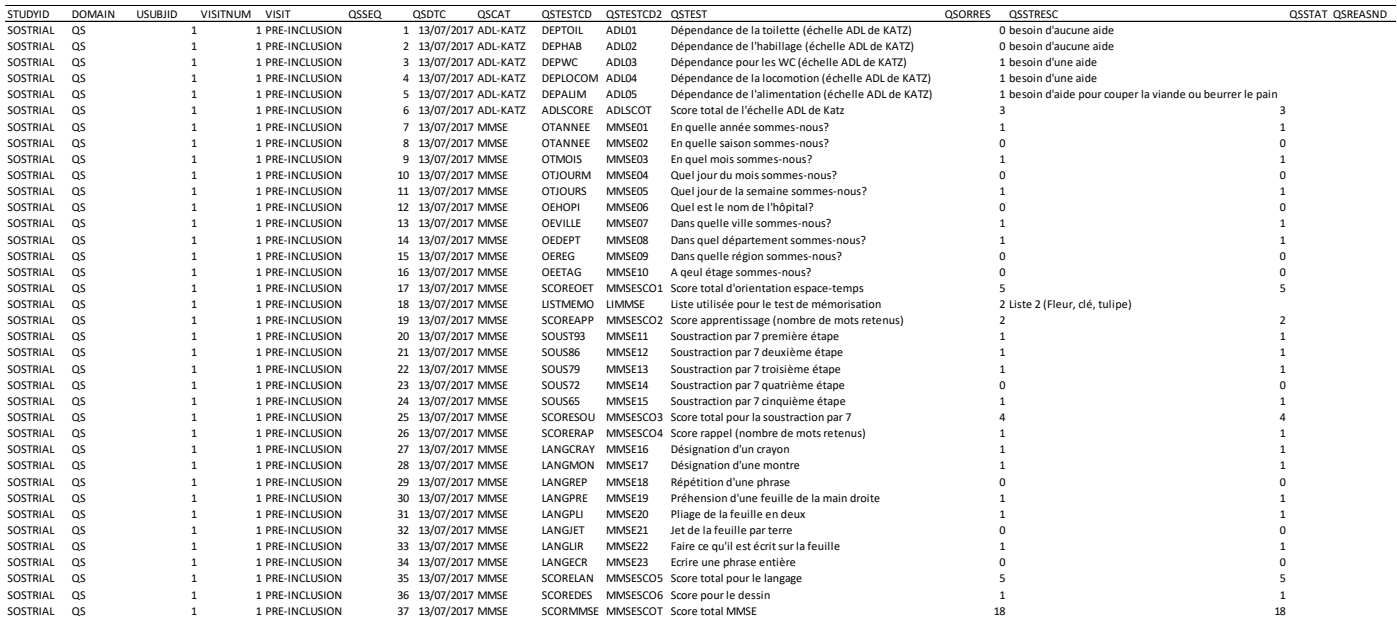

## Domaine SS (« Subject Status »)

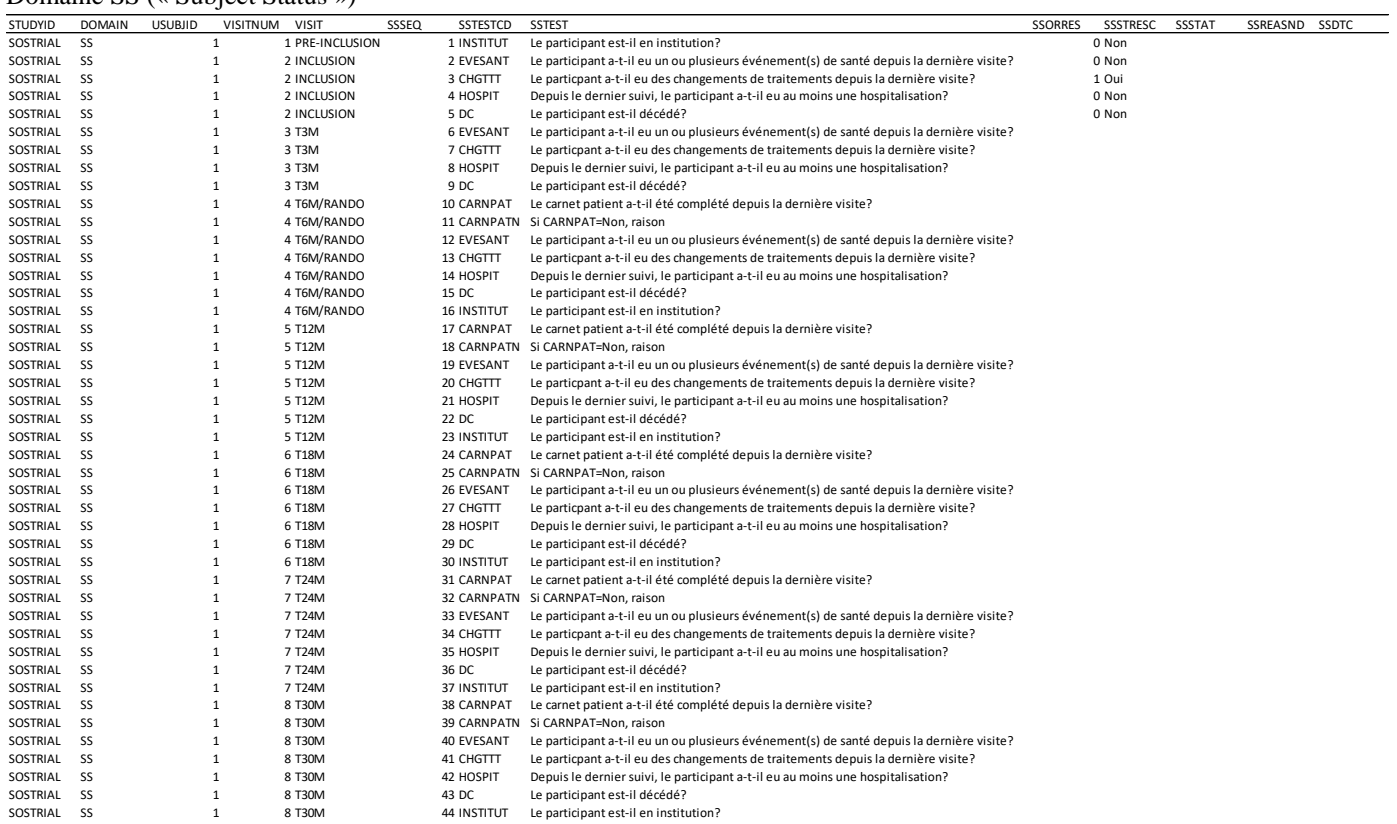

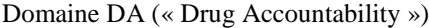

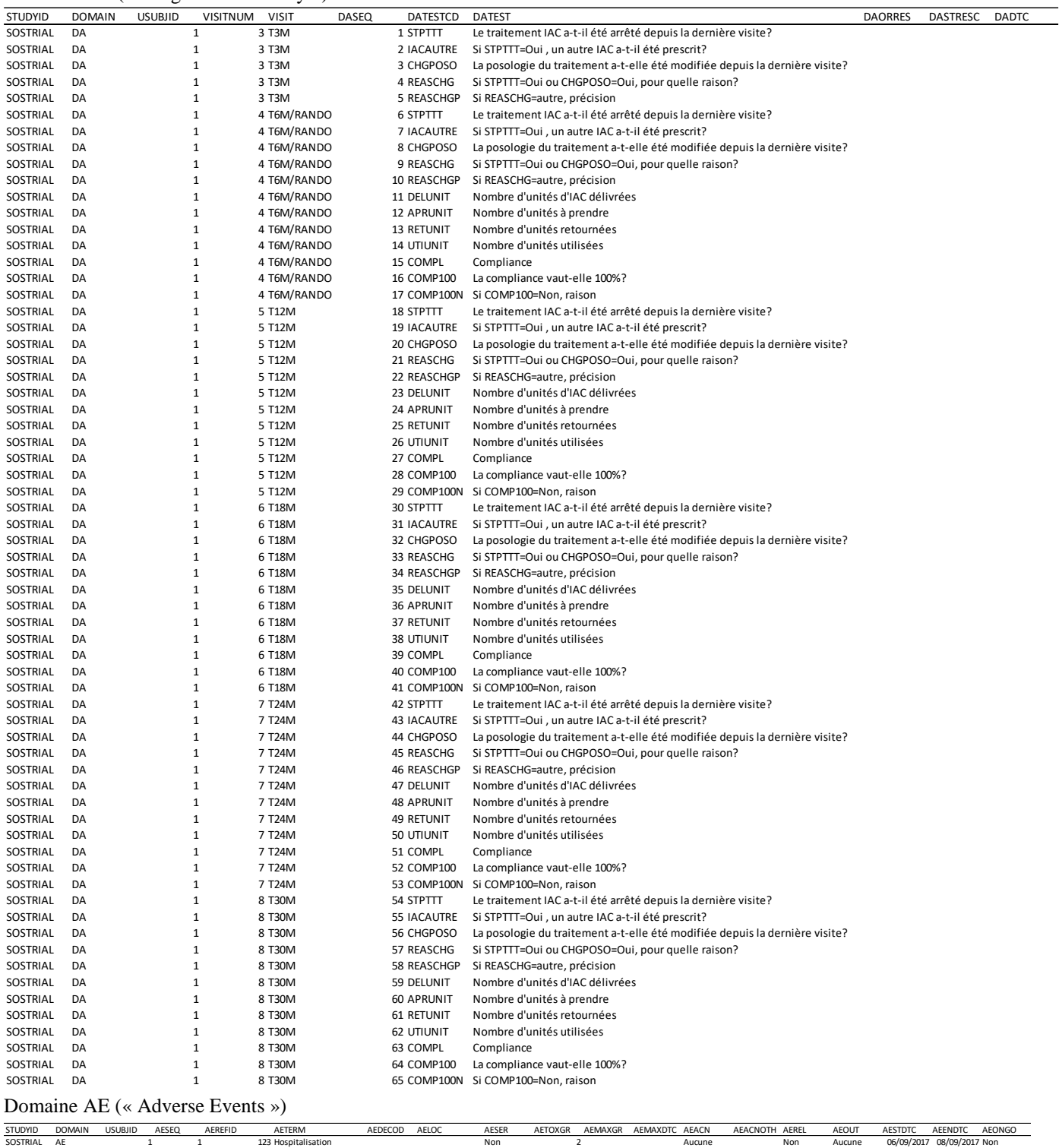

## Domaine DD (« Death Details »)

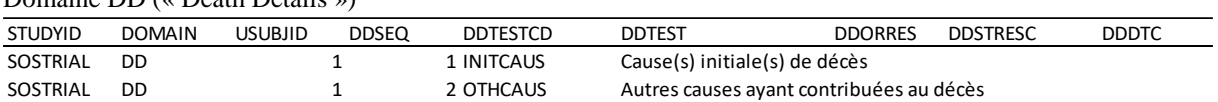

# *ANNEXE 3 : Variables par domaine du SDTM créé pour SOStrial*

<span id="page-58-0"></span>Tous les domaines contiennent les variables STUDYID (identifiant de l'étude), DOMAIN (abréviation du domaine) et USUBJID (identifiant unique du participant). Les variables marquées d'une « \* » ne sont pas des variables prévues par le SDTM.

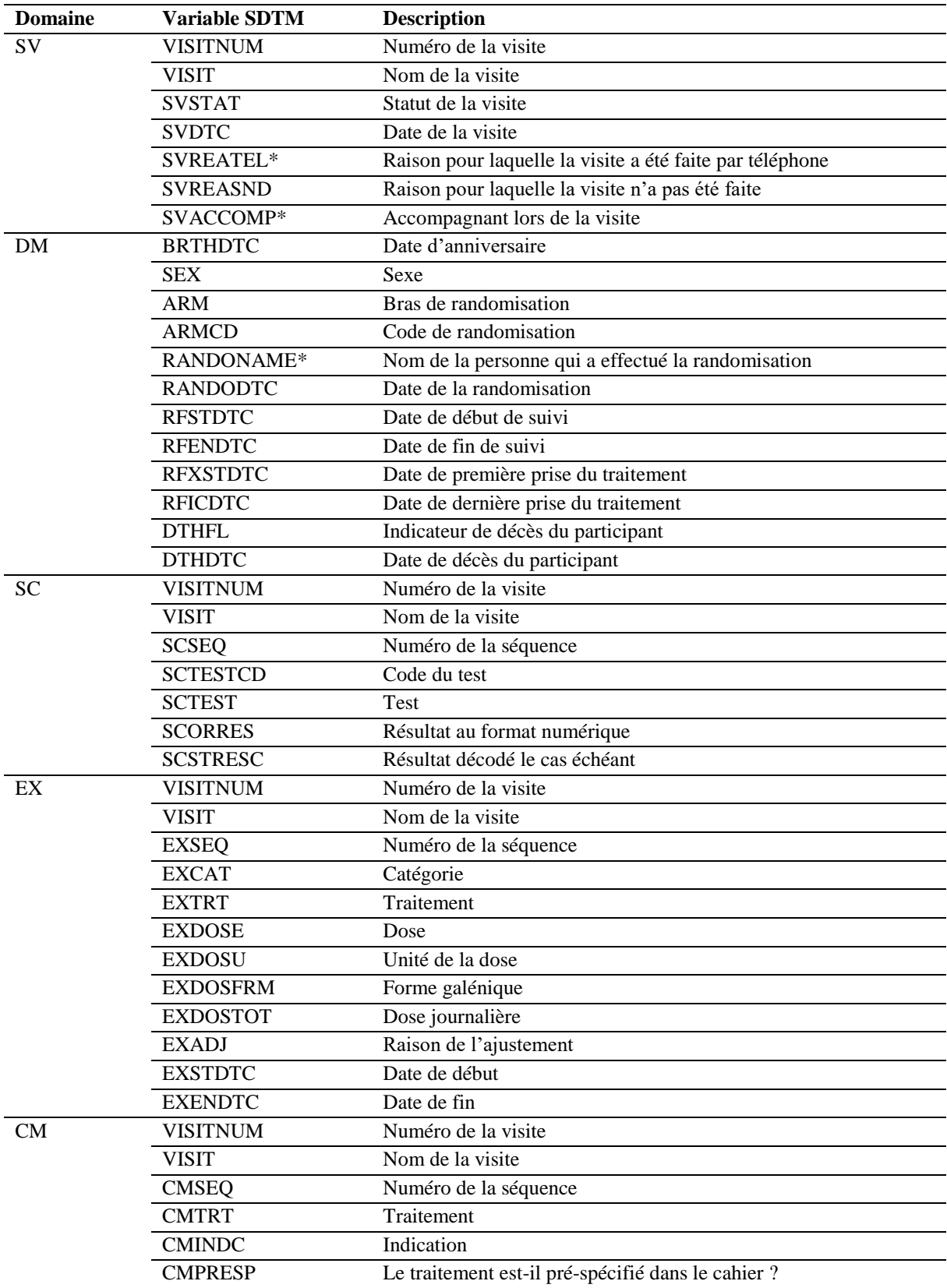

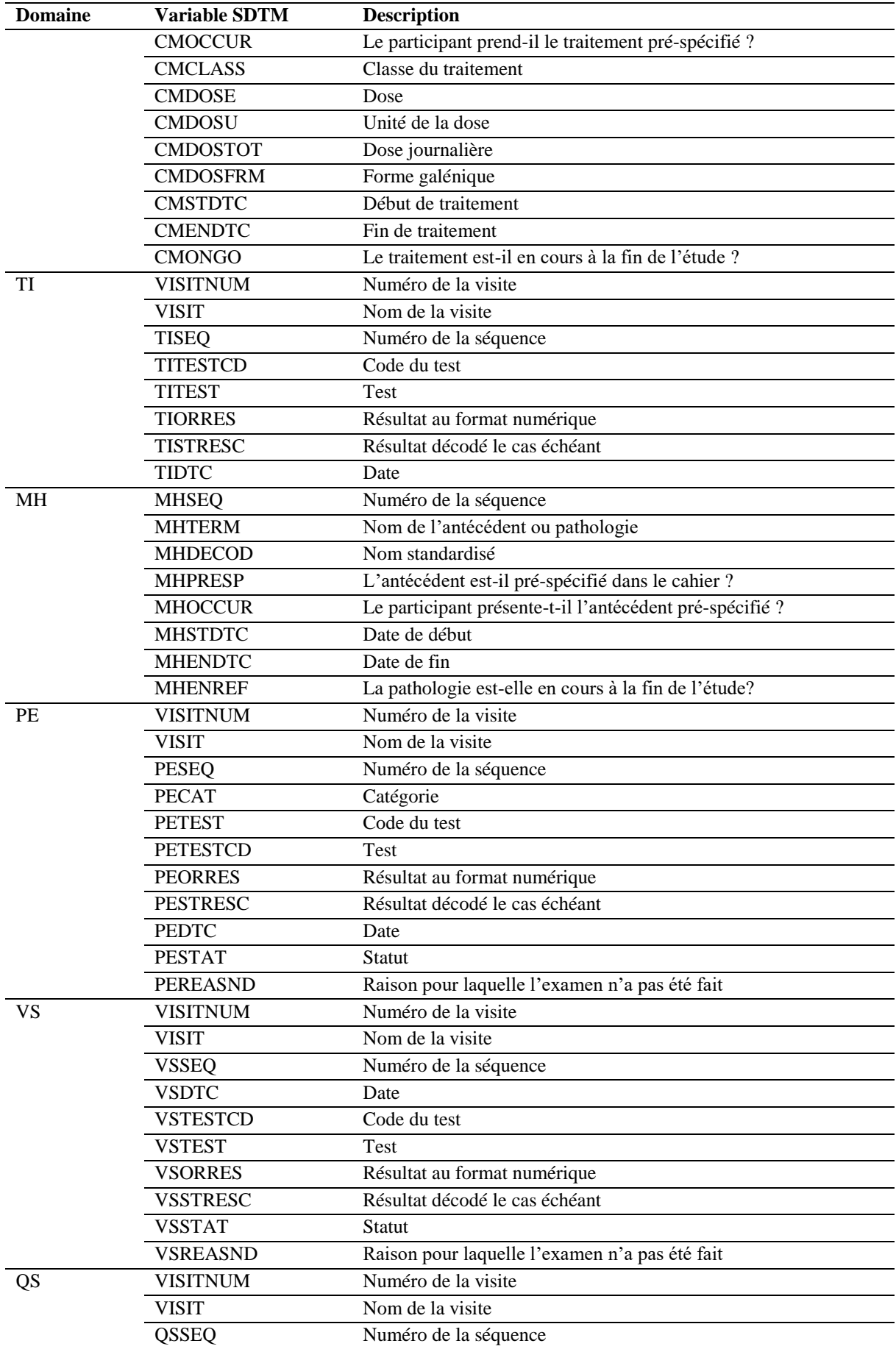

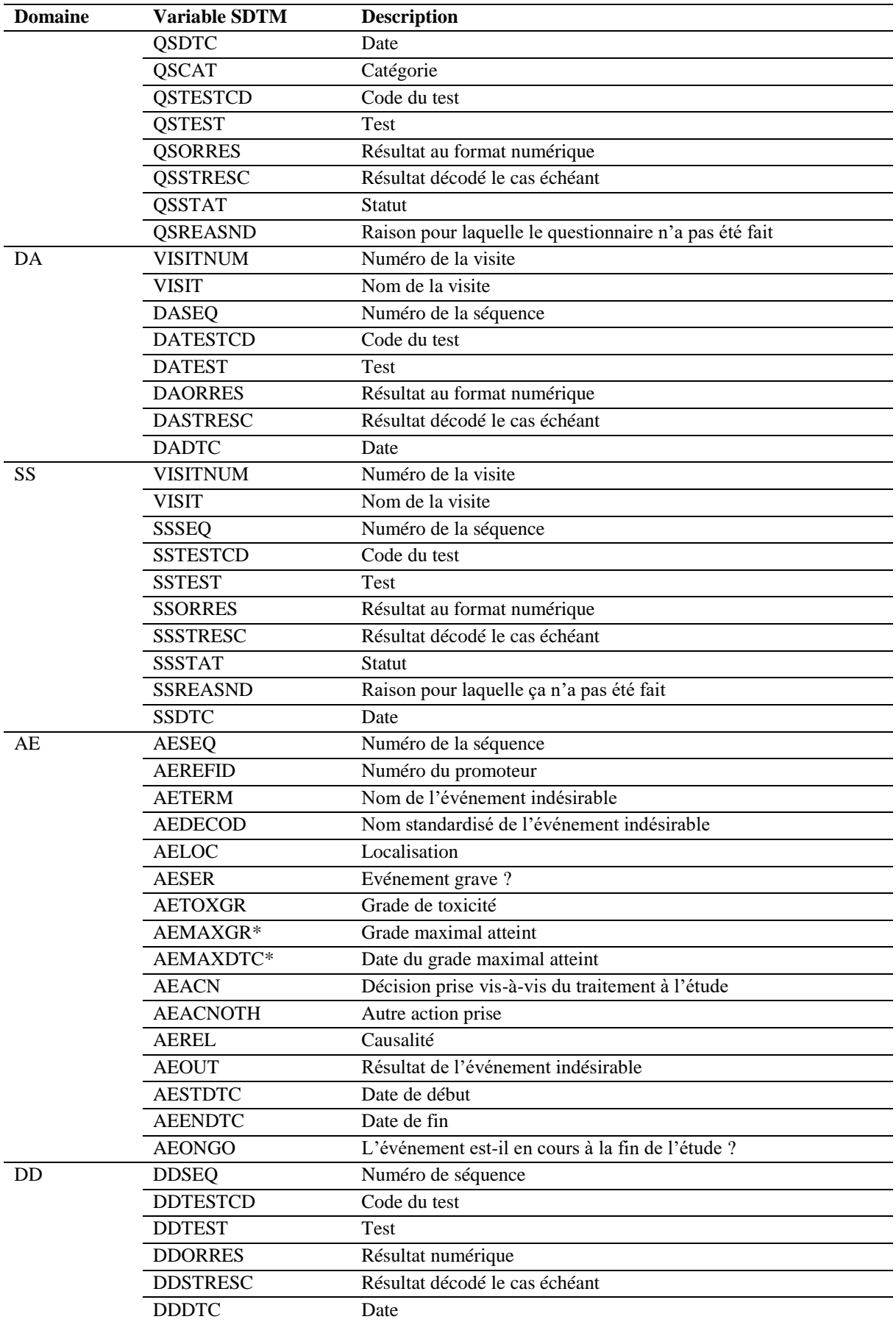

# *ANNEXE 4 : Paramétrage des tables sous CSExport*

<span id="page-61-0"></span>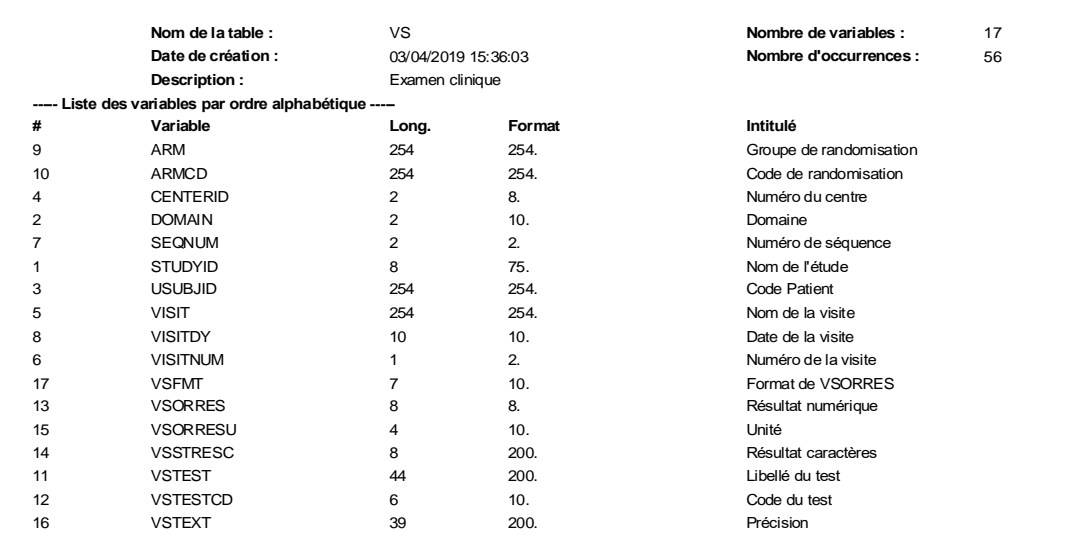

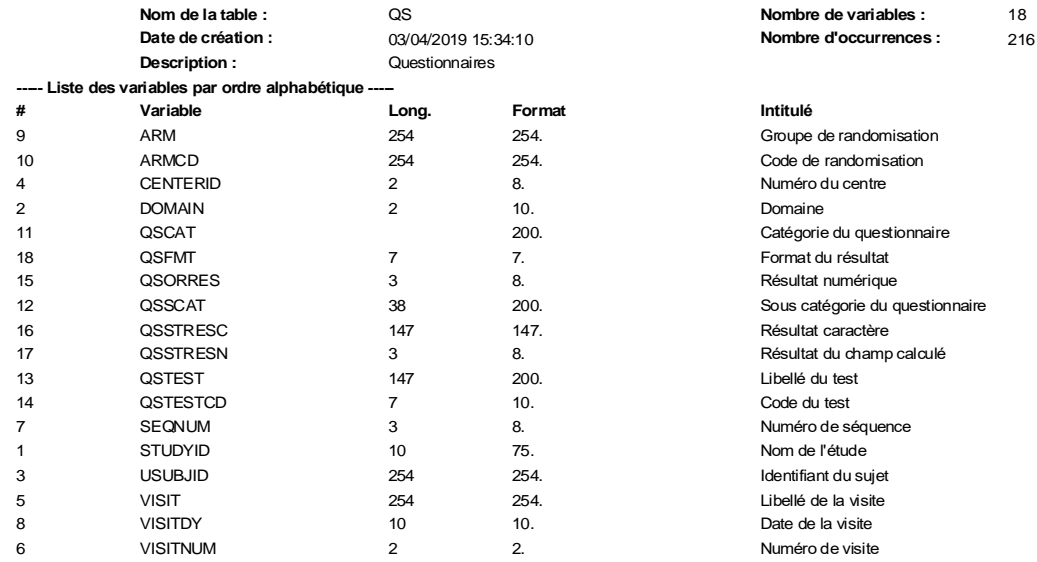

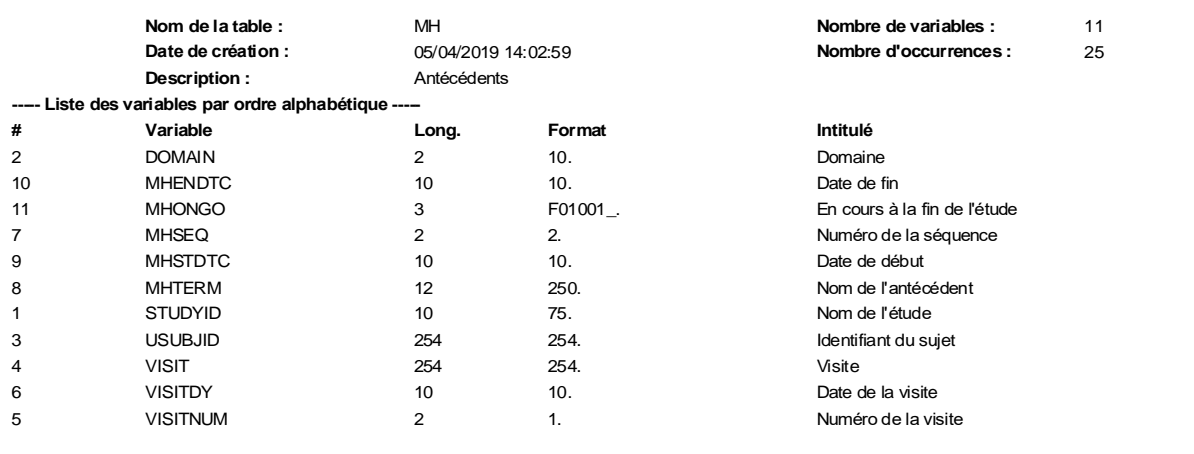

## ISPED – M2 SITIS – Pauline GAFFEZ

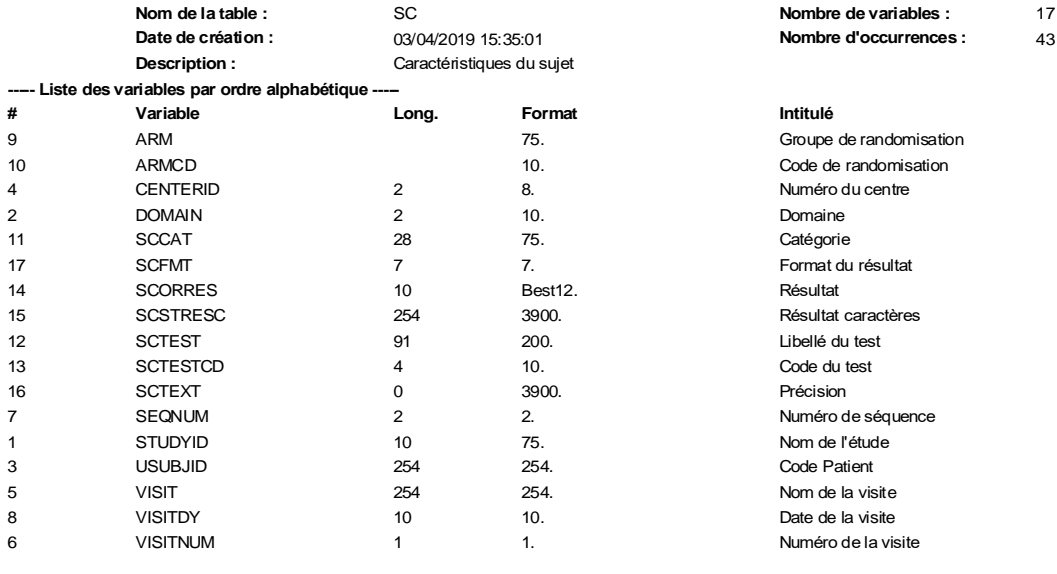

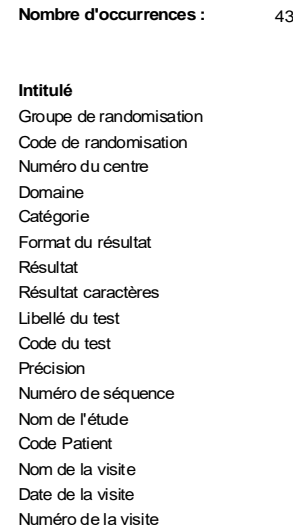

**Nombre de variables :** 17

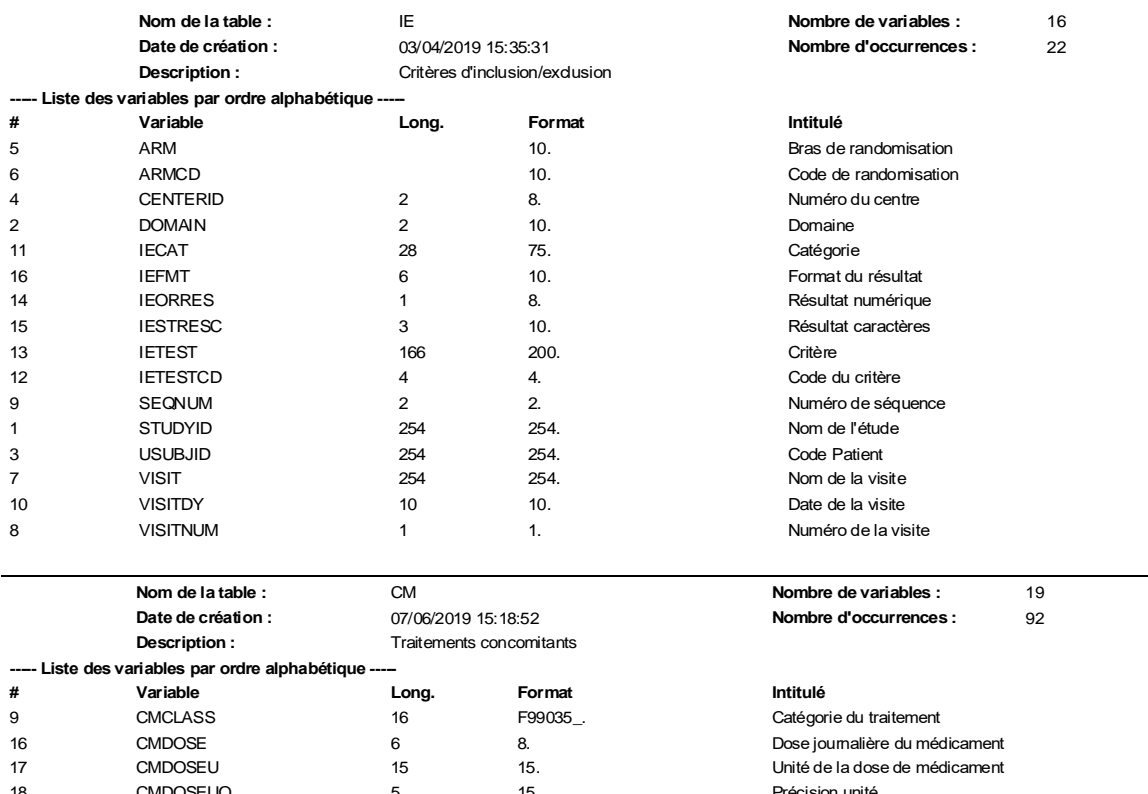

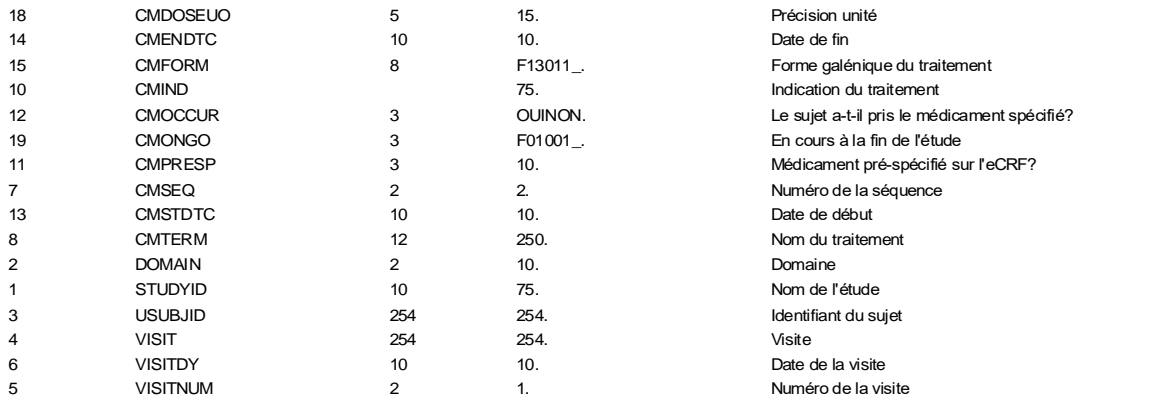

## ISPED – M2 SITIS – Pauline GAFFEZ

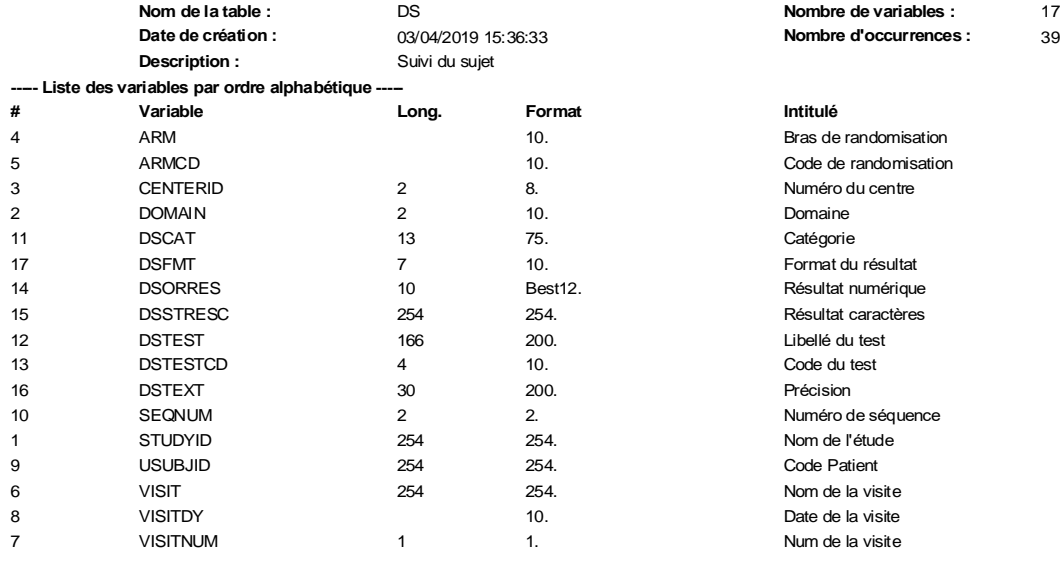

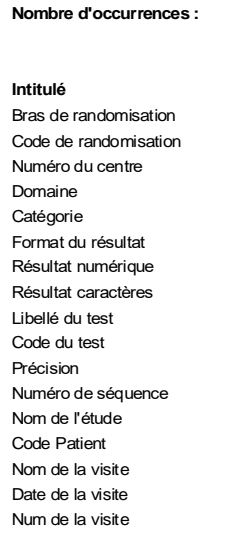

**Nombre de variables :** 17

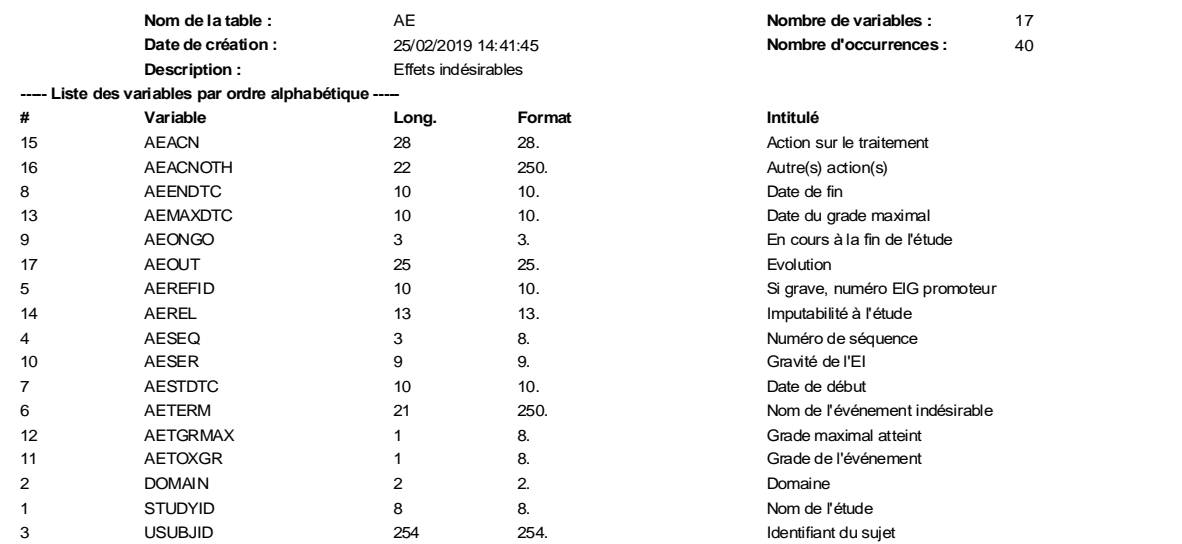

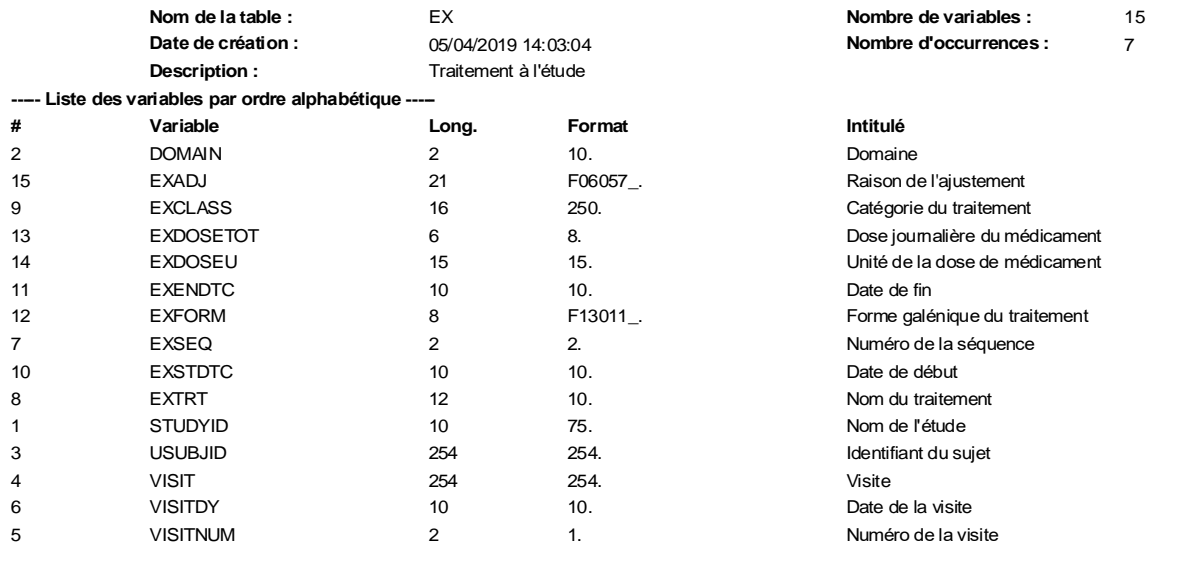

## *ANNEXE 5 : Cahier des charges pour des tables fournies pour l'analyse*

<span id="page-64-0"></span>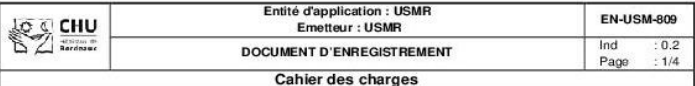

#### Ohiet:

Définition des tables à fournir pour l'analyse à l'USMR dans le cadre d'une étude en CDISC.

#### Domaine d'application :

Gestion de données, analyses statistiques.

#### Cahier des charges :

#### **I.** Contexte

Le CDISC (Clinical Data Interchange Standards Consortium) est un consortium international à but non lucratif qui vise à promouvoir la standardisation des formats de recueil, d'échange, de soumission et d'archivage de données dans la recherche clinique. Ces formats sont utilisés comme référence dans le cadre d'échange de données (soumission à la FDA par exemple).

L'USMR gère une multitude de bases de données portant sur des domaines médicaux différents. Des efforts ont déjà été mis en place pour standardiser l'organisation des informations et des réflexions ont été menées sur l'application d'un standard international facilitant la transmission de données ou l'application de programmes standards (projet ADaM notamment).

Un projet s'inscrivant dans le processus « recherche et développement » avait par ailleurs été mis en place par Olivier QUINTIN afin d'effectuer une étude (SOStrial) en CDISC. L'étude ayant été stoppée, le projet n'avait pas pu aboutir. Pauline GAFFEZ l'a repris comme support pour son sujet de recherche de master

#### II. Objectif

L'objectif de ce cahier des charges est d'exprimer les besoins des statisticiens concernant les tables qui seraient fournies après transformation des tables CDISC pour l'analyse statistique. Les demandes exprimées seront examinées pour voir si elles sont réalisables ou non, selon leur degré de complexité.

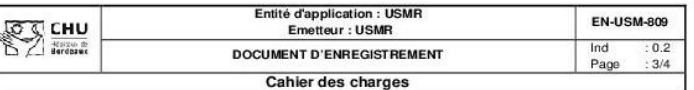

Il faut récupérer les observations au format numérique avec, lorsque cela est pertinent, le format associé pour pouvoir décoder les variables sous SAS. Cela concerne donc toutes les variables de classe, i.e. toutes celles qui ne seront pas analysables de manière purement quantitative (ex : poids, taille, etc.). Des essais seront menés pour voir quelle solution est la plus efficiente afin de récupérer les formats des variables avec les tables au format CDISC. Eventuellement, des formats pourront être créés même pour les variables numériques, car en pratique les statisticiens peuvent être amenés à le faire.

Le label des variables doit être gardé car ce sont eux qui apparaissent dans les rapports d'analyse. Les noms donnés aux variables sont exploités dans les programmes et ne sont pas affichés dans les rapports.

Il apparaît nécessaire de définir des conventions de nommage, tant pour les noms des tables, que des variables, que des noms des visites. A cette fin, la convention de nommage existante doit être mise à jour et complétée afin de standardiser les pratiques. Cela pourra faire l'objet de discussions avec les statisticiens.

#### **V.** Contraintes

- La programmation doit être effectuée sous SAS.
- Le programme doit être étude-indépendant, il doit fonctionner quelles que soient les tables exportées.
- Le paramétrage du programme doit être relativement simple.
- Il ne faut pas que le paramétrage de l'eCRF et de l'export devienne trop complexe.

#### VI. Responsabilité

Rémi SITTA définira les besoins exprimés par les statisticiens tandis que Pauline GAFFEZ s'occupera de l'étude de la faisabilité des demandes exprimées et de la réalisation du programme SAS.

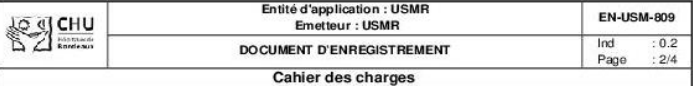

Le but est de développer un programme incluant les demandes des statisticiens. dans la limite de leur faisabilité

#### III. Description des pratiques actuelles à l'USMR

Les données aujourd'hui fournies pour l'analyse sont stockées sous forme de tables. Les tables et les variables les plus communes sont définies dans un document-type qui sert de support à la création de la base de données, il s'agit du document d'organisation des bases (DOB).

Les tables et les variables les plus communes sont définies dans un documenttype qui sert de support à la création de la base de données, il s'agit du document d'organisation des bases (DOB).

Une convention de nommage a également été mise en place pour les variables les plus courantes telles que le poids, la taille, les critères d'inclusion/non inclusion, etc. Cette convention permet une certaine standardisation des noms de variables (par exemple « PDS » pour le poids).

Des programmes standards d'analyses statistiques sont paramétrés et tournent sur les tables fournies aux statisticiens afin de réaliser les analyses. Ces tables fournies doivent respecter certaines contraintes pour que les programmes standards fonctionnent correctement (toutes les variables en numérique avec un format SAS associé). Ces programmes ont été développés sous SAS et ont en partie été qualifiés dans une démarche qualité, afin d'assurer la fiabilité des résultats obtenus

#### IV. Expression des besoins

La priorité est donnée pour avoir toutes les données en « 1 ligne par sujet » dans les tables, comme c'est le cas actuellement. Il faudra donc transposer les tables CDISC tout en gardant l'information de la visite d'où provient la donnée, par exemple grâce à l'ajout d'un préfixe. Ensuite, si cela est réalisable, les statisticiens pourraient avoir besoin des données en « 1 ligne par visite » dans une même table.

## *ANNEXE 6 : Code du programme Croche-patte*

<span id="page-65-0"></span>Fichier « v0.1 Croche-patte 31052019.sas »

```
 /*******************************************************************/
   /***************** PROGRAMME Croche-patte v0.1 *********************/
 /******************* 31/05/2019 PAULINE GAFFEZ *********************/
/*******************************************************************/
* Croche-patte est un programme développé en interne à l'USMR qui permet de 
transposer des tables initialement au format CDSIC pour obtenir des tables 
dans un format horizontal. Il est initialement développé pour tourner sur 
des tables issues de CSExport.;
* Pour l'utiliser, il faut au préalable définir les paramètres ci-dessous :
      - chemins d'import et export des tables
      - tables que l'on souhaite transposer
      - variables communes à toutes les tables et que l'on souhaite garder
      - variables CDISC que l'on souhaite transposer pour chaque table
      - suffixe qui sera ajouté au nom des variables finales pour 
distinguer les différentes variables CDISC transposées (ex: POIDS_R pour le 
résultat original, POIDS_P pour une précision, etc.)
      - précision qui apparaîtra dans le label original (ex: "Examen 
clinique (résultat)", "Examen clinique (précision)", etc.)
      - dérivée et module(s) à lancer
;
* Pour plus d'explications, reportez-vous à la notice d'utilisation du 
programme.;
***************************************************************************
* Chemin où se trouvent les tables à transposer et les formats;
%let strChemin=R:\EQUIPES\USMR\DATA MANAGEMENT\Stagiaire\Pauline 
GAFFEZ\CDISC SOS TRIAL\Programmation\Croche-patte - v0.1 - 31052019\tables;
* Nom du fichier où se trouvent les formats;
%let formats=RES_ORACLE_EXCEL_20190307_135941.xls;
* Tables CDISC à transposer (le nom est celui donné dans CSExport);
%let tab1=VS;
%let tab2=QS;
%let tab3=DS;
* Variables communes à toutes les tables à garder;
%let var com=STUDYID USUBJID ARM ARMCD /*VISIT VISITNUM VISITDY*/;
* Variables CDISC, suffixes et labels à utiliser pour la table VS ;
%let VS_var1=VSORRES;
%let VS_var2=VSTEXT;
%let VS_var3=VSORRESU;
\text{Set }\text{VS}s1= R;
\text{Set } VS s2=P;
\text{Set }\text{VS} s3=\text{U};
%let VS_lab1=résultat ;
%let VS_lab2=précision ;
%let VS_lab3=unité ;
* Variables CDISC, suffixes et labels à utiliser pour la table QS ;
%let QS_var1=QSORRES;
```

```
%let QS_var2=QSSTRESN;
%let QS s1= R;
\text{Set } \mathsf{QS}^- \mathsf{s2} = \mathsf{C};%let QS_lab1=résultat ;
%let QS_lab2=champ calculé ;
* Variables CDISC, suffixes et labels à utiliser pour la table DS ;
%let DS_var1=DSORRES;
%let DS var2=DSTEXT;
\text{Set} DS s1= R;
\text{Set} DS s2= P;
%let DS_lab1=résultat ;
%let DS_lab2=précision ;
* Dérivée et modules optionnels à lancer ;
* /!\ Le recours au module B permet de supprimer toutes les colonnes sans 
aucune donnée(colonnes construites par le programme). Il peut donc amener à 
supprimer des colonnes pour lesquelles aucune donnée n'est disponible.;
%let module A=0; * 1 ligne par patient par visite (1=oui 0=non);
%let module B=1; * Suppression des colonnes vides (1=oui 0=non);
%let derivee=1; * 1=export brut 2=formats 3=libellés 4=formats et libellés;
***************************************************************************
---------------------------------- NE PAS MODIFIER -----------------------------
* Fichiers du programme ;
%let strCheminP=R:\EQUIPES\USMR\DATA MANAGEMENT\Stagiaire\Pauline 
GAFFEZ\CDISC SOS TRIAL\Programmation\Croche-patte - v0.1 -
31052019\Fichiers Croche-patte v0.1 31052019;
* Vérification MD5 et appel du programme ;
%let temps debut = %sysfunc(time());
%let empreinte ref=6DAFECF3F0E6E125D09C70CA37BD3913 ;
options noxwait; X "R: & ""&strCheminP.\Batch_cleMd5-v01-20170303.bat"""; 
data empreinte; length empreinte $32; infile "&strCheminP.\md5.txt" ; input
empreinte 1-32; run;
proc sql noprint;
     select * into: empreinte calc from empreinte;
      drop table empreinte;
quit;
options noxwait; X "del ""&strCheminP.\md5.txt""";
%macro appel;
      %if "&empreinte_calc"="&empreinte_ref" %then
            %do; %include "&strCheminP. \sqrt{v}0.1 import 31052019.sas";
            %include "&strCheminP.\v0.1 main_31052019.sas";
            %include "&strCheminP.\v0.1_rapport_31052019.sas"; %end;
      %else
            %do; %put ERROR: échec de l authentification. La version 
utilisée n est pas celle qui a été qualifiée.;
            %abort; %end;
%mend appel;
%appel
```
### Fichier « v0.1\_Import\_31052019.sas »

```
* Récupération du nombre de tables paramétrées;
proc sql noprint;
      select count(name) into: nb tab
            from sashelp.vmacro
            where name like "TAB%";
quit;
* Import des tables à transposer;
%macro import;
      filename dossier "&strChemin.";
            %do idx tab=1 %to &nb tab.;
                  %include dossier(&&tab&idx_tab...sas);
            %end;
      proc copy in=CDISC out=work;
      run;
%mend import;
%import
```
Fichier « v0.1 main 31052019.sas »

#### **%macro** *main*;

```
%if (&derivee. ne 1 AND &derivee. ne 2 AND &derivee. ne 3 AND &derivee. ne 
4) 
      OR (&module_A. ne 0 AND &module_A. ne 1) OR (&module_B. ne 0 AND 
&module_B. ne 1)
%then
      %do; %put ERROR: Il y a une erreur dans le paramétrage de la dérivée 
ou des modules. ; %abort; %end;
%else
      %do;
            * Appel du moteur;
                 %include "&strCheminP.\v0.1 moteur 31052019.sas";
            * Appel du module A (optionnel);
                  %if &module_A.=1
                        %then %do; %include
"&strCheminP.\v0.1 A tab semihorizontales 31052019.sas"; %end;
            * Appel de la dérivée;
                  %if &derivee.=1
                       %then %do; %include
"&strCheminP.\v0.1_1_export_brut_31052019.sas"; %end;
                  %if &derivee.=2
                        %then %do; %include
"&strCheminP.\v0.1_2_formats_31052019.sas"; %end;
                  %if &derivee.=3
                        %then %do; %include
"&strCheminP.\v0.1_3_libelles_31052019.sas"; %end;
                  %if &derivee.=4
                        %then %do; %include
"&strCheminP.\v0.1_4_formats_libelles_31052019.sas"; %end;
            * Appel du module B (optionnel);
                  %if &module_B.=1
                        %then %do; %include
"&strCheminP.\v0.1 B supp col 31052019.sas"; %end;
      %end;
```

```
%mend main;
%main
```
Fichier « v0.1 moteur 31052019.sas »

```
filename fLOG "&strChemin.\ .log";
      proc printto log=fLOG new; run;
      options formchar="|----|+|----+=-/-2*" nodate;
      title j=l "Programme Croche-patte v0.1 31052019";
      ods pdf
file="&strChemin.\rapport_derivee&derivee. %sysfunc(today(),ddmmyyn.).pdf";
* Récupération du nombre de tables paramétrées;
proc sql noprint;
      select count(name) into: nb tab
           from sashelp.vmacro
            where name like "TAB%";
quit;
* Transposition des tables;
%macro transposition;
* Définition des macro-variables utilisées par le programme (visites) ;
      %do idx tab=1 %to &nb tab;
            proc sql noprint ;
                  create table LISTE VISITE &&tab&idx tab. as
                        select distinct VISITNUM, VISIT
                        from &&tab&idx_tab.
                       order by VISITNUM;
                  select count(distinct VISIT) into: & & tab & idx tab.. nb vis
                        from &&tab&idx tab. ;
            quit;
            data null ;
                  set liste visite &&tab&idx tab.;
                        cnt+1;
                        call symput 
(cats("&&tab&idx_tab..vis",put(cnt,best.)),compress(cats(VISIT),'-','s'));
            run;
      %end;
* Eclatement de la table par visites ;
      %do idx tab=1 %to &nb tab;
            %do idx vis=1 %to &&&&&&tab&idx tab.. nb vis. ;
                  data &&tab&idx_tab.._&&&&&&tab&idx_tab..vis&idx_vis.;
                        set &&tab&idx tab.;
                        if compress(visit,'-
','s')="&&&&&&tab&idx_tab..vis&idx_vis."
                        then output 
&&tab&idx_tab.._&&&&&&tab&idx_tab..vis&idx_vis.;
                  run;
            %end;
      %end;
```
\* Récupération du nombre de variables définies pour la transposition;

```
%do idx_tab=1 %to &nb_tab;
            proc sql noprint;
                  select count(name) into: &&tab&idx tab.. nb var
                        from sashelp.vmacro
                        where name like ("&&tab&idx tab.. VAR%");
            quit;
      %end;
* Transposition de toutes les tables;
      %do idx tab=1 %to &nb tab.;
            %do idx var=1 %to &&&&&&tab&idx tab.. nb var.;
                  %do idx vis=1 %to &&&&&&tab&idx tab.._nb vis. ;
                        proc transpose 
data=&&tab&idx_tab.. &&&&&&tab&idx_tab..vis&idx_vis.
      out=&&&&&&tab&idx_tab.._var&idx_var.._&&&&&&tab&idx_tab..vis&idx_vis.
(drop=_label_ _name_)
                        prefix=&&&&&&tab&idx_tab..vis&idx_vis.._
suffix=&&&&&&tab&idx_tab.._s&idx_var. ;
                              id &&tab&idx_tab..TESTCD;
                              idlabel &&tab&idx_tab..TEST;
                              var &&&&&&tab&idx_tab.._var&idx_var.;
                              by &var com.;
                        run; 
                  %end;
            %end;
      %end;
* Merge des tables récupérées ;
      %do idx tab=1 %to &nb tab;
      * Regroupement des différentes variables ;
            %do idx vis=1 %to &&&&&&tab&idx tab.. nb vis.;
                  data T_&&tab&idx_tab.._&&&&&&tab&idx_tab..vis&idx_vis.;
                        merge 
                        %do idx_var=1 %to &&&&&&tab&idx_tab.._nb_var.;
      &&&&&&tab&idx_tab.._var&idx_var.._&&&&&&tab&idx_tab..vis&idx_vis.
                        %end;
                        ;
                        by USUBJID;
                  run;
            %end;
      * Puis regroupement des différentes visites ;
            data T & & tab&idx tab.;
                  merge
                  %do idx_vis=1 %to &&&&&&tab&idx_tab.._nb_vis.;
                        T_&&tab&idx_tab.._&&&&&&tab&idx_tab..vis&idx_vis.
                  %end;
                  ;
                  by USUBJID;
            run;
      %end;
%mend transposition;
%transposition
Fichier « v0.1_A_tab_semi-horizontales_31052019.sas »
```
**%macro** *tab\_semi\_horiz*;

```
* Suppression des tables T_XX créées par le moteur ;
      proc datasets lib=work nolist;
            delete 
            %do idx tab=1 %to &nb tab.;
                  T &&tab&idx tab.
            %end;
            ;
      quit;
* Définition des macro-variables utilisées par le programme (visites) ;
      %do idx tab=1 %to &nb tab;
            proc sql noprint ;
                  create table LISTE VISITE & & tab & idx tab. as
                        select distinct VISITNUM, VISIT 
                        from &&tab&idx_tab.
                        order by VISITNUM;
                  select count(distinct VISIT) into: & & tab & idx tab... nb vis
                        from &&tab&idx tab. ;
            quit;
            data null;
                  set liste visite &&tab&idx tab.;
                        cnt+1;
                        call symput 
(cats("&&tab&idx_tab..vis",put(cnt,best.)),compress(cats(VISIT),'-','s'));
            run;
      %end;
* Suppression des préfixes avec les noms de visite dans les noms de 
variables (avant merge des visites);
      %do idx tab=1 %to &nb tab.;
            %do idx vis=1 %to &&&&&&tab&idx tab.. nb vis.;
                  proc contents 
data=T_&&tab&idx_tab.._&&&&&&tab&idx_tab..vis&idx_vis. noprint 
out= contents ;
                  run ;
                  data null ;
                        set contents end=LAST;
                        where name like 
cats("&&&&&&tab&idx_tab..vis&idx_vis.","%") /*and name contains "_"*/;
                        if n=1 then call execute ('proc datasets nolist;
modify T &&tab&idx_tab.. &&&&&&tab&idx_tab..vis&idx_vis. ; rename ') ;
                              call execute ( name !! "=" !!
cats(tranwrd(name,"&&&&&&tab&idx_tab..vis&idx_vis.._"," ")) );
                        if last then call execute (';quit;');
                  run ;
            %end;
      %end;
* Fusion des différentes visites à la suite ;
      %do idx tab=1 %to &nb tab.;
            data T &\&\tanh\&\tanh\;tdx tab.;
                  set 
                  %do idx vis=1 %to &&&&&&tab&idx tab.. nb vis.;
                        T_&&tab&idx_tab.._&&&&&&tab&idx_tab..vis&idx_vis.
                  %end;
                  ;
```

```
run;
            proc sort data=T &&tab&idx tab.;
            by USUBJID VISITNUM;
            run:
      %end;
%mend tab semi horiz;
```
%*tab\_semi\_horiz*

Fichier « v0.1 4 formats libellés 31052019.sas »

#### **%macro** *formats\_libelles*;

```
* Import des formats;
      proc import datafile="&strChemin.\&formats."
            out=formats_n (rename=(B=FMTNAME C=START D=LABEL)) dbms=xls 
replace;
            getnames=no;
            datarow=6;
      run;
      data formats c;
            set formats n;
            where \text{substr}(\text{FMTNAME}, 1, 1)^* = "$";FMTNAME=cats("$", FMTNAME);
      run;
      data formats;
            set formats n formats c;
      run;
      proc format cntlin=formats; run;
* Définition des macro-variables (variables et formats associés) utilisées 
par le programme ;
      %do idx tab=1 %to &nb tab.;
            proc sql noprint ;
                  create table &&tab&idx_tab.._FMT as 
                        select distinct &&tab&idx_tab..TESTCD, 
&&tab&idx_tab..FMT 
                        from &&tab&idx_tab.
                        where &&tab&idx tab..FMT is not null;
                  select count(distinct &&tab&idx tab..TESTCD) into:
&&tab&idx_tab.._nb_obs_f 
                        from &&tab&idx_tab.._fmt;
            quit ;
            data null ;
                  set &&tab&idx_tab.._FMT;
                  cnt+1;
                  call symput 
(cats("&&tab&idx_tab..obs_f",put(cnt,best.)),cats(&&tab&idx_tab..TESTCD)); 
/* observations avec un format */
                  call symput 
(cats("&&tab&idx_tab..fmt",put(cnt,best.)),cats(&&tab&idx_tab..FMT)); /* 
formats */
            run;
      %end;
* Attribution des formats pour les variables en ayant un ;
```
```
%do idx_tab=1 %to &nb_tab.;
            proc contents data=T &&tab&idx tab noprint out= contents ; run
;
            data null ;
            %do idx fmt=1 %to &&&&&&tab&idx tab.. nb obs f.;
                  set contents end=LAST;
                  where name like 
cats("%","&&&&&&tab&idx_tab..obs_f&idx_fmt.&&&&&&tab&idx_tab.._s1") ;
                  if n=1 then call execute ('proc datasets lib=WORK
nolist; modify T &&tab&idx tab ; format ') ;
                        if type=1 then call execute ( name !! " " !! 
"&&&&&&tab&idx tab..fmt&idx fmt..." ); * Formats numériques;
                             else if type=2 then call execute ( name !! " "
!! cats("$","&&&&&&tab&idx tab..fmt&idx fmt...") ); * Formats caractères;
                 if last then call execute (';quit;');
            %end;
            run ;
      %end;
* Récupération du nombre de variables définies pour la transposition;
      %do idx tab=1 %to &nb tab;
            proc sql noprint;
                  select count(name) into: &&tab&idx tab.. nb var
                       from sashelp.vmacro
                       where name like ("&&tab&idx tab.. VAR%");
            quit;
      %end;
* Attribution des libellés ;
      %do idx tab=1 %to &nb tab.;
            proc contents data=T &&tab&idx tab noprint out= contents ;
            run ;
            %do idx var=1 %to &&&&&&tab&idx tab.. nb var.;
            data null ;
                  set contents end=LAST;
                 where name like 
cats("%", "&&&&&&tab&idx_tab.._s&idx_var.") and name contains "_";
                  if n=1 then call execute ('proc datasets nolist; modify
T & & tab & idx tab ; label ') ;
                       call execute ( name !! "=" !!
reverse(scan(reverse(name),3,'_')) !! " " !! catx(" ",translate(label," 
","""'';"),"(&&&&&&tab&idx_tab.._lab&idx_var.)") );
                  if last then call execute (';quit;');
            %end;
            run ;
      %end;
* Export des tables transposées ;
      libname transpo "&strChemin.";
      options FMTSEARCH=(work transpo);
      proc copy in=work out=transpo;
            %do idx tab=1 %to &nb tab.;
                  select T &&tab&idx tab. / memtype=data;
            %end;
                  select formats / memtype=catalog;
      run;
```

```
%put global;
      %put local;
%mend formats_libelles;
%formats_libelles
* Titre du rapport pdf;
ods escapechar='^';
title 'Programme Croche-patte v0.1 31052019'
'^2n _Rapport dérivée n°4_'
'^2n Application des formats, des libellés et export des tables 
transposées';
```
## Fichier « v0.1\_B\_supp\_col\_31052019.sas »

```
* Suppression des colonnes sans aucune donnée;
```
## **%macro** *colonnes*;

```
%do idx tab=1 %to &nb tab.;
            ods select none;
            ods output nlevels=temp&idx tab.;
            proc freq data=transpo. T &&tab&idx tab. nlevels;
                  tables _all_;
            run;
            proc sql;
                  select TableVar into : drop&idx tab. separated by ', '
                  from temp&idx_tab.
                  where NNonMissLevels=0; 
                  alter table transpo. T & &tab&idx tab.
                  drop &&drop&idx tab.;
            quit;
      %end;
ods select close;
ods output close;
%mend colonnes;
%colonnes
Fichier « v0.1_rapport_31052019.sas »
```

```
* Génération du rapport pdf;
proc sql noprint;
      select count(name) into: nb tab
           from sashelp.vmacro
           where name like "TAB%";
quit;
%let temps fin = %sysfunc(time());
%let duree = %sysevalf(&temps fin.-&temps debut.,floor);
proc printto; run;
proc sql noprint outobs=&nb_tab.;
      select cats("'", value, "'") into:tables traitees separated by ", "
```

```
from sashelp.Vmacro
      where name like "TAB%";
proc sql noprint;
      select value into: variables traitees separated by ", "
      from sashelp.Vmacro
      where name like cats ("%", "VAR%")and scan(name, 1, ' ') IN (&tables traitees.);
quit;
data null;
      file print;
      put " ";
      put "Date et heure d'execution: %sysfunc(today(),FRADFWDX.) 
%sysfunc(time(),HHMM)";
      put "Dossier: &strChemin";
      put "Bibliothèque d'export: transpo";
      put "Durée d'exécution: inférieure à &duree secondes";
      put "Tables traitées: &tables traitees ";
      put "Variables communes à toutes les tables: &var_com";
      put "Les variables CDISC traitées sont les suivantes:";
      put "&variables traitees";
      put "Module A utilisé: &module_A. (0=non 1=oui)";
      put "Module B utilisé: &module_B. (0=non 1=oui)";
data work._log;
      infile fLOG;
      input @1 mLOG $100.;
      if substr(mLog,1,6) = "ERROR:";
run;
proc print data=work._log; run;
%macro DD;
      %do idx tab=1 %to &nb tab.;
      proc sql ;
      title "Dictionnaire de données de la table T_&&tab&idx_tab.";
           select memname, name, type, length, varnum, label, format, 
informat
            from sashelp.Vcolumn
            where libname="TRANSPO" and
            memname="T_&&tab&idx_tab.";
      quit;
      %end;
%mend DD;
%DD
proc document name=mydoc(write); import textfile=fLOG to logfile; run; 
replay; quit;
options noxwait; X "del ""&strChemin.\_.log""";
ods pdf close;
* Nettoyage de la session ;
*** work;
proc datasets lib=work kill noprint; run; quit;
*** Variables système;
\text{let } syscc = 0;\text{let } sysrc = 0;
%let syslibrc = 0; 
%let sysfilrc = 0; 
%let syslckrc = 0;
```

```
%let syslast = ; 
options obs = max; 
*** Macros-variables;
proc sql noprint;
      select name into: vars separated by ' '
      from dictionary.macros
      where scope='GLOBAL'
      and not name contains 'SYS SQL IP ';
quit;
%symdel &vars.;
*** Filename;
proc sql noprint; 
  select unique fileref into :myfiles separated by '; filename '
   from dictionary.extfiles 
 where substr(fileref, 1, 1) ^= '#';
quit; 
filename &myfiles ; 
*** Macros;
proc catalog
 catalog = work.sasmacr force;
 save appel (et=macro);
 save main (et=macro);
run; 
quit;
*** Titre;
title;
*** ODS;
ods all close;
```
# **ANNEXE 7 : Notice d'utilisation du programme Croche-patte**

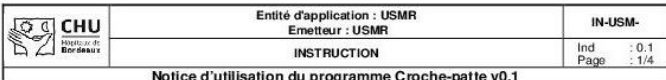

### Objet

Notice d'utilisation du programme Croche-patte v0.1 31052019.

### Instruction

### I. BUT

 $\overline{\phantom{a}}$ h

Le programme Croche-patte permet de transposer des tables CDISC dans un format complètement<br>horizontal. Il est destiné à traiter des tables obtenues grâce à CSExport dans le cadre d'une étude menée dès<br>le départ en CDISC m

### II. PREALABLE

Identifier la/les dérivée(s) et le(s) module(s) dont on a besoin

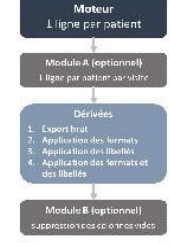

#### - Exporter les tables à l'aide du module CSExport

Dans le module CSExport, un nom de bibliothèque ainsi qu'un chemin où la créer sont à renseigner avant<br>d'exécuter l'export. Le nom de la bibliothèque pour l'utilisation de Croche-patte est CDSIC et le chemin est au<br>choix m Pour les dérivées 2 et 4 il faut également exporter via l'outil de requête de CSExport le fichier contenant<br>l'ensemble des formats de l'eCRF à l'aide de la requête suivante :

SELECT AUTHORIZED\_VALUES, CODE, VALUE\_LG2<br>FROM BORD0016D.ASSEMBLY<br>INNER JOIN BORD0016D.UBRARIES<br>ON AUTHORIZED\_VALUES=CS\_NAME

Le fichier obtenu doit être enregistré dans le dossier contenant les tables.

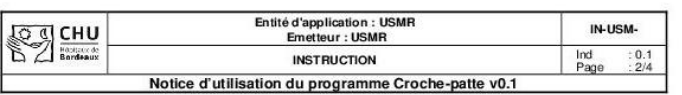

#### **III CONTRAINTES**

Pour toutes les dérivées (contraintes du moteur) il faut :

- utiliser les fichiers SAS exportés par CSExport (le chemin et le nom de la bibliothèque doivent être<br>modifiés avant l'export)
	- avoir une variable VISIT contenant le nom des visites
	- avoir une variable VISITNUM contenant le numéro de la visite
	- avoir une variable USUBJID contenant l'identifiant du participant
	- $\mathcal{D}^{\mathcal{A}}$ avoir une variable « -- TESTCD » contenant les noms des futures variables.
	- avoir une variable « -- TEST » contenant les libellés des futures variables.

Pour les dérivées 2 et 4 il faut, en plus des contraintes du moteur :

- avoir un fichier contenant tous les formats utilisés dans l'étude (obtenu à l'aide d'une requête dans
- avoir une variables « --FMT » contenant le format de la valeur de « --ORRES » le cas échéant
- que la variable « --ORRES » soit préférentiellement au format numérique et ne contienne que des données numériques (pas de dates par exemple). Si cette contrainte n'est pas respectée, le programme fonctionne tout de même m ×

#### IV ITH ISATION

Etape 1 : Copier le fichier « Croche-patte - v0.1 - 31052019 » dans le dossier de votre choix. Ce fichier est<br>disponible sous :

R:\EQUIPES\USMR\DATA MANAGEMENT\Stagiaire\Pauline<br>GAFFEZ\CDISC\_SOS\_TRIAL\Programmation\Croche-patte - v0.1 - 31052019

Etape 2 : Ouvrir et remplir les paramètres du fichier « Croche-patte - v0.1 - 31052019 ».

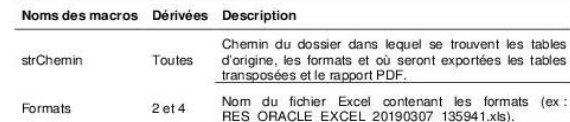

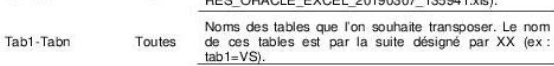

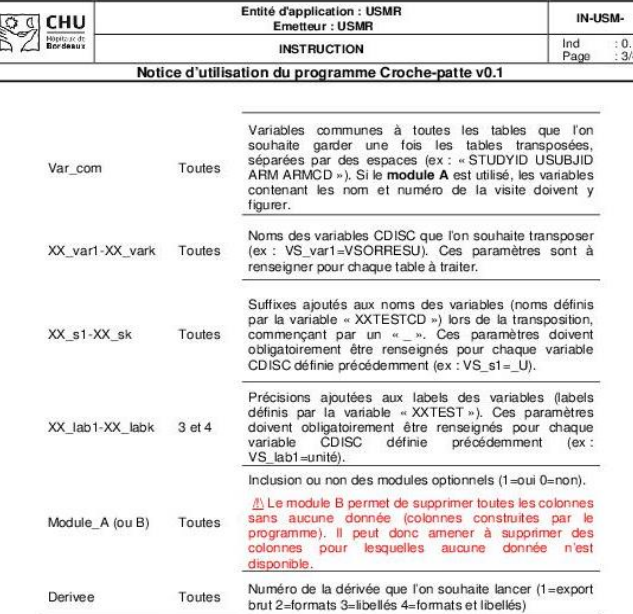

ETAPE 3 : Lancer le programme en cliquant sur Run.

Les tables obtenues sont disponibles sous SAS dans la librairie « Transpo » et sont enregistrées dans le<br>dossier contenant les tables d'origine. Elles portent les noms T\_XX, avec « XX » le nom d'origine. Le rapport<br>PDE es PDF est également enregistré dans ce dossier.

Vous pouvez réitérer les étapes 2 et 3 pour lancer différentes dérivées et différents modules.

(h) Cela écrasera les tables précédemment obtenues si elles n'ont pas été renommées. De même, le rapport<br>PDF édité au premier lancement peut être écrasé selon la dérivée lancée et la date de la seconde exécution.<br>Si vous l

# ANNEXE 8 : Protocole de qualification du programme Croche-patte

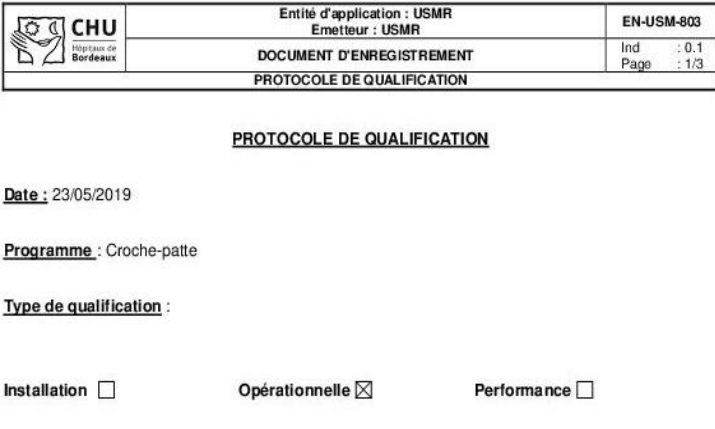

Participants au groupe d'élaboration : Pauline GAFFEZ (data manager), Sophie CANETE (responsable management de la qualité), Guillaume DUPOUY (informaticien).

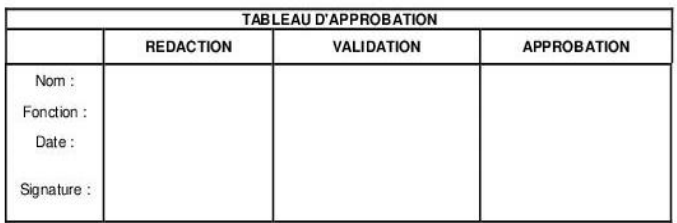

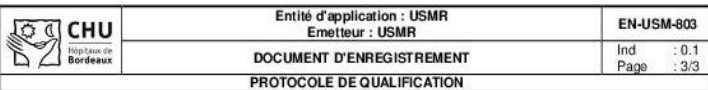

### • Exécution du script « SC02 - Suppression d'un espace vbs »

### 6.3 Mauvais paramétrage des tables (tab1=TS)

- Exécution du fichier « Croche-patte\_scenario3\_v0.1\_31052019.sas »
- Edition du rapport PDF avec notification des erreurs

### 6.4 Mauvais paramétrage du programme (derivee=5)

Exécution du fichier « Croche-patte\_scenario4\_v0.1\_31052019.sas »

### Message d'erreur dans la log et arrêt du programme 6.5 Jeu de données incorrect (pas de variable VISIT)

- 
- Exécution du fichier « Croche-patte\_scenario5\_v0.1\_31052019.sas » Edition du rapport PDF avec notification des erreurs
- 
- 6.6 Variable -- ORRES au format caractère
	- Exécution du fichier « Croche-patte scenario6 v0.1 31052019.sas » Edition du rapport PDF avec notification des erreurs

Entité d'application : USMR **EN-USM-803** CHU ্য ব্ **Emetteur: USMR** Höpitaux d **DOCUMENT D'ENREGISTREMENT** Page  $2/3$ **PROTOCOLE DE QUALIFICATION** 

### 1 Descriptif du programme

Croche-patte est un programme développé en interne à l'USMR qui permet de transposer des tables initialement au format CDSIC pour obtenir des tables dans un format horizontal. Il est développé pour tourner sur des tables i

Le programme se décline en plusieurs dérivées qui suivent la transposition des tables :

- Export brut sans autre modification Application des formats récupérés dans CSExport puis export
- Application de nouveaux libellés puis export
- Application des formats récupérés dans CSExport et des nouveaux libellés puis export

La mise en œuvre du protocole de qualification donne lieu à un rapport de qualification (EN-USM- $805$ ).

### 2 Environnement du programme

SAS 9.4 (64 bits) sous Windows 10.

### 3 Tables sélectionnées

Les tables de référence utilisées sont des tables SAS au format CDISC construites pour l'étude SOStrial : VS, QS et DS avec les données des patients-test saisis. Elles sont issues du module CSExport. Des tables légèrement modifiées seront utilisées dans les scénarios 5 et 6.

### 4 Prérequis

Le programme Croche-patte doit être déployé conformément à l'instruction en vigueur (IN-USM-**REF** 

Les prérequis sont de disposer du dossier contenant tous les fichiers du programme (avec les différents scénarios) ainsi que des tables SAS de référence.

### 5 Empreintes MD5 des modules du programme

Pour l'authentification du programme, l'empreinte MD5 des fichiers SAS est la suivante :<br>6DAFECF3F0E6E125D09C70CA37BD3913

### 6 Scénarios de qualification

### 6.1 Transposition et application des formats et libellés correctes

Exécution du fichier « Croche-patte\_scenario1\_v0.1\_31052019.sas »

## Edition du rapport PDF sans erreur notifiée

## 6.2 Authentification du programme grâce aux empreintes MD5

- Exécution du script « SC02 Ajout d'un espace.vbs »
- Exécution du fichier « Croche-patte scenario2 v0.1 31052019.sas »
- Message d'erreur dans la log et arrêt du programme

# ANNEXE 9 : Rapport de qualification du programme Croche-patte

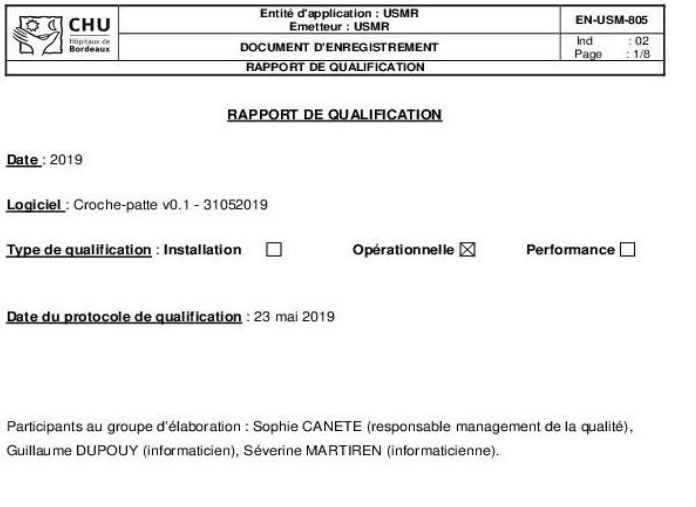

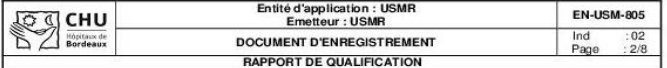

La mise en œuvre de la qualification s'est déroulée conformément aux étapes de qualification du protocole de

## 2 Résultats de qualification

1 Etapes de qualification

2.1 Transposition et application des formats et libellés correctes

qualification « EN-USM-803-Protocole de qualification Croche-patte - V0.1 - 31052019 ».

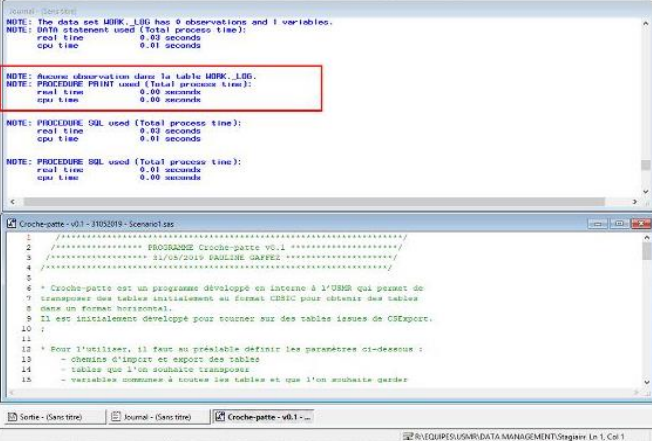

La table work. Jog contient les erreurs éventuelles retrouvées lors de l'exécution du programme. Cette table est<br>imprimée dans le rapport édité lorsqu'elle n'est pas vide.

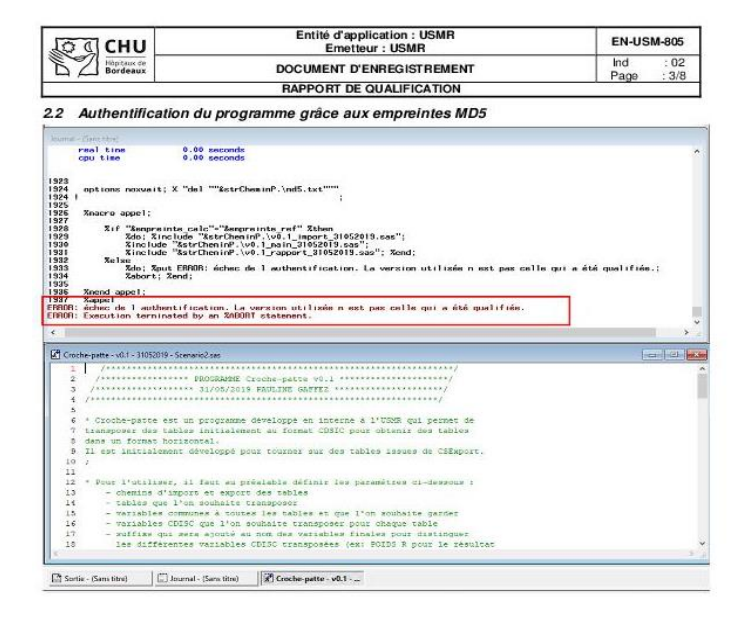

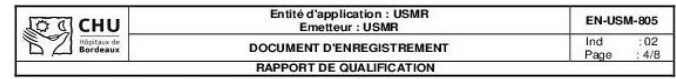

### 2.3 Mauvais paramétrage des tables (tab1=TS)

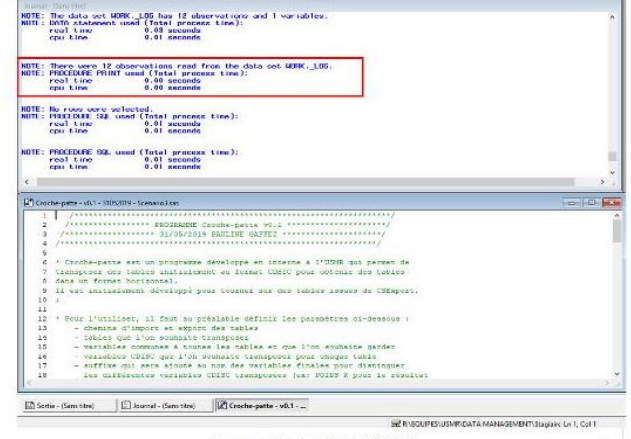

### Programme Croche-patte v0.131052019 Rapport dérivée n°4 Application des formats, des libellés et export des tables transp  $b$ s. | mLOG ERROR: Le fichier WORK, TS.DATA n'existe pas  $2 \overline{\phantom{a}} \overline{\phantom{a}} \text{BRROR:} \text{ La fchier WORK. LISTE\_VISITE\_TS DATA芳Reviske pa}$ FIRENCE: La fichier WORK, LISTE\_VISITE\_TS DATA REVAL, fundior or SVP<br>3 ERROR: A character operand was found in the NEVAL, fundior or SVP<br>4 ERROR: The S/TO value of the S/DO IDX\_VIS loop is invalid.

- S ERROR Le fichier WORK TS DATA n'existe pas
- 6 ERROR. A character operand was found in the NEVAL function or fall? cor where a rx
- 7 ERROR: The %TO value of the %DO IDX\_VIS loop is levald
- 8 ERROR: Le fichier WORK, TS\_FMT, DATA mexiste pas<br>9 ERROR: Le fichier WORK, T\_TS, DATA mexiste pas
- 10 ERROR: A character operated was found in the %EVAL function or SiJF condition where a numeric op<br>11 ERROR: The %TO value of the %CO IDX\_FMT loop is invalid. .<br>Sed
- T2 ERROR: Le fichier TRANSPO.T\_TS.DATA n'ex

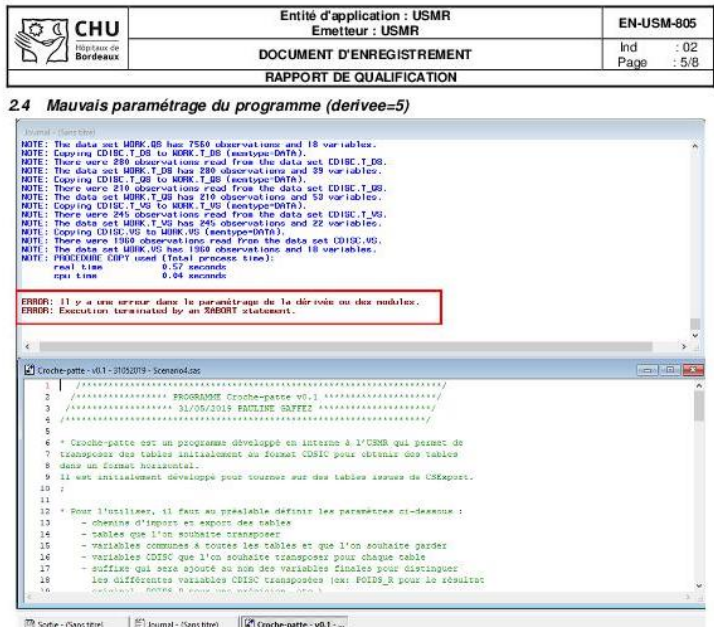

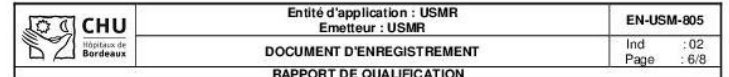

2.5 Jeu de données incorrect (pas de variable VISIT)

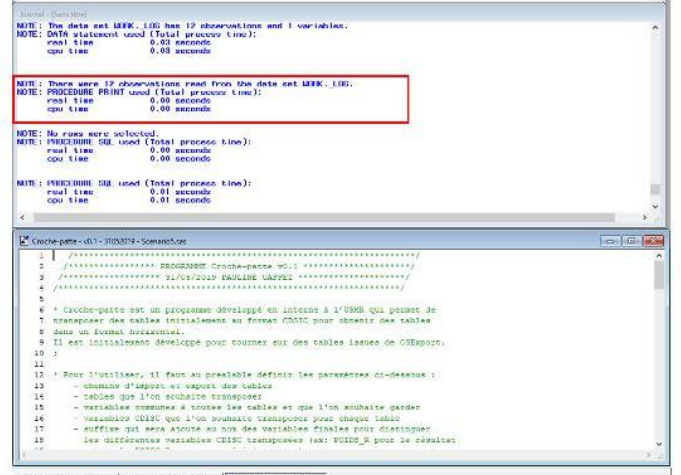

 $\underbrace{\Box\,} \text{Sortie}\cdot \langle \text{Sars tirej} \qquad \hfill \fbox{\hskip 1pt} \fbox{\hskip 1pt} \fbox{\hskip$ 

### Programme Croche-patte v0.131052019 Rapport dérivée n°4 Application des formats, des libellés et export des tables transposées Obs. mLOG 1 ERROR: The following columns were not found in the contributing tables: VISIT.<br>2 ERROR: Le fichier WORK LISTE\_VISITE\_VS\_EX.DATA riexiste pas. 3 ERROR: A character operand was found in the NEVAL function or NIF condition where a numeric operand 4 ERROR: The NTO value of the NDO IDX\_VIS loop is invalid 5 ERROR: The following columns were not found in the contributing tables. VISIT.<br>6 ERROR: A character operand was found in the NEVAL function or NIF condition where a numeric operand<br>7 ERROR: The NTO value of the NCO IDX, 8 ERROR: Le fichier WORK VS\_EX\_FMT DATA n'existe pas. 9 ERROR: Le fichier WORK T\_VS\_EX.DATA n'existe pas 10 ERROR: A character operand was found in the %EVAL function or %IF condition where a numeric operand 11 ERROR: The %TO value of the %DO IDX\_FMT loop is invalid. 12 ERROR: Le fichier TRANSPO.T\_VS\_EX.DATA n'existe pas.

ERNEQUPES USMRIDATA MANAGEMENT Staglard Ln 1, Col 1

 $\overline{2}$ 

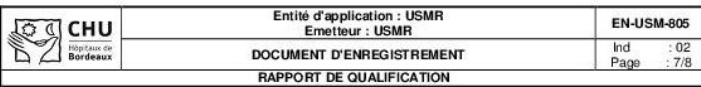

 $2.6$ Variable -- ORRES au format caractère

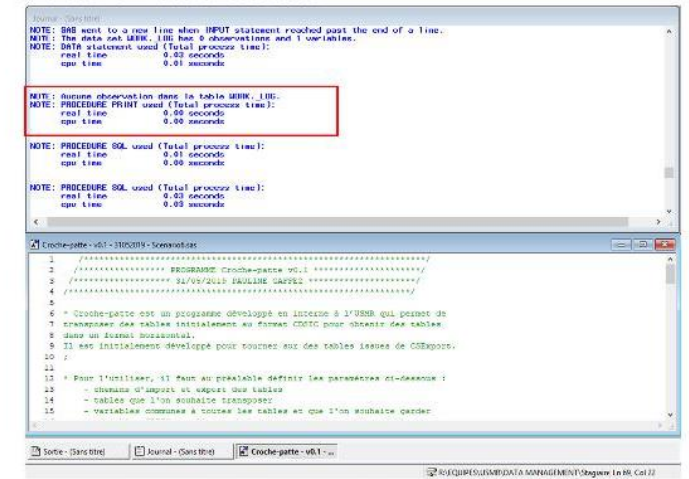

### 3 Statut de qualification

Conforme

# *ANNEXE 10 : Script de l'intervention en forum méthodologique du 12/06/2019*

## Présentation de stage : contexte, objectif et avancement

## *« Standardisation via CDISC : Intérêts et limites pour le data management et la réalisation d'analyses statistiques à l'USMR »*

## DIAPO 1

Brève présentation

## DIAPO 2

La gestion de données biomédicales a pour objectif de fournir des données de qualité pour les analyses. Ces dernières années elle a évolué en réponse au passage de cahiers d'observation papier à des cahiers électroniques. Ces nouvelles pratiques nécessitent de standardiser les procédures et les terminologies utilisées pour améliorer la qualité des données et gagner en efficience.

La standardisation est « le processus de parvenir à un accord sur les définitions communes des données, les formats, la représentation et les structures de toutes les couches de données et éléments » (OCDE).

## DIAPO 3

Dans la recherche, les standards fournissent une connaissance commune qui définit comment échanger les données mais aussi comment les collecter, les comprendre et les utiliser. Cela permet d'optimiser la gestion de données par le recours à une structure unique et donc de faciliter les échanges d'informations et l'intégration de différentes sources de données dans des registres ou des entrepôts par exemple. Cette structure permet également de faciliter les méta-analyses en agrégeant des données provenant de diverses études précédemment menées. Enfin, les standards peuvent permettre la soumission à différentes autorités telles que la FDA qui impose le format CDISC pour l'obtention d'une autorisation de mise sur le marché.

## DIAPO 4

Le CDISC (*Clinical Data Interchange Standards Consortium*) est un consortium international à but non lucratif qui cherche à promouvoir la standardisation des formats de recueil, d'échange, et de soumission de données dans la recherche clinique. Le but est de fluidifier la circulation des données depuis leur récolte jusqu'à leur analyse afin de réduire les temps de traitement et donc les coûts. Pour ce faire, CDISC a créé et publié une série de standards qui sont régulièrement mis à jour et qui interviennent à différentes étapes de la recherche (cf image). Le standard auquel je m'intéresse plus particulièrement est le SDTM qui permet la structuration des tables de données.

## DIAPO 5

Le *Study Data Tabulation Model* (SDTM) permet la présentation standardisée des données des études cliniques. Sa structure repose sous la forme de tables appelées domaines et regroupant des observations sur un même thème (exemple « VS »).

Ce qu'il faut bien comprendre dans le SDTM c'est le passage d'une structure horizontale, c'est-à-dire qu'une ligne correspond à l'ensemble des observations pour un patient, à une structure verticale dans laquelle une ligne correspond à une seule observation (contenant plusieurs informations telles que la mesure, l'unité et la date par exemple) d'un patient. Cf. exemple.

## DIAPO 6

CDISC a créé des guides définissant des normes pour permettre la mise en place de ses standards dans différentes aires thérapeutiques. Il existe à ce jour 31 guides publiés, notamment pour Alzheimer, le cancer du sein ou le diabète. Ces guides permettent de standardiser le recueil de données dans un champ thérapeutique précis.

Des exemples de recours au CDISC pour différents projets se trouvent dans la littérature. Par exemple à l'aide du SDTM, l'équipe du data center UNICANCER a pu définir les domaines à utiliser et ils ont défini des CRF-types en fonction des contraintes de leurs études. Pour chaque CRF-type, des tables décrivant les métadonnées ont été créées et des listes de codes issues des terminologies CDISC ont été dressées. Cela a permis de créer une structure reproductible qui permet une simplification de la mise en commun des données des essais pour faciliter les métaanalyses.

Un autre exemple a été publié en 2014. Matsumara et son équipe sont parvenus à connecter des eCRF à des systèmes d'enregistrements médicaux électroniques à l'aide du CDISC. Cela a permis de remplir automatiquement les eCRF et donc de ne pas avoir à transcrire manuellement les données lues dans un dossier médical ou sur un cahier d'observation papier.

## DIAPO 7

Un autre standard se développe depuis quelques années, en particulier dans le domaine du soin : HL7 FHIR. C'est un standard facile à appliquer et souple fonctionnant sur le principe de ressources. Ces ressources couvrent 80% des données récoltées, les 20% restant trouvent leur place dans les extensions.

La possibilité de fusionner CDISC et HL7 FHIR a été étudiée dans la littérature. Certains ont cherché à créer des *mappings* entre CDISC et HL7 FHIR, d'autres se sont penchés sur le standard CDISC ODM v2*.*

Tous les articles s'accordent sur le fait qu'il est nécessaire que ces deux standards convergent dans un futur proche, car les données du soin pourraient servir à des fins de recherche à l'avenir.

## DIAPO 8

Mon stage consiste à explorer la faisabilité et l'intérêt de la mise en place du CDISC à l'USMR pour la gestion de données. Pour ce faire, je reprends le projet R&D entamé par Olivier Quintin qui était de mettre en place le CDISC sur l'étude SOStrial qui est gérée sous Ennov. L'étude SOStrial PHRC national dont l'investigateur principal est le Professeur Jean-François Dartigues. L'objectif principal est la comparaison de deux stratégies thérapeutiques chez des patients présentant une maladie d'Alzheimer légère à modérée. Suite au déremboursement du médicament par l'Assurance Maladie l'étude a été stoppée, avec une possibilité de reprise si un financement est trouvé.

Les objectifs de mon stage sont donc :

- D'explorer les avantages et limites du CDISC
- D'étudier la faisabilité de sa mise en place et l'intérêt au sein de l'USMR
- De créer un programme sous SAS pour transposer les tables CDISC et les rendre exploitables par les programmes d'analyse standards
- D'élaborer des documents qualité si besoin

## DIAPO 9

Ce qui a déjà été fait :

- Création d'un SDTM pour l'étude SOStrial et discussions avec Olivier Quintin et le groupe DM
- Création des tables d'export sous CSexport à partir de l'eCRF designé par Olivier
- Définition d'un cahier des charges avec Rémi Sitta (ce cahier est en cours de validation)
- Gros travail de programmation sous SAS pour transposer les tables automatiquement et gérer les formats
- Optimisation du programme (modularité notamment)
- Rédaction d'une notice d'utilisation

## DIAPO 10

Les premières conclusions de ce travail sont qu'il est difficile de mettre en place du pur CDISC au sein de l'USMR à cause de la multitude de sujets traités et qu'il est plus faisable de standardiser en s'inspirant du CDISC, sur le principe du question/réponse. En revanche dans la conjoncture actuelle avec la refonte des circuits de données à l'USMR, le choix a été fait de standardiser les pratiques entre ENNOV et REDCap. Comme REDCap n'est pas nativement compatible avec le CDISC, il est peu probable que cela soit mis en place dans un futur proche.

Mais le programme développé pourrait tout de même être utile aux statisticiens, dans la mesure où il arrive qu'ils reçoivent des données au format CDISC. C'est pourquoi le travail a été poursuivi.

Maintenant il reste à finaliser le protocole de qualification du programme pour vérifier sa fiabilité afin de le faire valider. Et de finaliser également les différents documents qualité dans le SMQ.

En parallèle de tout cela il faudra que je poursuive la rédaction de mon mémoire pour pouvoir valider mon master.

## **RESUME**

Le *Clinical Data Interchange Standards Consortium* (CDISC) est un consortium international à but non lucratif qui a publié une série de standard afin d'harmoniser les formats de recueil et d'échange de données tout au long d'une étude de recherche clinique. Le but de ce travail est de voir dans quelle mesure leur application est possible au sein d'une structure telle que l'Unité de Soutien Méthodologique à la Recherche clinique et épidémiologique (USMR) et si leur mise en place est nécessaire. La conclusion de ces réflexions est qu'il pourrait être envisagé de mettre en place les standards CDISC à l'USMR si les moyens étaient donnés à l'équipe, mais que leur application n'est pas nécessaire au vu des pratiques actuelles de l'unité. En revanche la standardisation des pratiques au sein de l'équipe l'est, et le système de management de la qualité permet de la mettre en œuvre. Afin d'assurer la continuité des activités de l'USMR, en particulier l'analyse des données, un travail de programmation a également été intégré à ce projet. Le programme développé permet de transposer des tables d'un format vertical vers un format horizontal.

Mots-clés : standardisation, recherche clinique, CDISC, gestion de données

# *ABSTRACT*

*Clinical Data Interchange Standards Consortium (CDISC) is a non-profit international consortium that has published a series of standards in order to harmonize the formats of data collection and exchange throughout a clinical research. The purpose of this work is to explore to what extent their application is possible within a structure such as the unit of methodological support to clinical and epidemiological research (USMR) and if their implementation is needed. The conclusion of these reflections is that it could be envisaged to implement the CDISC standards to USMR if resources were given to the team, but that their application is not necessary with the current practices of the unit. However standardization within the team is a necessity, and the quality management system enable to implement it. To ensure the continuity of USMR activities, especially data analysis, programming work has also been incorporated into this project. The developed program can convert tables in a vertical format to a horizontal format.*

*Keywords : standardization, clinical research, CDISC, data management*